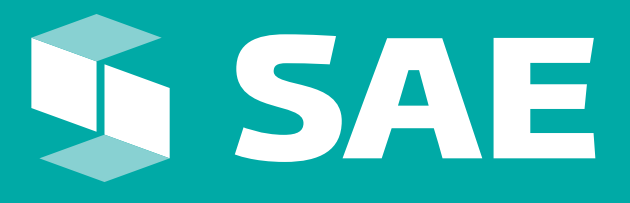

# **MANUAL DE IDENTIDAD CORPORATIVA**

# Manual de Identidad Corporativa

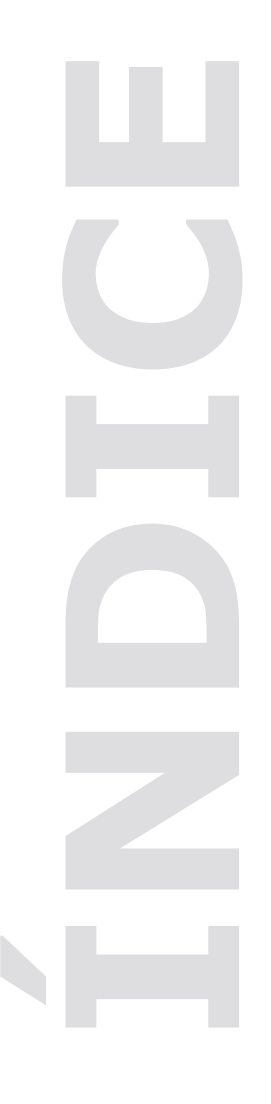

# **II PAPELERÍA**

#### Introducción

- 2.1 Tarjeta de presentación Hoja membretada
- 2.2 Carta con patrón
- 2.3 Carta sin patrón
- 2.4 Oficio con patrón
- 2.5 Oficio con patrón / Sin logo SHCP Sobre membretado
- 2.6 Carta
- 2.7 Oficio
- Sobre envío
- 2.8 Carta
- 2.9 Oficio
- 2.10 Factura
- 2.11 Fólder

#### Identificadores

- 2.12 Gafete
- 2.13 Gafete visitante **CD**
- 2.14 Etiquetas
- 2.15 Carátula
- 2.16 Personalizadores
- 2.17 Impresos
- 2.18 Carpeta junta de gobierno y comités
- 2.19 Constancia, diploma y reconocimiento

# **SAE**

# **IV SEÑALIZACIÓN**

#### Introducción 4.1 Externa 4.1.1 Marquesina básica 4.1.2 Tótem 4.1.3 Anuncio luminoso 4.1.4 Marquesina oficial 4.2 Interna / Indicadores de posición 4.2.1 Auditorio 4.2.2 Módulo de transparencia 4.2.3 Señalización de oficina

# **V PROMOCIONALES**

#### Introducción

- 5.1 Insignias / Pines
- 5.2 Gorra
- 5.3 Plumas / Lápices
- 5.4 Tazas
- 5.5 Etiqueta para botella de agua
- 5.6 Bolsa de papel
- 5.7 Tapiz de tela

# **I IDENTIDAD**

# Introducción

#### Logotipo

- 1.1 Elementos que lo conforman
- 1.2 Versión oficial vertical
- 1.3 Aplicación con descriptivo
- 1.4 Áreas mínimas libres
- 1.5.1 Color Institucional
- 1.5.2 Color tinta directa
- 1.6 Control de tamaño
- 1.7 Usos inadecuados Símbolo
- 1.8.1 Como elemento gráfico
- 1.8.2 Supergráfico

#### Tipografía

- 1.9.1 Institucional
- 1.9.2 Auxiliares

# **III APLICACIONES ELECTRÓNICAS**

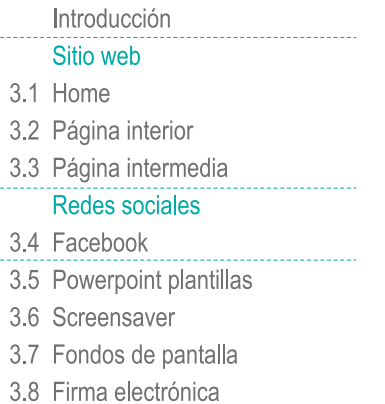

# **VI MANDATOS**

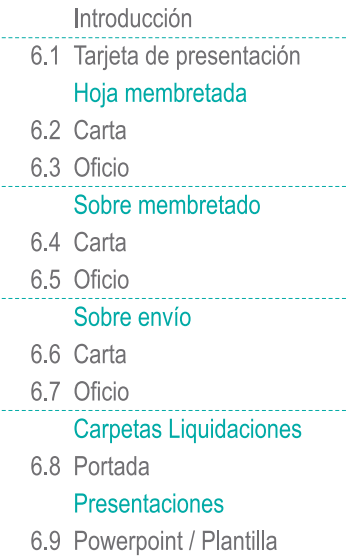

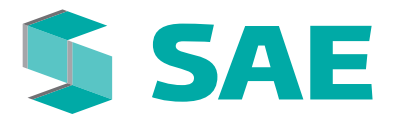

# **Introducción**

El presente capítulo tiene el objetivo de establecer los lineamientos gráficos de identidad para la correcta ejecución del logotipo.

En él, se evalúan las opciones de aplicación y comportamiento del logotipo en cuestiones como color, tamaño, área de restricción, tipografía y usos adecuados.

La correcta aplicación de la imagen del sa e, en base a los lineamientos que aquí se describen, permitirá consolidar la imagen clara, homogénea, consistente y diferenciada del SAE.

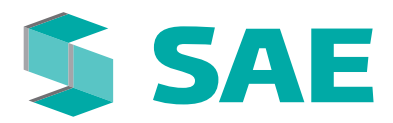

**LOGOTIPO** 

Elementos que lo conforman

Logotipo conformado por dos elementos: símbolo y tipografía.

El símbolo, generado a partir de la silueta de la letra "S" y creado por cuatro flechas integradas, representa movimiento, solidez y fortaleza.

Su estructura de aspecto tridimensional por la intersección de planos en el espacio, refuerza la idea de intercambio y circulación de bienes.

La tipografía conformada por 3 siglas de la abreviatura de nuestra institución.

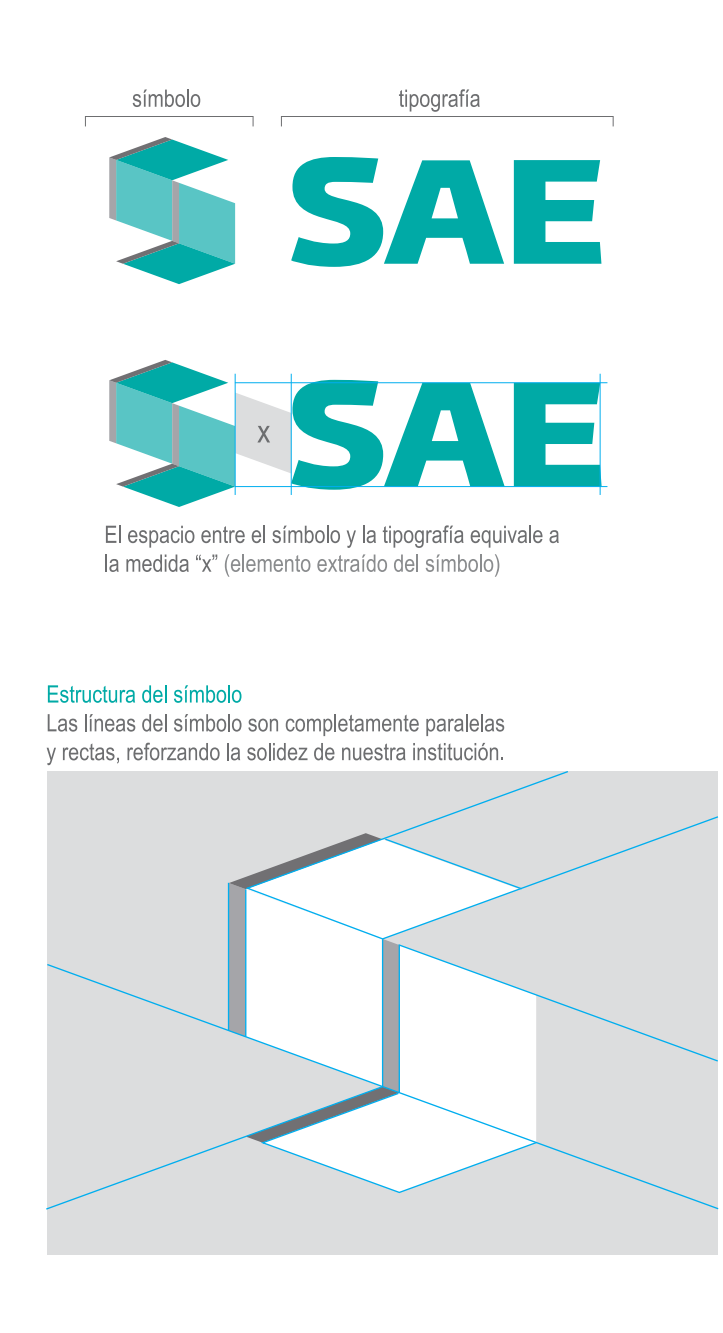

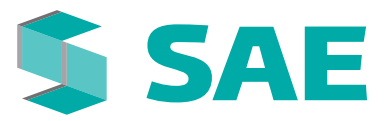

# **LOGOTIPO**

Versión oficial vertical

La aplicación oficial del logotipo en formato vertical, es útil para formatos reducidos y en los colofones de Presidencia.

Debido a lo limitado de su aplicación, no existe una versión que incluya SHCP.

Esta versión se adapta a formatos verticales y es ideal cuando se acompaña de varios logotipos a la vez.

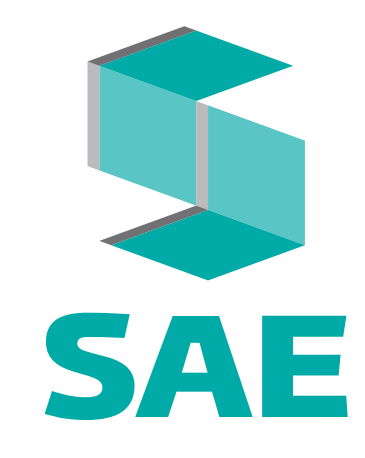

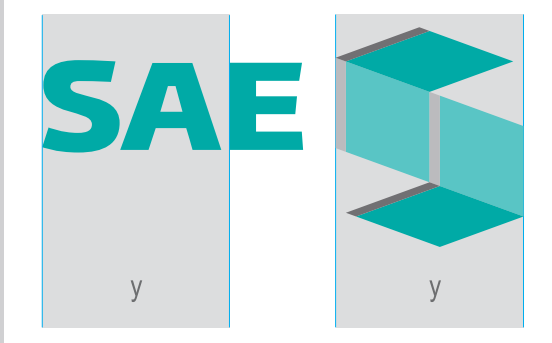

La proporción del símbolo con relación a la tipografía será determinada por la distancia "y" (distancia entre el inicio de la letra "S" y el inicio de la letra "E")

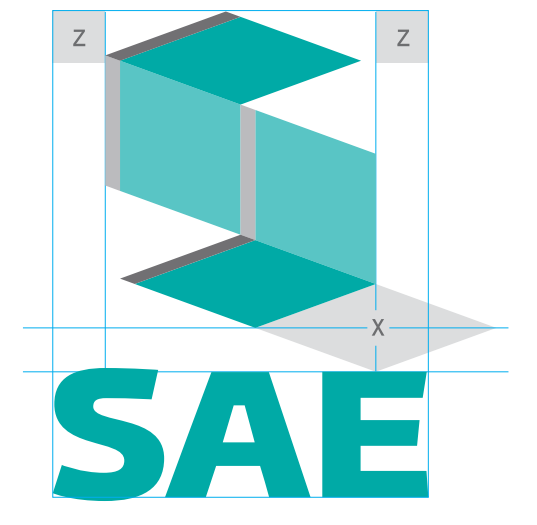

El espacio entre el símbolo y la tipografía deberá ser considerado a partir de la medida de la altura de "x" (extraída del símbolo)

Con respecto al eje vertical, símbolo y tipografía se alinearán al centro manteniendo las proporciones descritas.

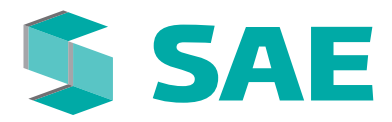

# **LOGOTIPO**

#### Aplicación con descriptivo y logo de SHCP

Esta versión agrega el descriptivo de la institución. Para su correcta aplicación deberá ser necesario el formato de aplicación que determine las dimensiones mínimas que permita la correcta legibilidad.

Para esta versión, deberá asegurarse que el tamaño mínimo de aplicación permita la lectura a distancia del descriptivo. El espacio entre el logotipo y el descriptivo es el determinado por la medida de la altura de "x".

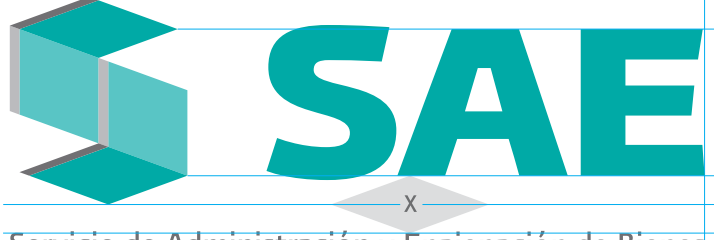

Servicio de Administración y Enajenación de Bienes

Las versiones que incluyen el descriptivo, serán útiles para aplicaciones en gran formato, aunque no se limita su uso para otros materiales que requieran una presentación más formal del logotipo.

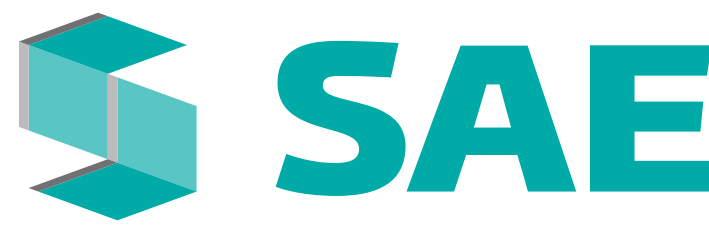

Servicio de Administración y Enajenación de Bienes

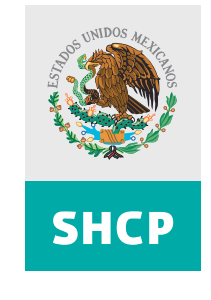

Las versiones del logotipo, institucional y con descriptivo, tienen su aplicación con el escudo nacional y el logotipo de la SHCP, las cuales serán válidas únicamente para su aplicación en materiales de uso externo.

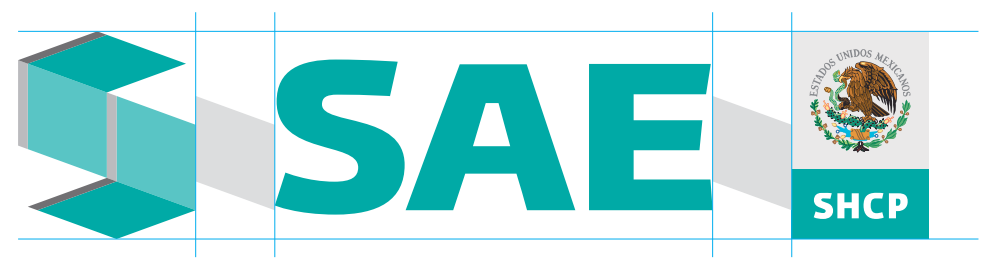

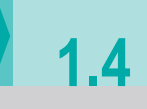

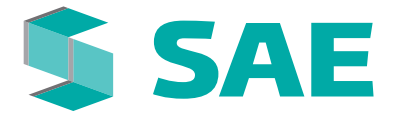

# **LOGOTIPO**

#### Áreas mínimas libres

Para prevenir que el logotipo sea invadido por otros elementos, se determinan las siguientes áreas mínimas libres al rededor del mismo.

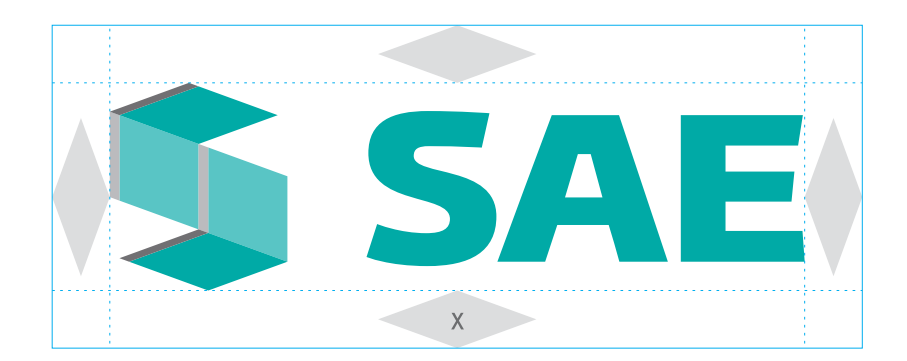

El espacio determinado por la altura de "x" (elemento extraído del símbolo), genera las áras mínimas libres para la aplicación del logotipo.

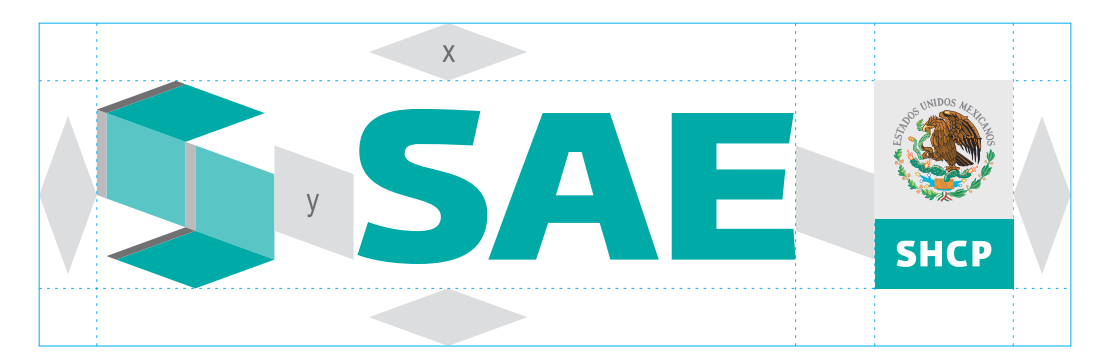

El espacio determinado por el ancho de "y" (elemento extraído del símbolo), separa los elementos entre símbolo, tipografía y escudo.

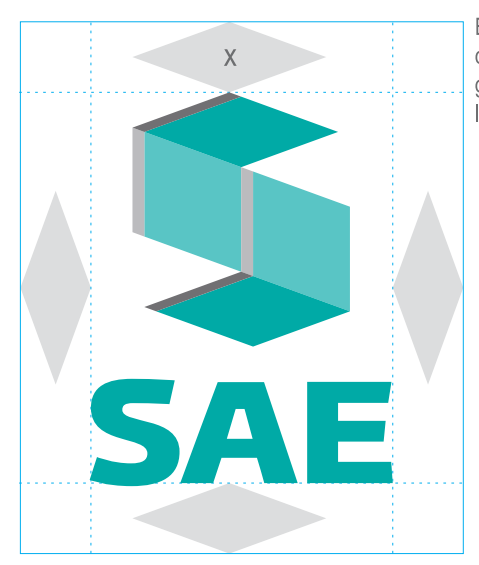

El espacio determinado por la altura de "x" (elemento extraído del símbolo), genera las áras mínimas libres para la aplicación del logotipo.

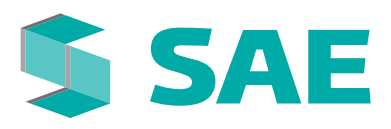

# **LOGOTIPO**

Color institucional

El color, es una de las propiedades básicas del logotipo, ayuda a su identificación y es básico para la construcción de su identidad, sin embargo y debido a los distintos métodos de impresión, espacios donde se incluye, materiales y aplicaciones especiales, debemos considerar otras opciones de color para la aplicación del logotipo además del institucional.

#### **Color Institucional**

La principal aplicación del logotipo será en sus colores institucionales y será la primera a considerar cuando los materiales y fondos donde se aplique permitan su correcta lectura y contraste.

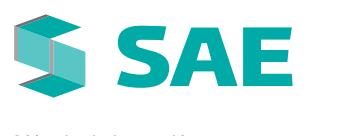

Método de impresión: offset tradicional (tinta directa)

PANTONE 3272 C PANTONE 3272 C al 60% PANTONE Cool Gray 11 PANTONE Cool Gray 11 al 60%

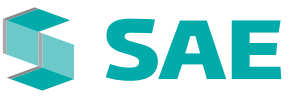

Método de impresión: offset tradicional (selección de color)

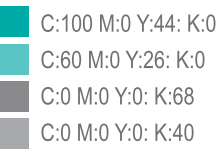

Cuando el logotipo sea aplicado en 1 sola tinta y el método de impresión lo permita, se aplicará en sus versiones de escala de color.

Versión en escala de color

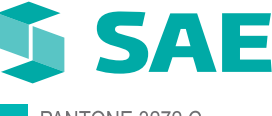

PANTONE 3272 C PANTONE 3272 C al 45%

#### Versión en escala de grises

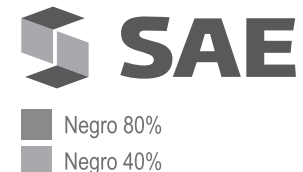

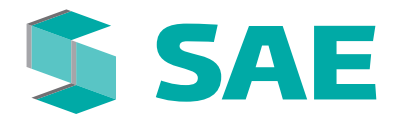

# **LOGOTIPO**

Color tinta directa, aplicaciones especiales

En ocasiones existirá la necesidad de presentar el logotipo en una sola tinta o calado en blanco. Aplicar el logotipo en su color institucional será la prioridad en los casos en los que el método de impresión y la intención del material lo permitan.

Aplicaciones especiales de color del logotipo en plata y oro serán permitidas siempre que el material lo demande.

Usar el logotipo sobre fondo de color también puede ser una opción para reforzar la identidad del mismo utilizando como base, de ser posible, su color institucional.

Logotipo 1 tinta

logotipo positivo

Logotipo negativo

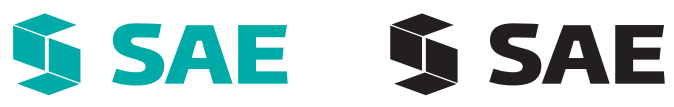

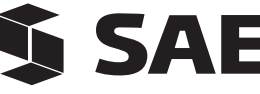

**SAE** 

Estos tonos están permitidos para su aplicación en materiales especiales con el fin de dar un sentido de elegancia o celebración a la pieza.

Oro

Plata

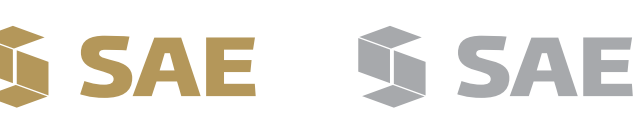

Usar el logotipo sobre fondo de color, también puede ser una opción para reforzar su imagen y lectura utilizando como base, de ser posible, su color institucional.

Versión sobre fondo de color

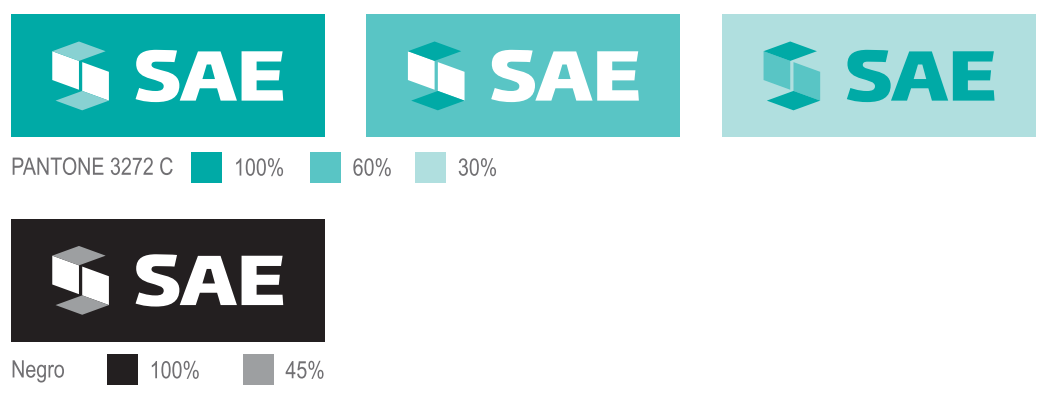

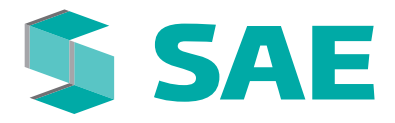

# **LOGOTIPO**

#### Control de tamaño

La lectura del logotipo depende de las dimensiones de su aplicación en los diversos materiales donde se incluye. Es importante conocer las restricciones de tamaño del logotipo y sus aplicaciones, con el fin de siempre mantener una lectura correcta del mismo.

#### Versión Oficial

Tamaños mínimos de impresión

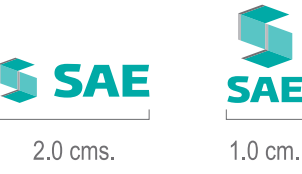

125 px

Tamaños mínimos en pantalla

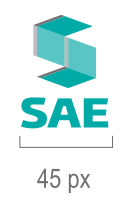

Para las versiones con el Escudo Nacional, mantener el escudo en el tamaño estipulado por Presidencia.

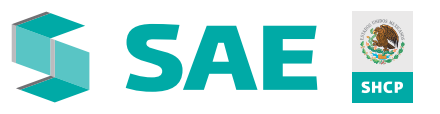

5.3 cms.

Ī.

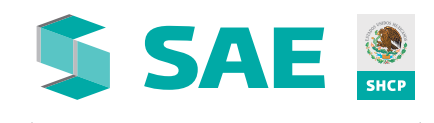

220 px

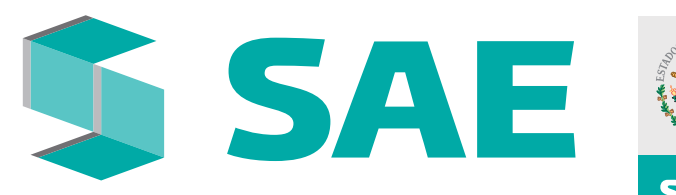

Servicio de Administración y Enajenación de Bienes

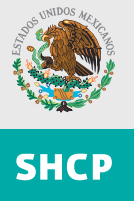

 $\sim$  1

7 cms.

10 cms.

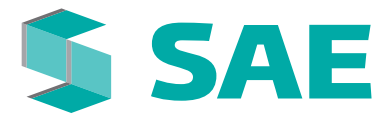

# **LOGOTIPO**

#### Usos inadecuados

Es de suma importancia respetar las características y aplicaciones del logotipo para mantener una imagen sólida y consistente. Cambios en color, textura, orden, proporción, efectos y/o deformidades están prohibidos en todos los casos. A continuación algunos ejemplos:

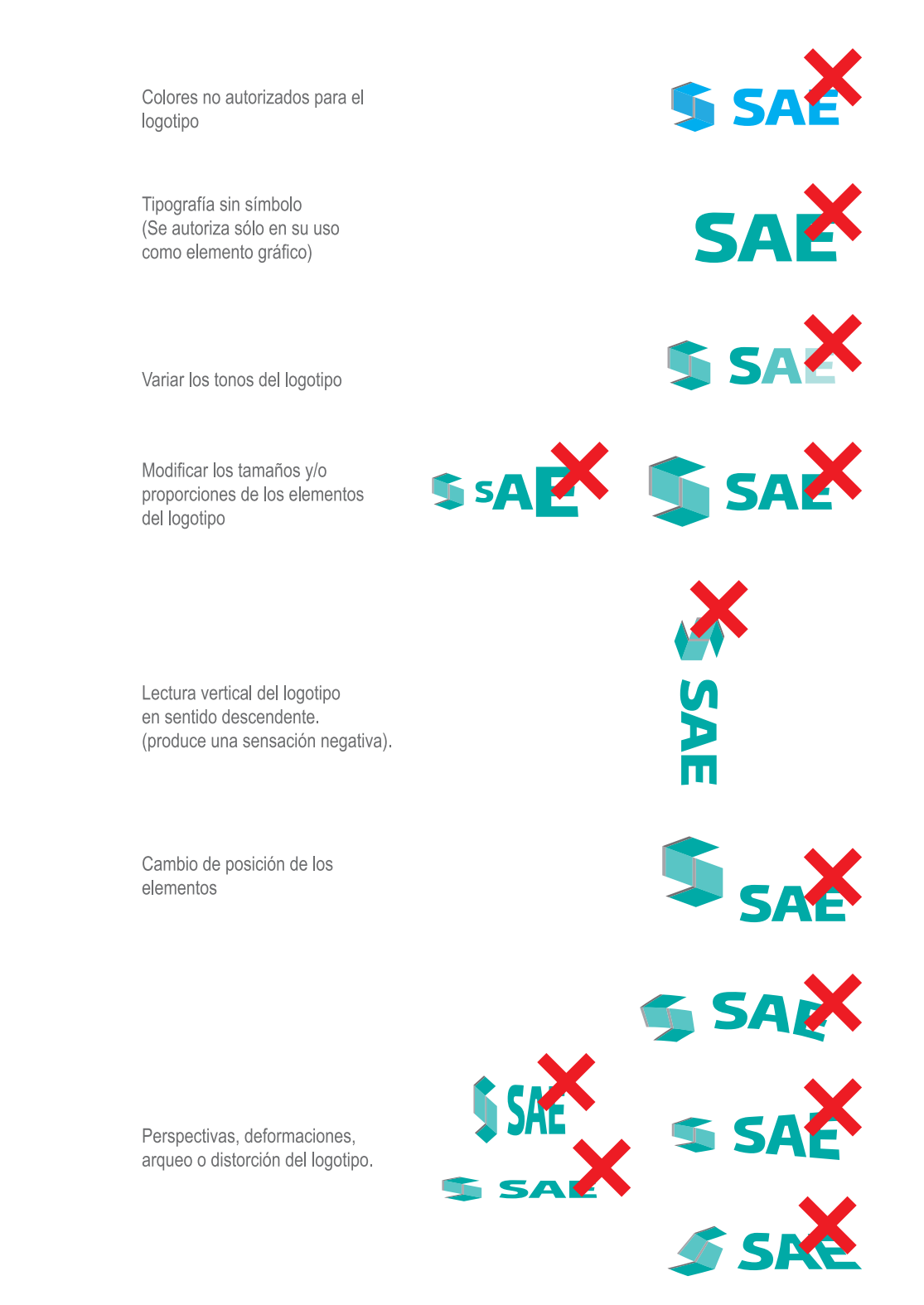

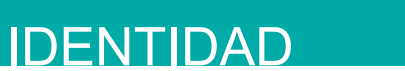

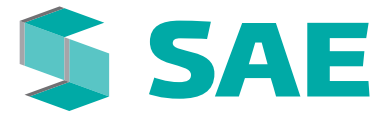

# **SÍMBOLO**

Como elemento gráfico

El símbolo es uno de los elementos más dinámicos del logotipo. Es muy útil para para establecer la identidad y su uso puede ser tan variado como los materiales en donde se incluya. Por tal motivo, es necesario vigilar su correcta aplicación.

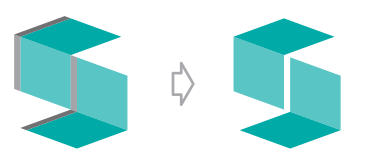

En el caso del símbolo, es permitido su uso en su elemento más básico sin necesidad de las flechas grises que lo complementan.

Cuando el símbolo es utilizado como elemento gráfico, es importante procurar incluir el logotipo completo en cualquiera de sus aplicaciones para reforzar la imagen.

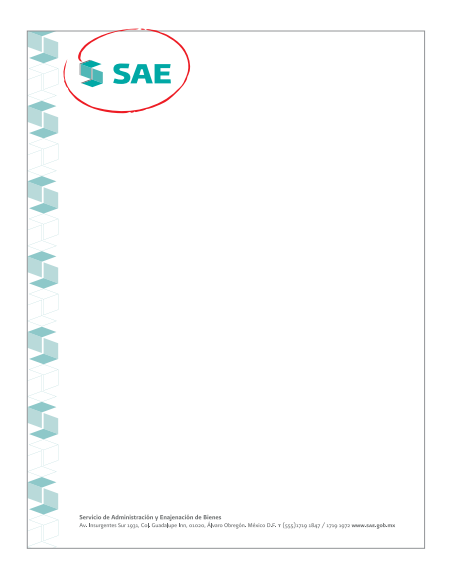

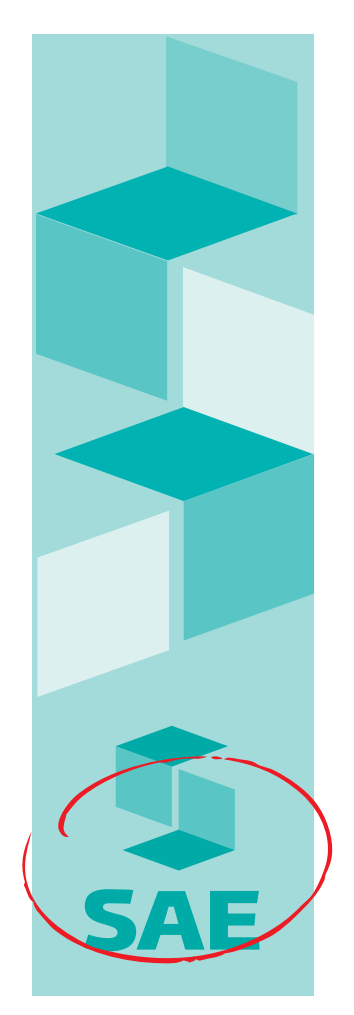

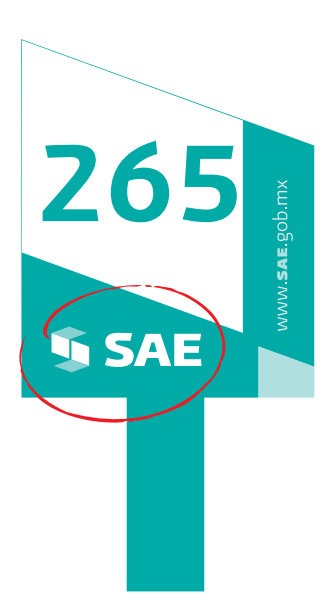

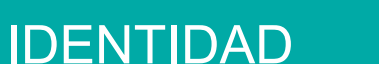

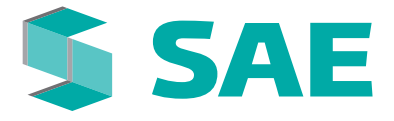

# **SÍMBOLO**

Supergráfico

El supergráfico se refiere a magnificar el símbolo de manera que rebase los límites de la pieza diseñada. De esta forma, se generan diferentes materiales derivados de un mismo elemento, sin perder la identidad.

Es importante tomar en cuenta los criterios de corte del símbolo para mantener una imagen homologada en todos los materiales en formato rectangular donde se aplique:

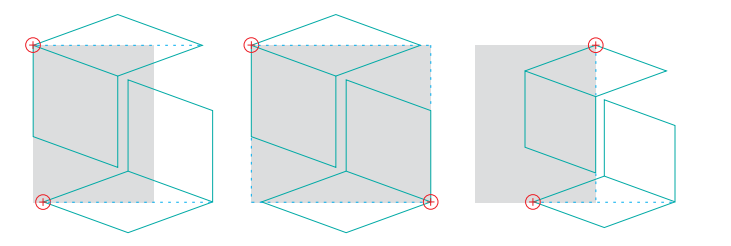

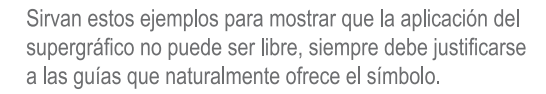

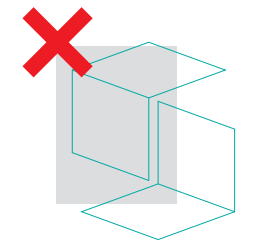

Rebasar el símbolo sin alguna justificación, comprometería su aplicación y provocaría una imagen contraria a su intención.

Una vez que se elija el corte correcto, la combinación de colores puede variar siempre que se encuente dentro de la paleta institucional del logotipo

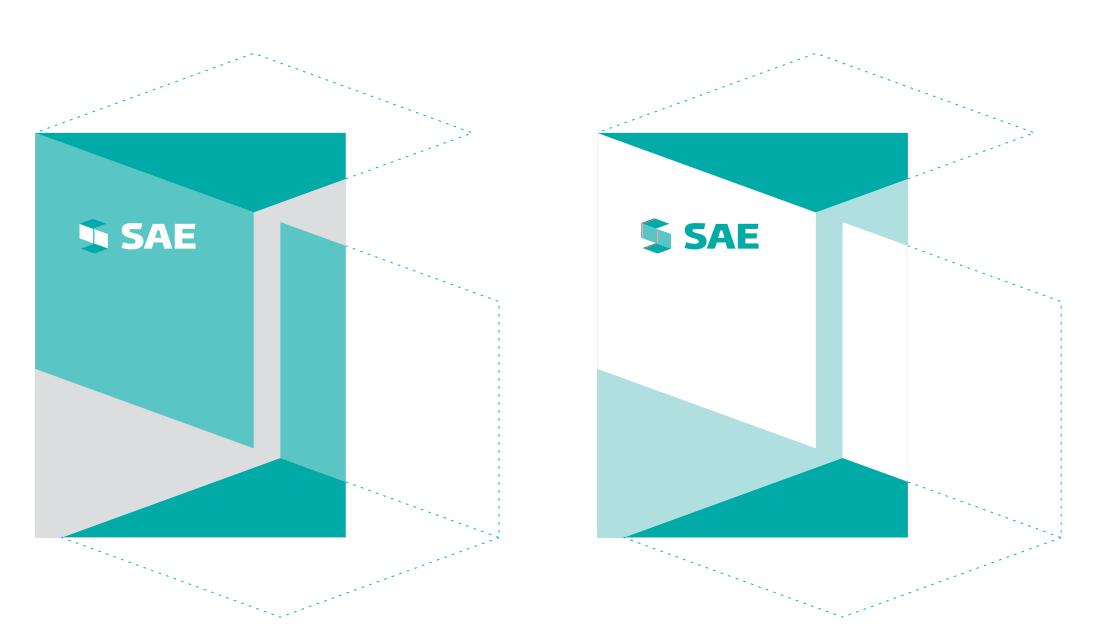

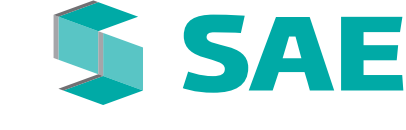

# **TIPOGRAFÍA**

Institucional

La tipografía es una herramienta básica en la identidad. Es un elemento sólido que agrega consistencia y claridad en la comunicación.

La tipografía institucional es la Presidencia en todos sus modelos: Base, Fina, Firme y Fuerte.

Su uso es limitado y exclusivo para el logotipo del SAE(1) y su descriptivo y papelería(2), hacer referencia al  $SAE$  en textos(3) y para logotipar a las empresas que por mandato administre(4).

# **Presidencia**

# Aa Bb Cc Dd Ee Ff Gg Hh Ii Jj Kk Ll Mm Nn Oo Pp Qq Rr Ss Tt Uu Vv Ww Xx Yy Zz 1234567890

FINA **BASE FIRME FUERTE** 

Dentro de los modelos de la tipografía Presidencia, el usuario deberá elegir la que más funcione al texto.

### ABCDEFGHIJKLMNOPQRSTUVWXYZ

#### **EJEMPLOS**

- 1. Para la siglas del SAE se utiliza la variante de la tipografía Presidencia Fuerte en versalitas. Aprovechar la oportunidad de logotipar SAE en los textos que lo permitan, reforzará la imagen y ayudará al posicionamiento del logotipo.
- 2. Observe en el ejemplo, cómo se aprovecha la página web para reforzar la imagen.

# www.saE.gob.mx

3. Uso de la tipografía en logotipo y en el descriptivo.

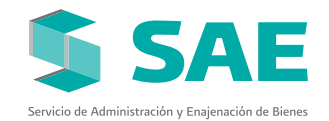

4. Uso de tipografía Presidencia para logotipar empresas administradas por mandato por el Sae.

**Ferrocarriles Nacionales** de México En Liquidación

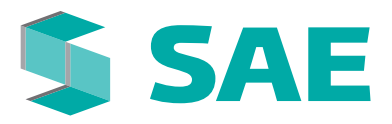

# **TIPOGRAFÍA**

#### **Auxiliares**

Con el objeto de mantener uniformidad en la comunicación y facilitar el desarrollo de los distintos materiales, se definen las siguientes como tipografías auxiliares.

Estas tipografías serán utilizadas para los distintos tipos de material de uso interno tales como: cartas, presentaciones, comunicados, diplomas, invitaciones, etc.

Al joual que en el uso de la tipografía institucional, las tipografías auxiliares serán utilizadas en la variante que más convenga al texto donde se aplica.

#### Tipografía Auxiliar 1

La tipografía Verdana es una excelente opción ya que por su trazo, es similar a la tipografía Presidencia, además de que es común encontrarla en el catálogo tipográfico de prácticamente cualquier plataforma electrónica.

#### Verdana

Aa Bb Cc Dd Ee Ff Gg Hh Ii Jj Kk Ll Mm NnOo Pp Qq Rr Ss Tt Uu Vv Ww Xx Yy Zz 1234567890

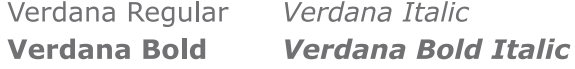

Tipografía Auxiliar 2

#### Helvética

Aa Bb Cc Dd Ee Ff Gg Hh Ii Jj Kk Ll Mm NnOo Pp Qq Rr Ss Tt Uu Vv Ww Xx Yy Zz 1234567890

Helvética Regular Helvética Light Helvética Light Oblique **Helvética Bold** Helvética Oblique **Helvética Bold Oblique** 

Tipografía Auxiliar 3

#### Arial

Aa Bb Cc Dd Ee Ff Gg Hh Ii Jj Kk Ll Mm NnOo Pp Qg Rr Ss Tt Uu Vv Ww Xx Yv Zz 1234567890

Arial Regular **Arial Bold** Arial Italic

**Arial Bold Italic Arial Back Arial Narrow** 

# PAPELERÍA

T

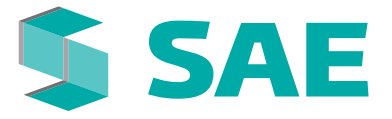

El Sistema de Identidad Corporativa requiere ser aplicado a todos aquellos materiales suceptibles de comunicación como los impresos corporativos. Ya sean internos o externos. Estos materiales reflejan la imagen de la Institución y por esto, es importante incluirlos en los esfuerzos de aplicación.

La papelería del sa Econsta de diversos elementos que son, en muchas ocasiones, el primer contacto de la Institución con su personal y/o con el público en general.

El cuidado en el empleo de la imagen, refuerza los conceptos de calidad y seriedad, propios del desempeño del SAE.

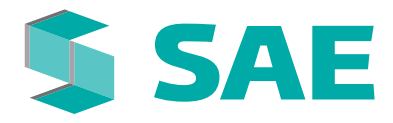

# PAPELERÍA

# **TARJETA DE PRESENTACIÓN**

Aplicación con descriptivo

La papelería está basada en los lineamientos de imagen del Gobierno Federal, donde el Escudo Nacional es la pauta para el trazo de los ejes de la tarjeta.

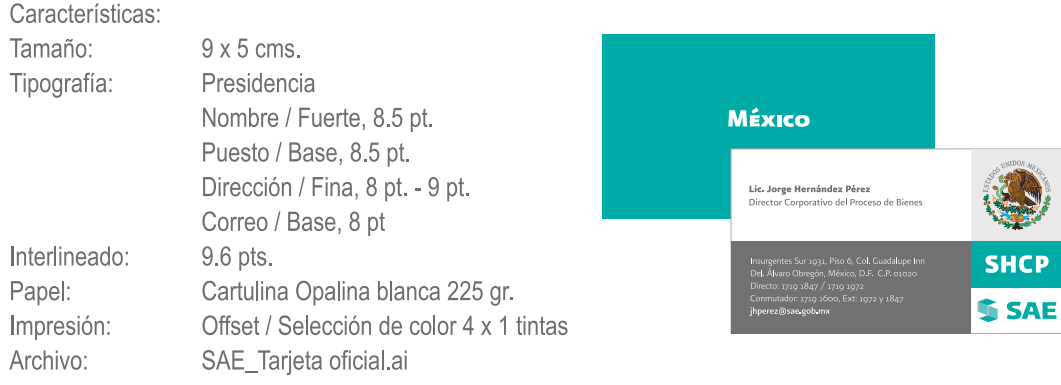

Tarjeta Frente

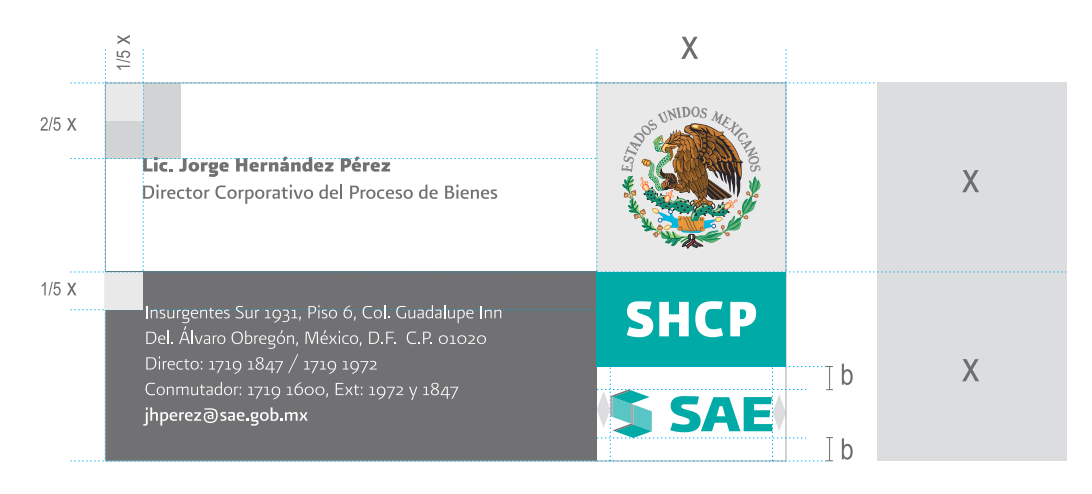

#### Tarjeta Vuelta

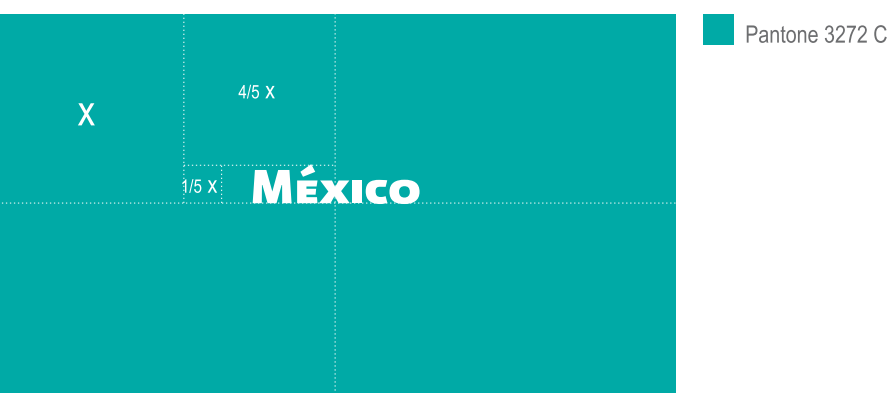

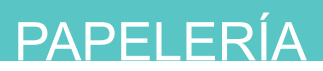

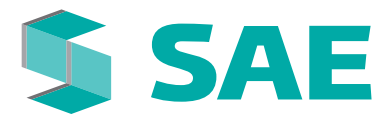

## **HOJA MEMBRETADA**

Carta con patrón

La papelería está basada en los lineamientos de imagen del Gobierno Federal, donde el Escudo Nacional es la pauta para reticular la hoja y situar sus elementos.

La hoja membretada a color será utilizada como original en los documentos, como la primera en un documento de más de una página o en documentos con firma.

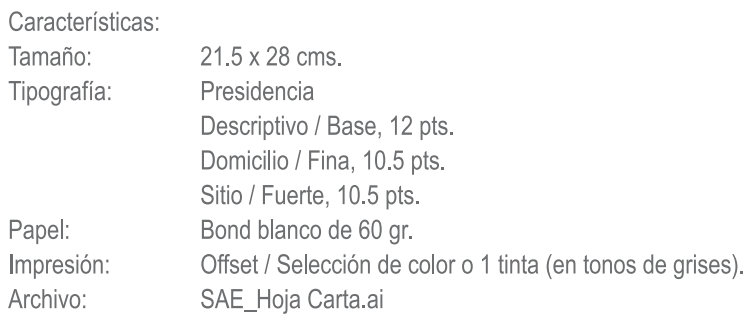

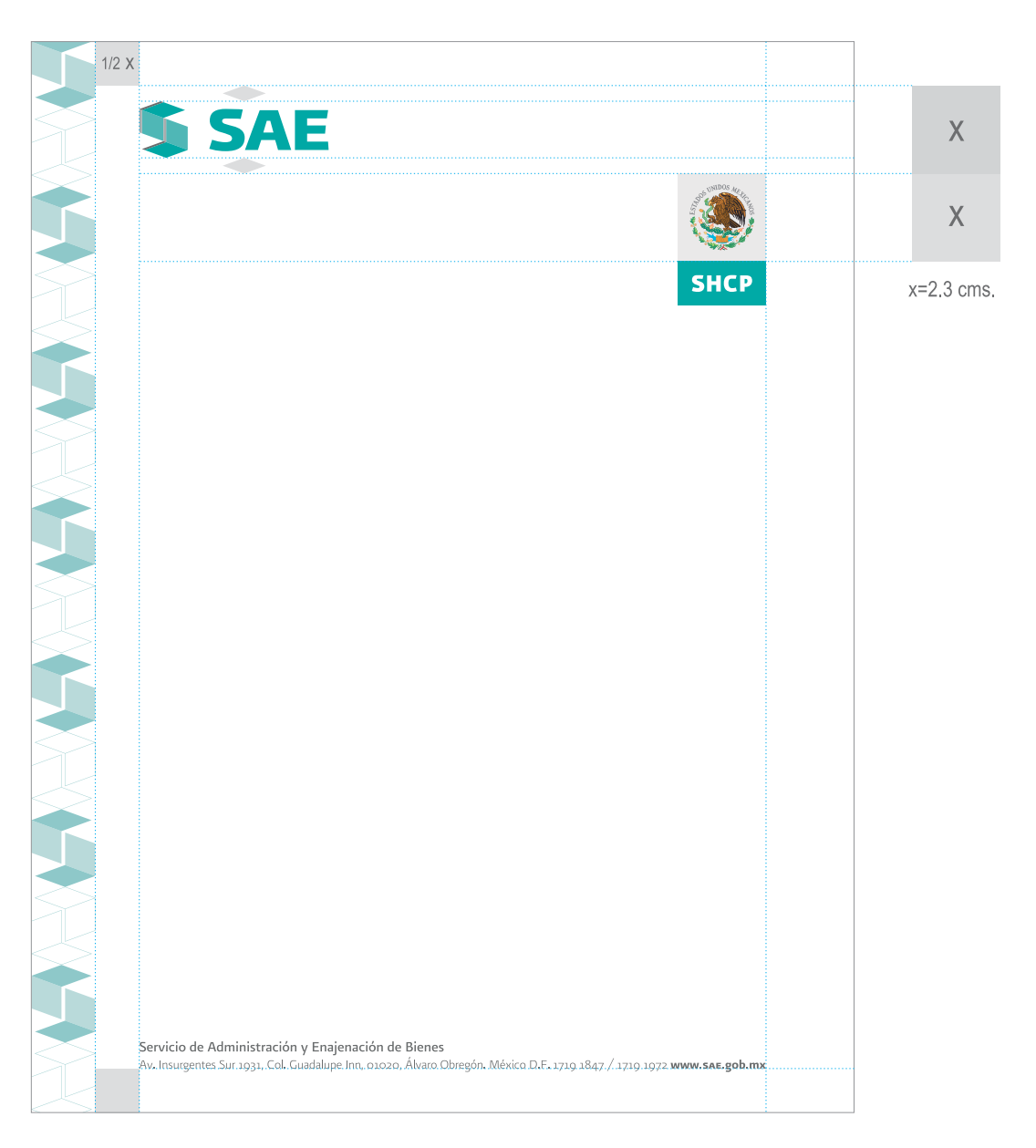

# PAPELERÍA

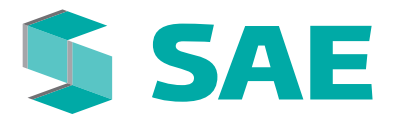

### **HOJA MEMBRETADA**

Carta sin patrón

La hoja membretada sin patrón será utilizada a partir de la 2da hoja y para el resto de documentos de más de 1 página. Su aplicación puede ser también en blanco y negro respetando los espacios y el formato aquí descrito.

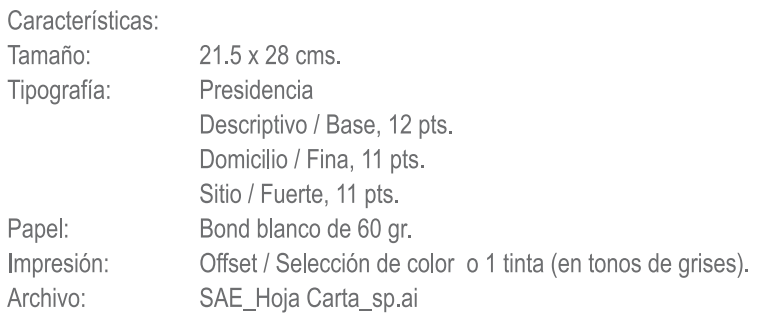

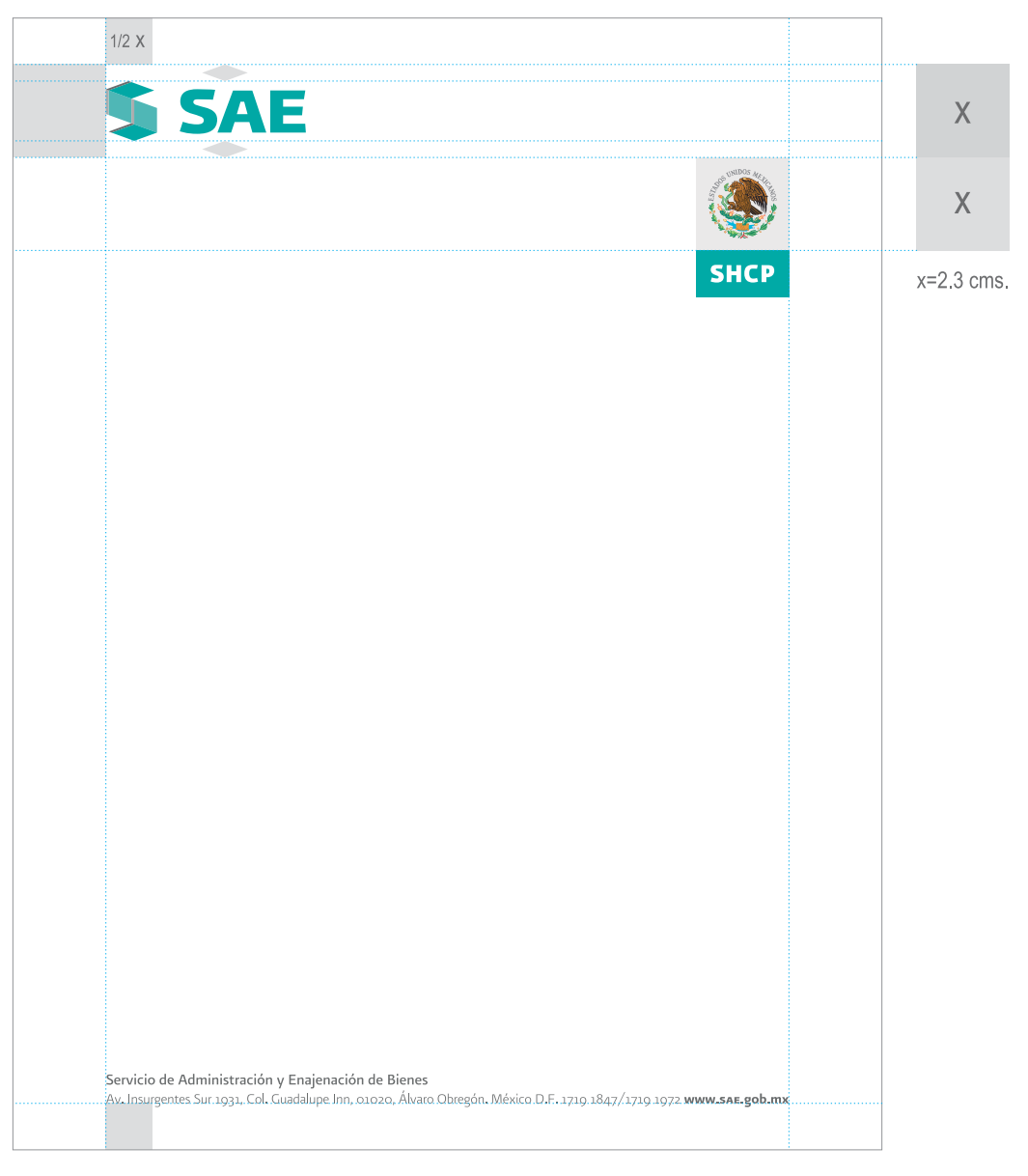

# PAPELERÍA

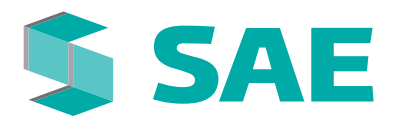

# **HOJA MEMBRETADA**

Oficio con patrón

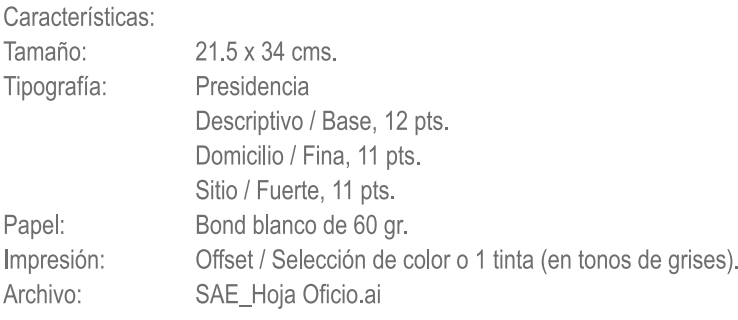

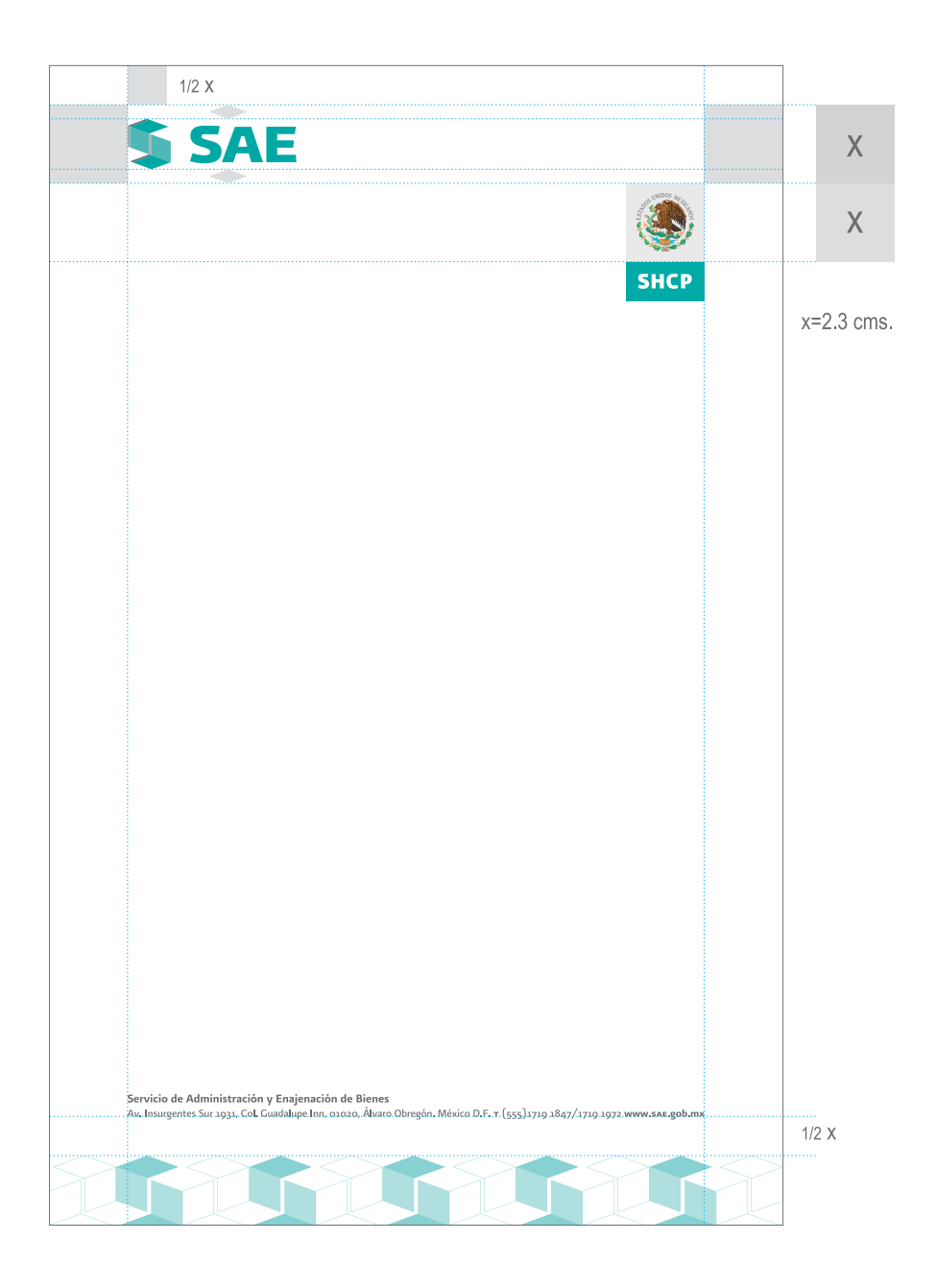

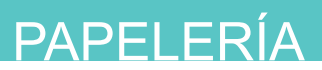

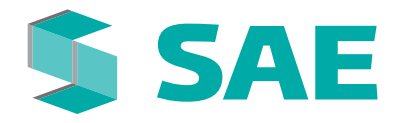

### **HOJA MEMBRETADA**

#### Oficio con patrón / sin logo SHCP

Se usará esta opción a partir de la 2da hoja y las subsecuentes en documentos mayores a una página.

#### Características:

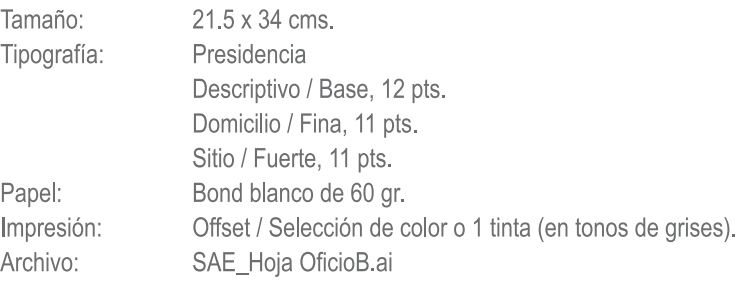

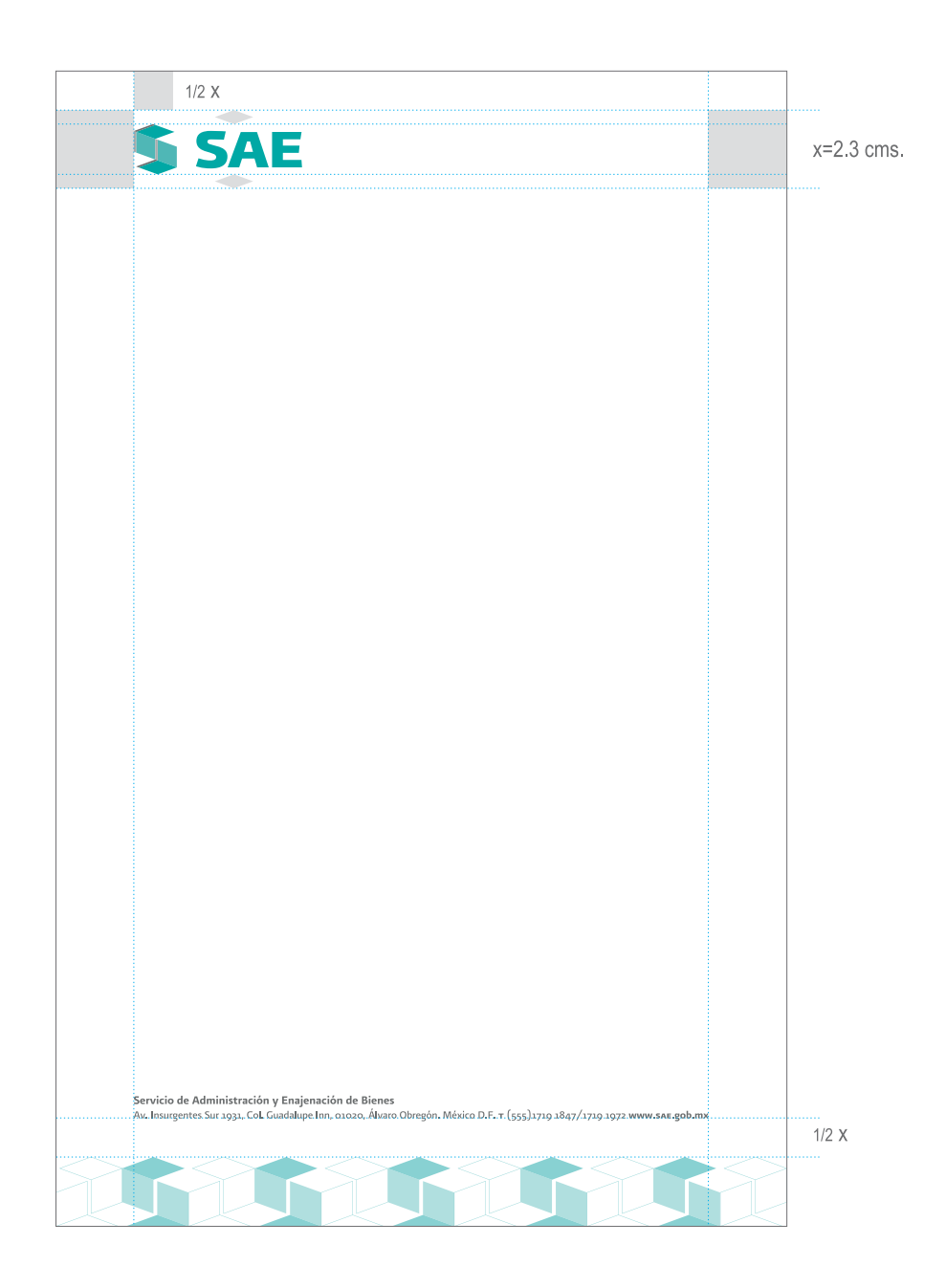

# PAPELERÍA

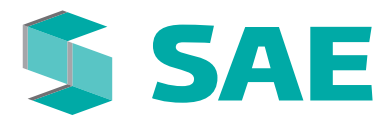

# **SOBRE MEMBRETADO**

Tamaño carta

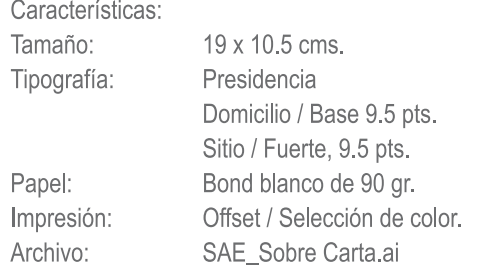

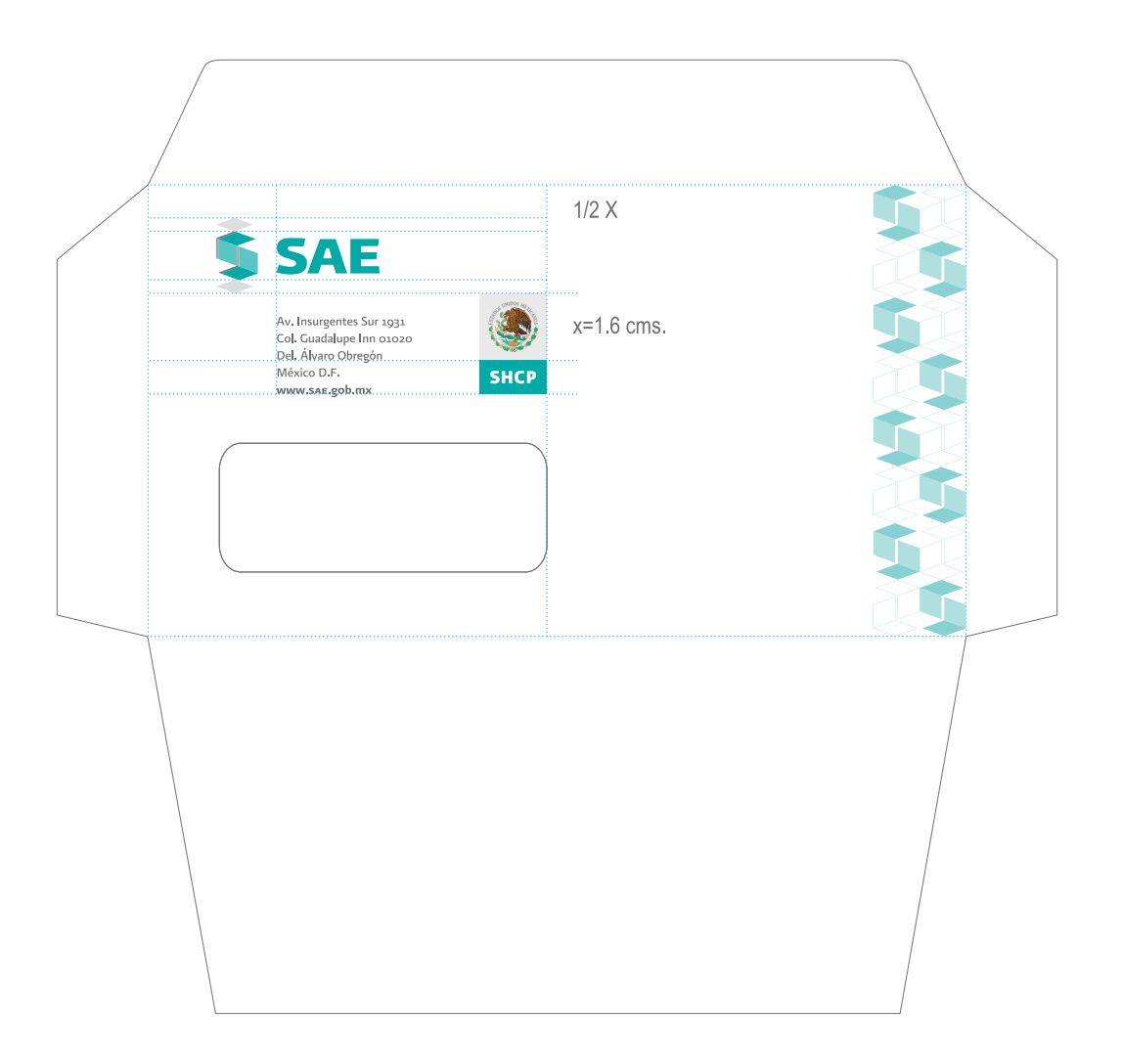

# PAPELERÍA

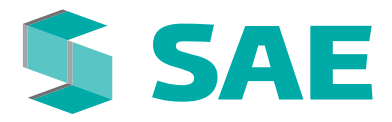

### **SOBRE MEMBRETADO**

Tamaño oficio

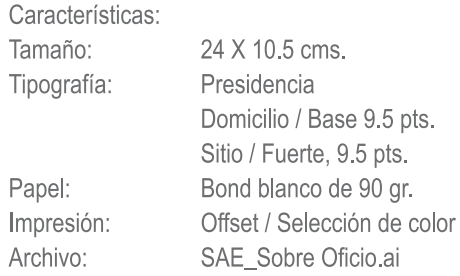

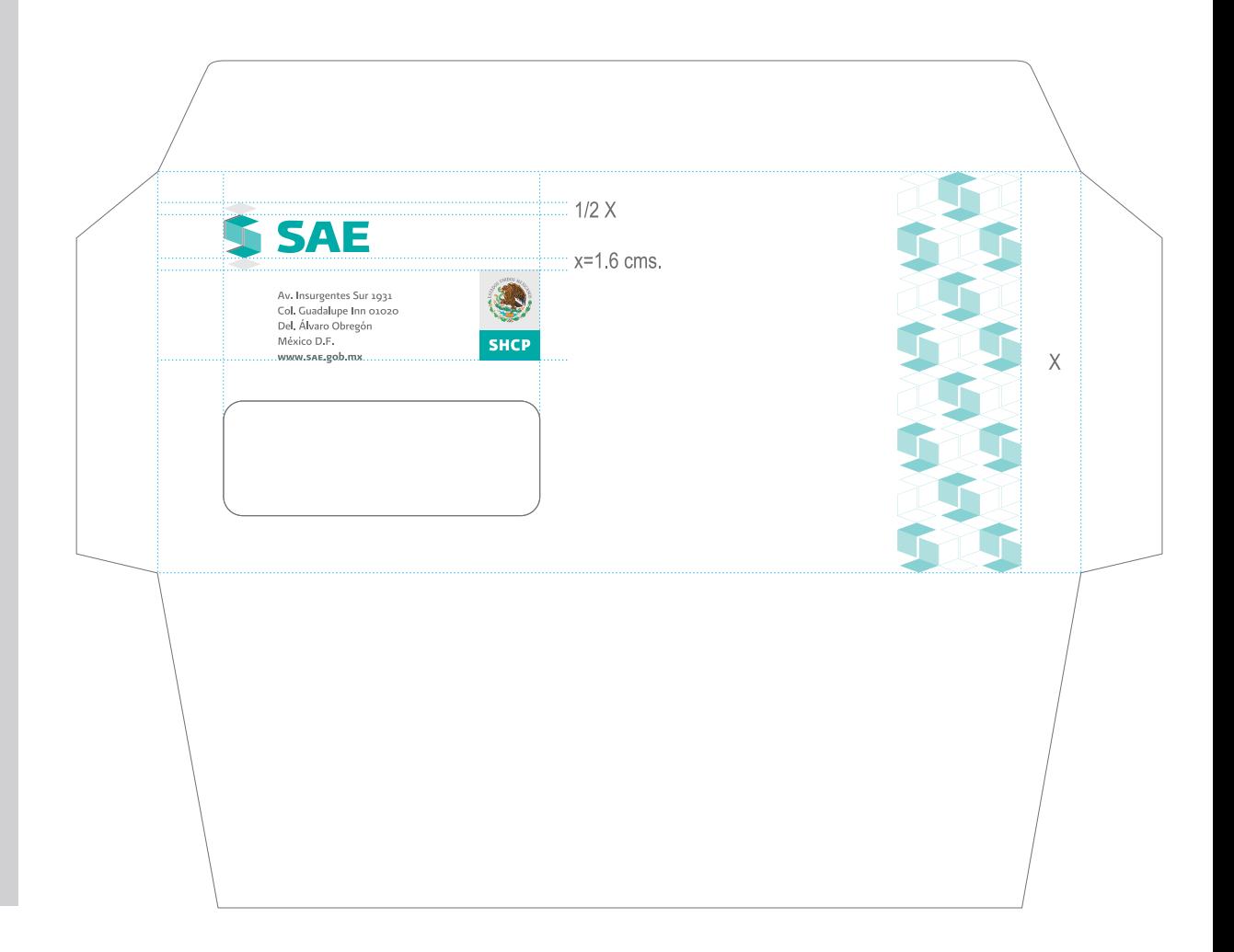

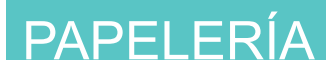

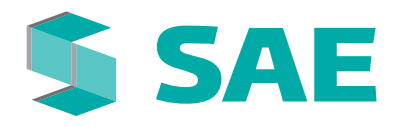

# **SOBRE ENVÍO**

Tamaño carta

La papelería está basada en los lineamientos de imagen del Gobierno Federal, donde el Escudo Nacional es la pauta para reticular la hoja y situar sus elementos.

En caso de no producir sobres, se podrán imprimir y utilizar etiquetas en sobres de línea cuyas características aquí se incluyen (fig. 2).

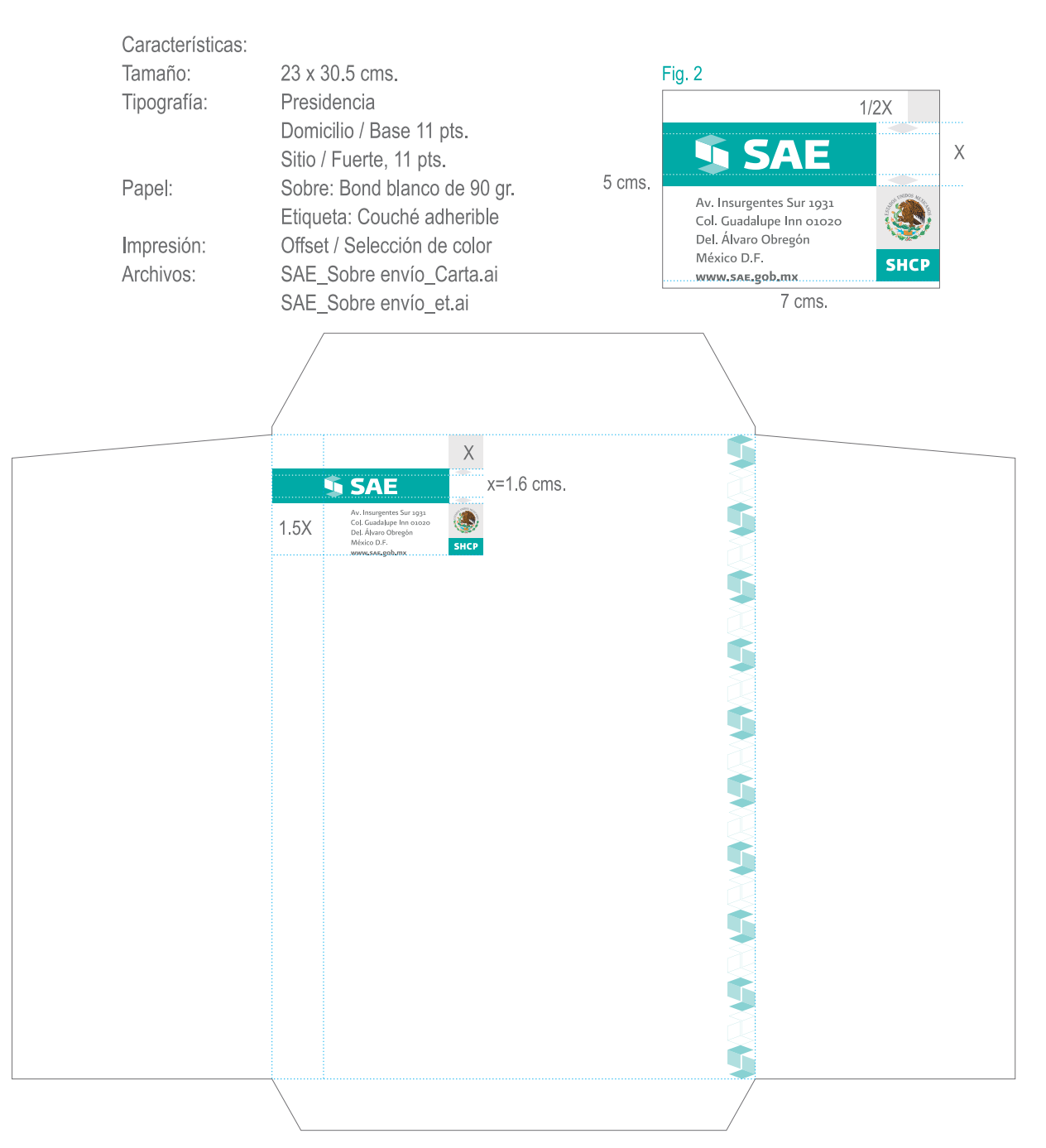

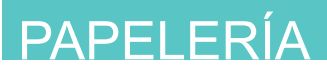

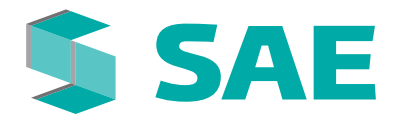

# **SOBRE ENVÍO**

#### Tamaño oficio

La papelería está basada en los lineamientos de imagen del Gobierno Federal, donde el Escudo Nacional es la pauta para reticular la hoja y situar sus elementos.

En caso de no producir sobres, se podrán imprimir y utilizar etiquetas en sobres de línea cuyas características aquí se incluyen (fig. 2).

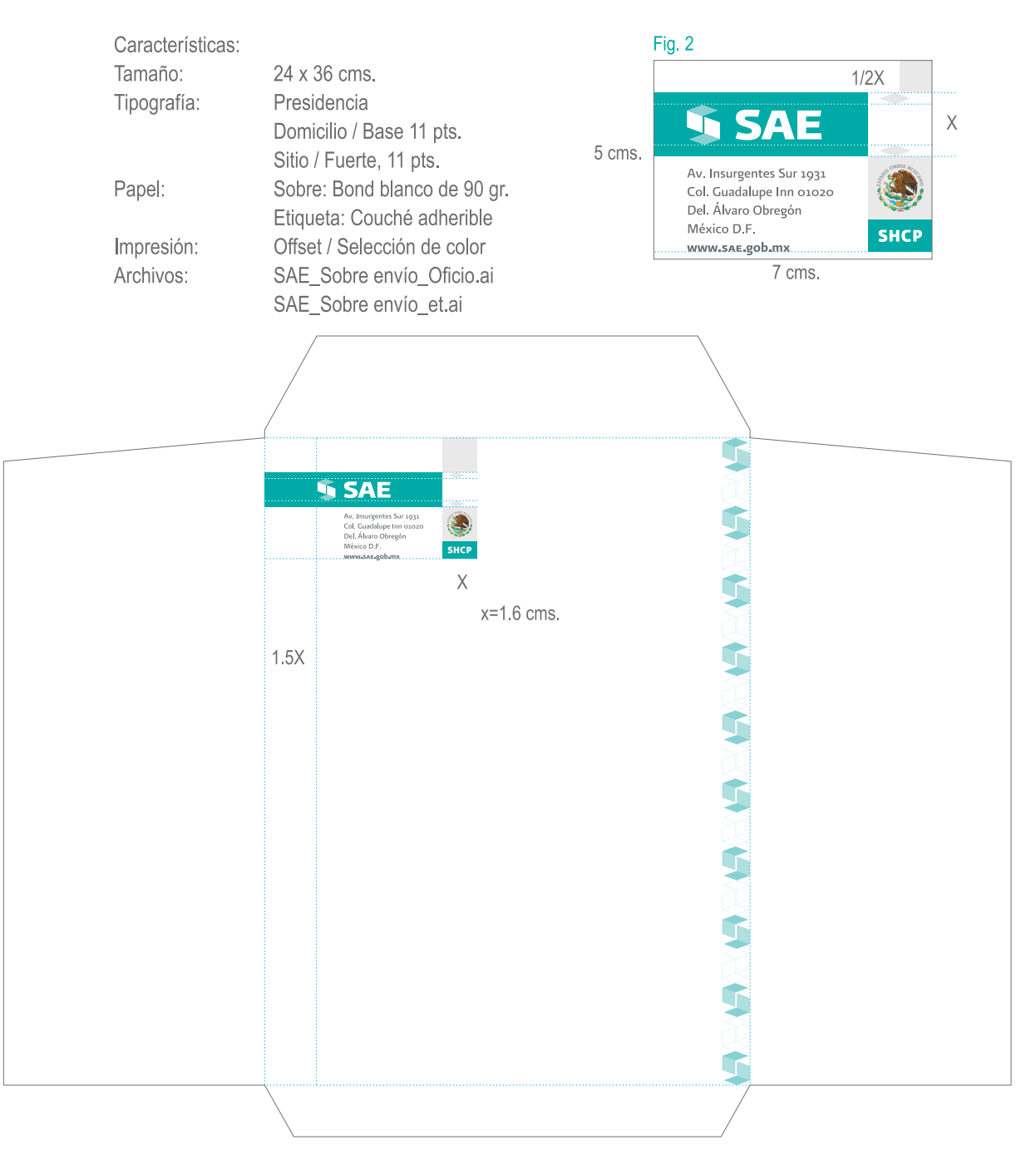

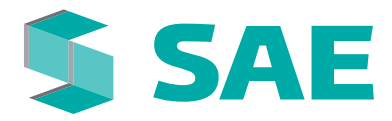

# PAPELERÍA

# **FACTURA**

Para aplicaciones como factura o periódico, es útil la versión de la firma en una sola tinta utilizando distintos porcentajes.

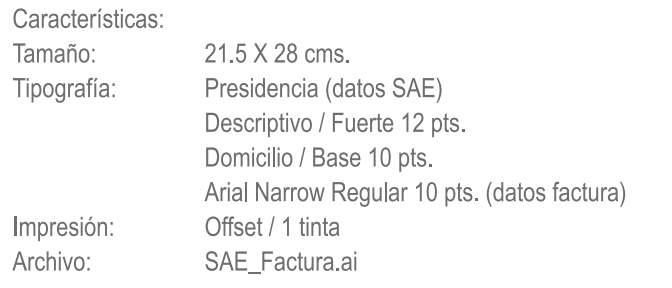

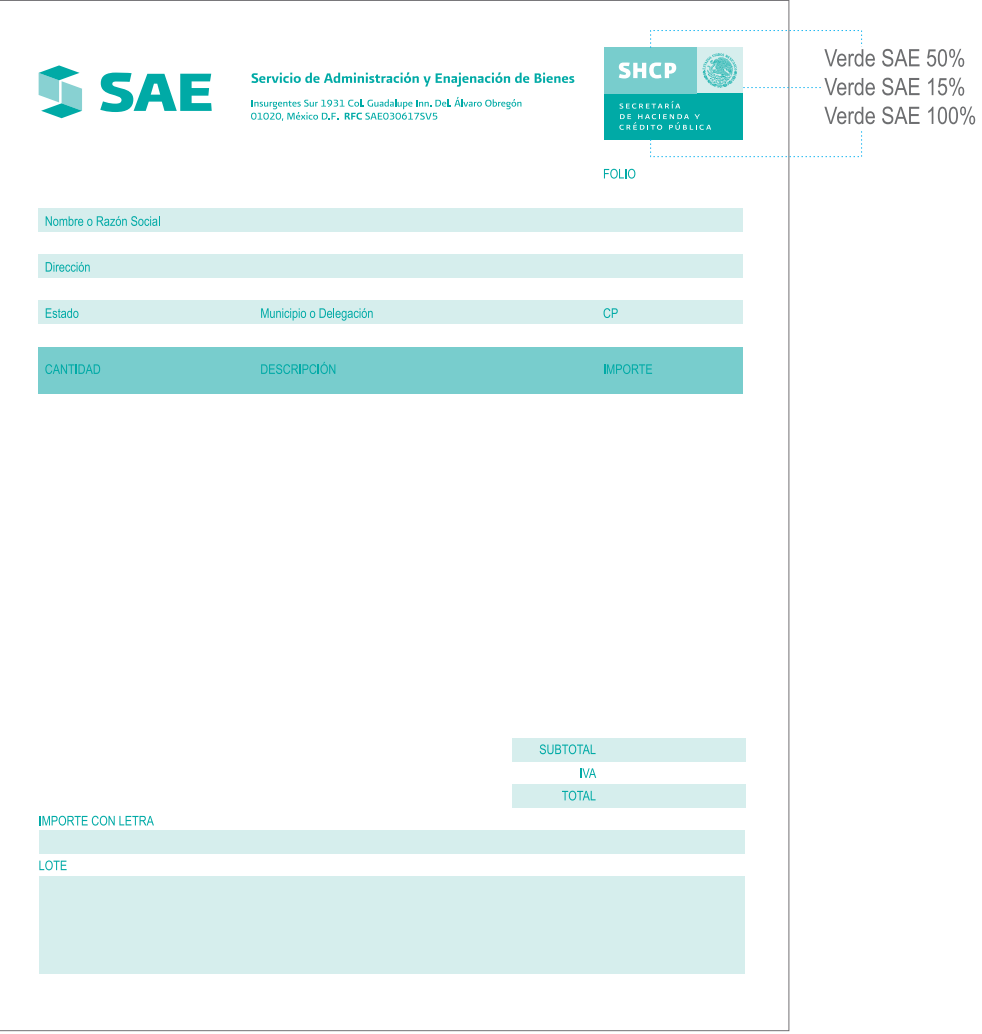

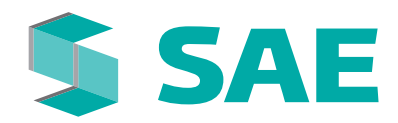

# **2.11** PAPELERÍA

# **FÓLDER**

El fólder aprovecha el corte supergráfico. En este caso el símbolo se aplica completo justificándolo a los límites superior e inferior.

Características:

Tamaño: 23 x 30 cms. Impresión: Offset / Selección de color Papel: Cartulina Opalina 250 grs. Archivo: SAE\_Fólder.ai

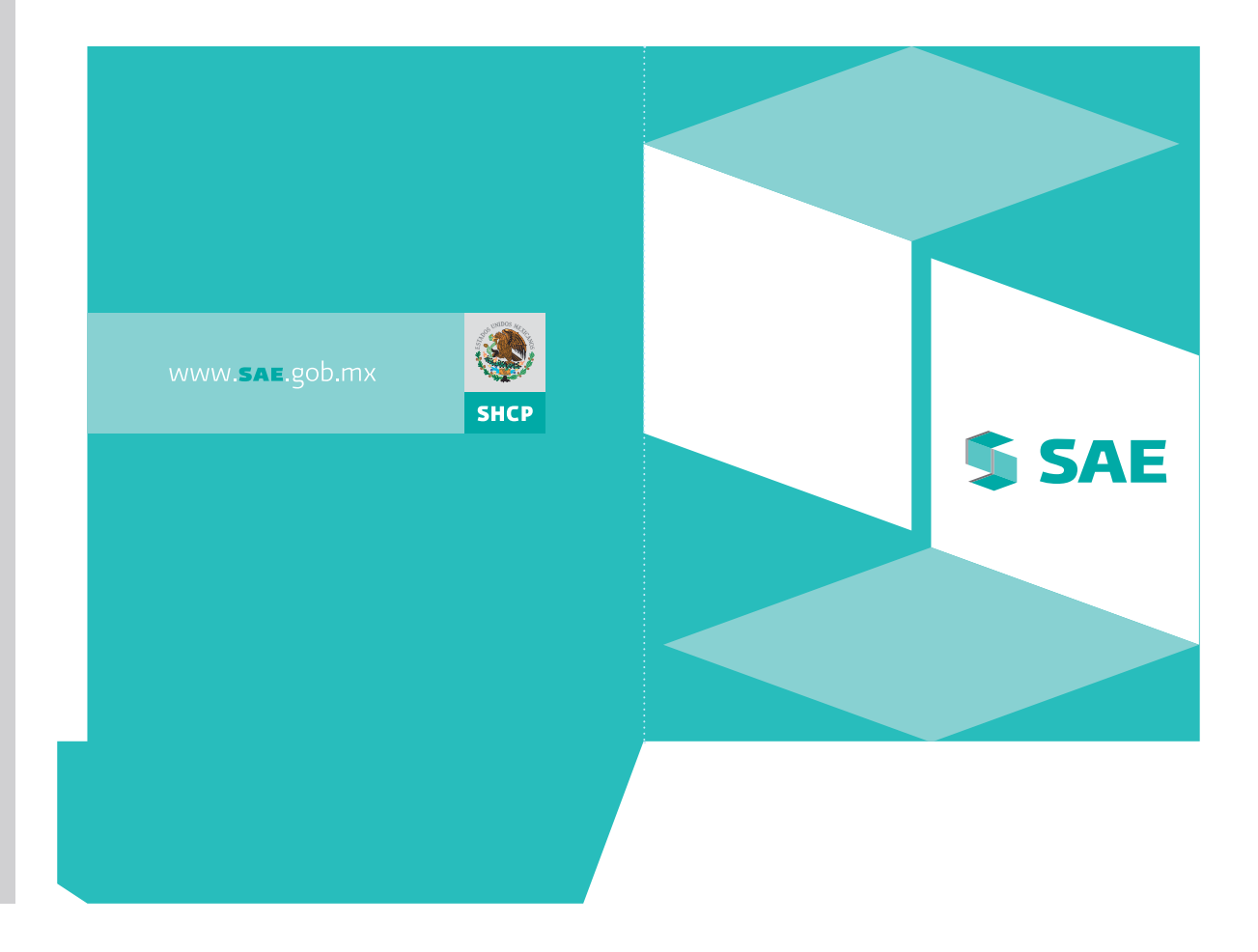

# **2.12** PAPELERÍA

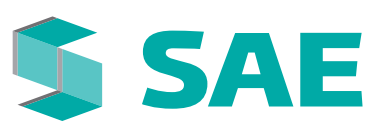

# **IDENTIFICADORES**

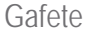

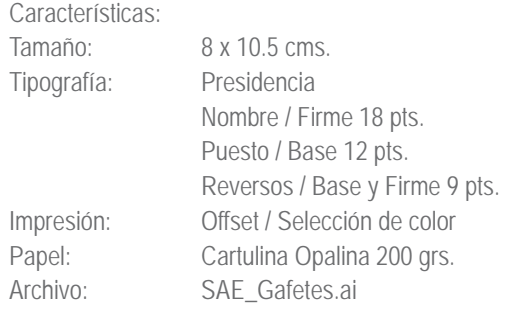

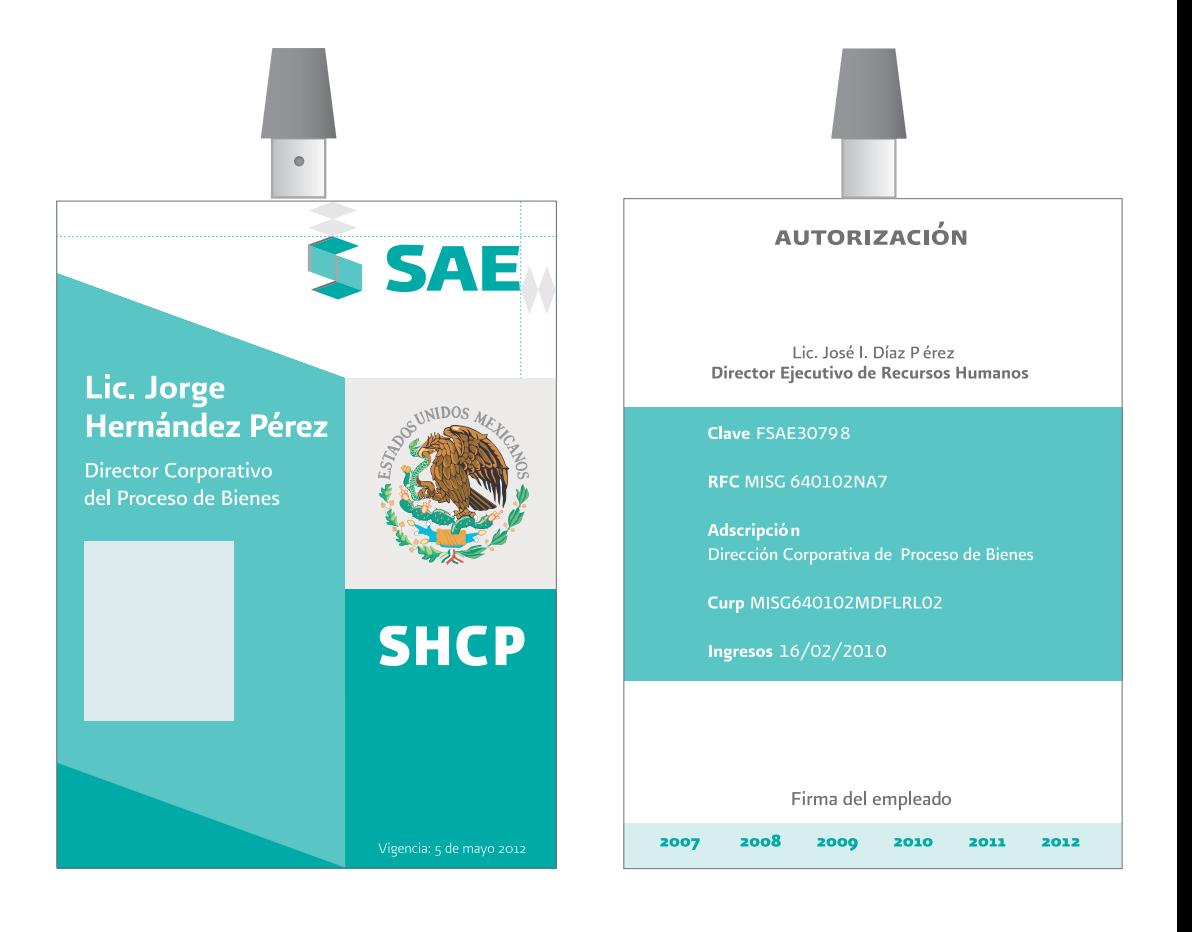

# **2.13** PAPELERÍA

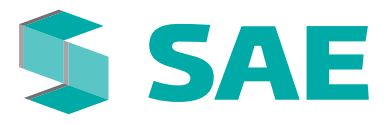

# **IDENTIFICADORES**

Gafete visitante

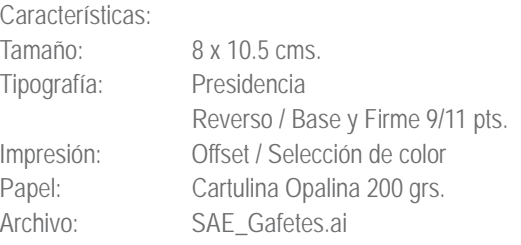

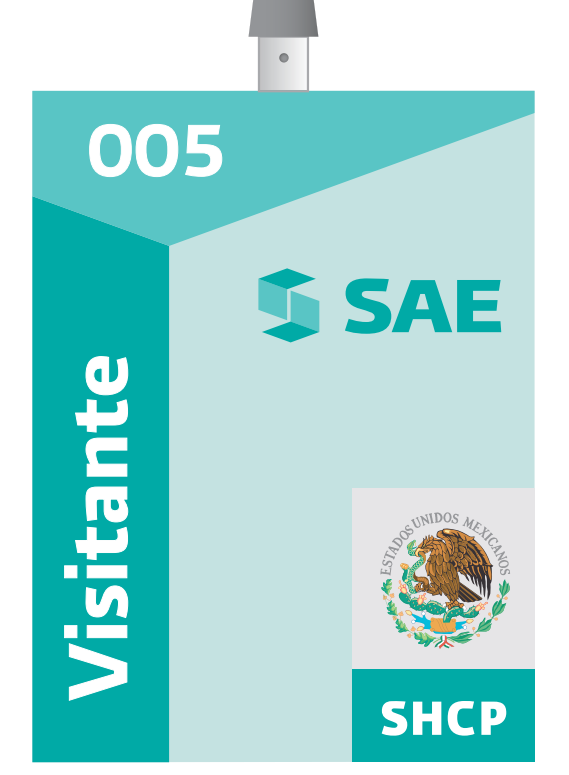

El presente gafete acredita al que porta solo para tener acceso a las instalaciones de sAE

> Este gafete es intransferible y deberá portarse permanentemente en lugar visible

> En caso de pérdida, deberá reportarse inmediatamente al Área de recepción y/o Vigilancia de este organismo para levantar el reporte corespondiente y se proceda a su reposición.

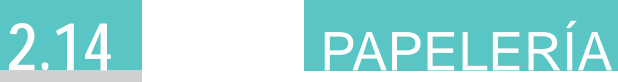

# **SAE**

# **CD**

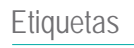

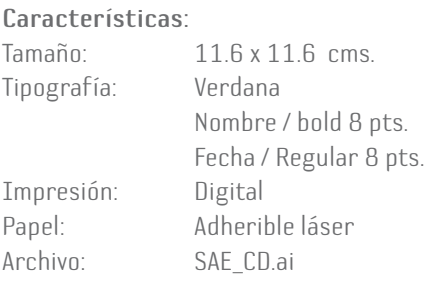

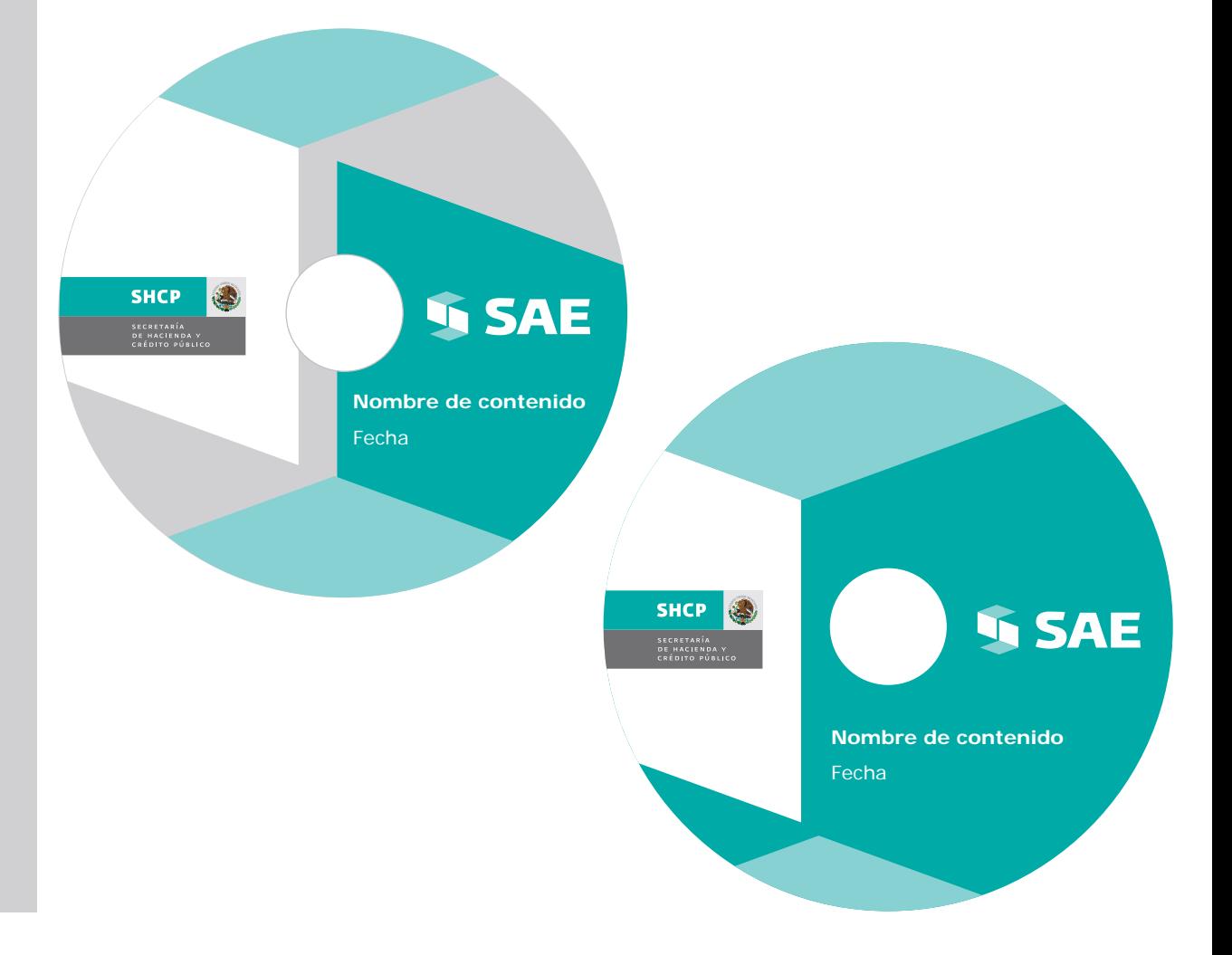

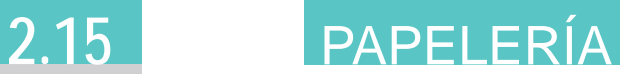

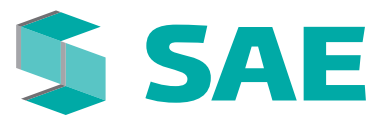

#### Carátula **CD**

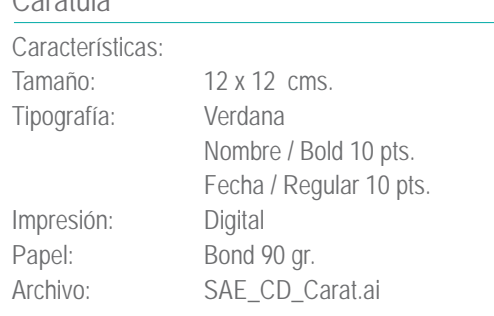

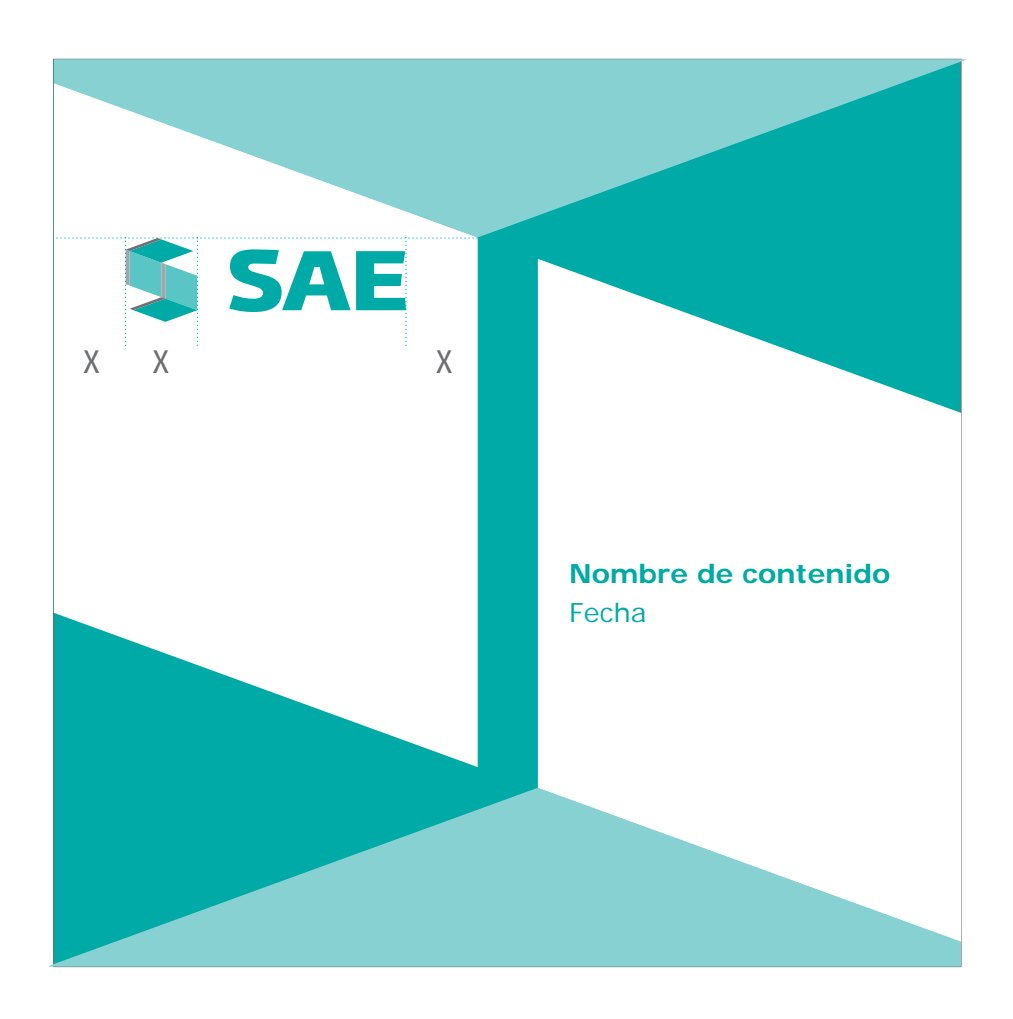

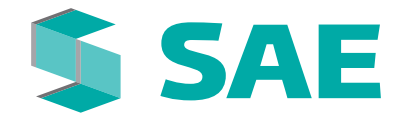

# **2.16** PAPELERÍA

# **PERSONALIZADORES**

Los personalizadores pueden ser usados dentro de un acrílico o en efecto espejo con un doblez al centro tipo "tent card".

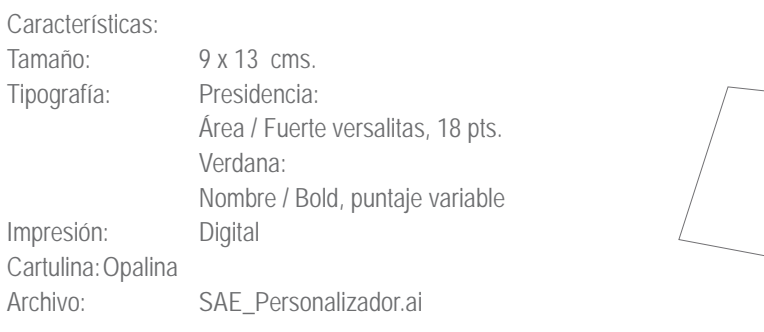

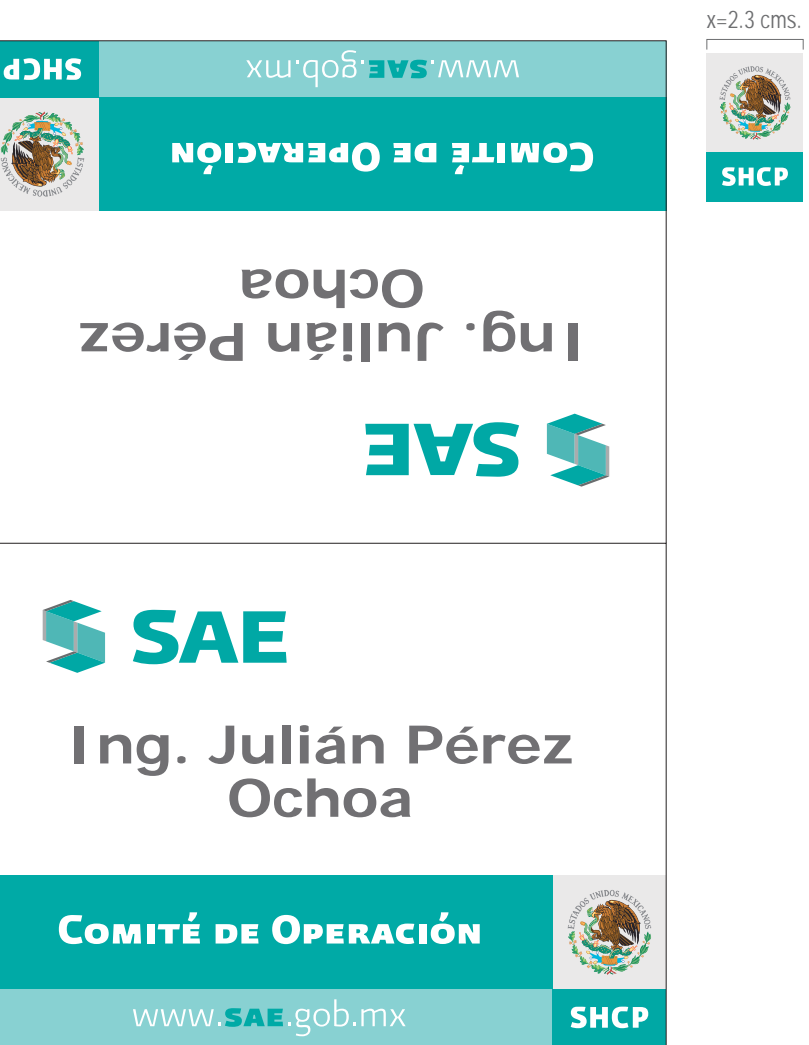

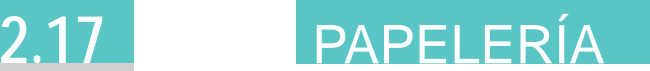

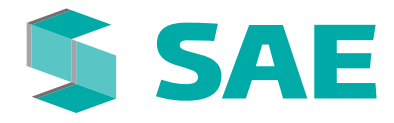

#### **IMPRESOS**

#### Revista, periódico y póster

Debido a la variedad de formatos de estos medios, se creó un método para la justificación de la imagen, la cual se describe a continuación:

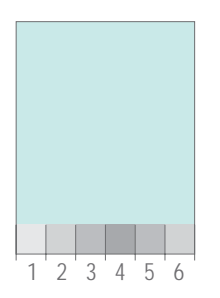

1. Se divide el ancho del formato en 6 partes iguales por medio de 6 recuadros perfectos.

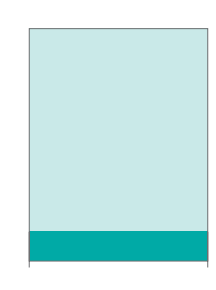

2. El alto y largo de los recuadros unidos resultará en una pleca en la base del formato.

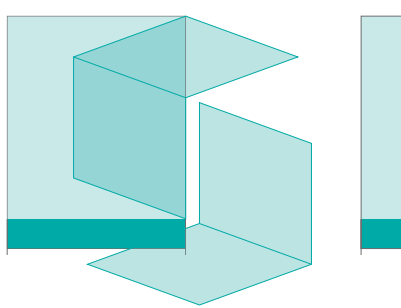

El espacio restante sobre esta pleca es el 3. área libre y determinada para la imagen de la comunicación la cual, puede ser seccionada con ayuda del supergráfico o bien utilizada sin este método.

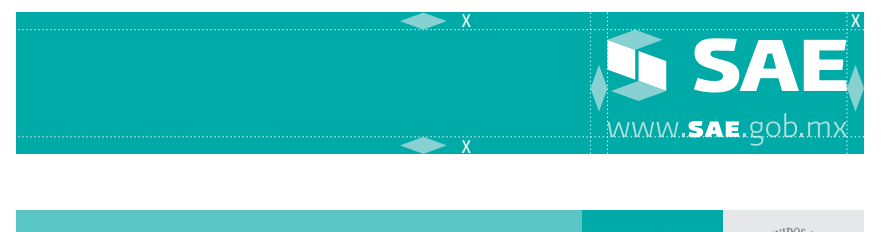

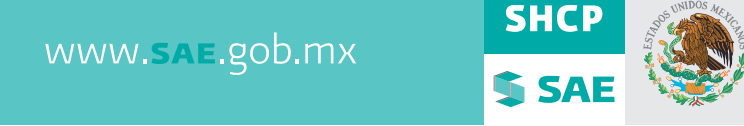

La pleca inferior es el espacio ideal para la firma la cual se justifica respetando los espacios determinados 4. por la medida de "x". El espacio restante a la izquierda de la firma puede ser utilizado para información legal o para inclusión de otros logotipos incluso puede ser usado en una combinación de tonos autorizados.

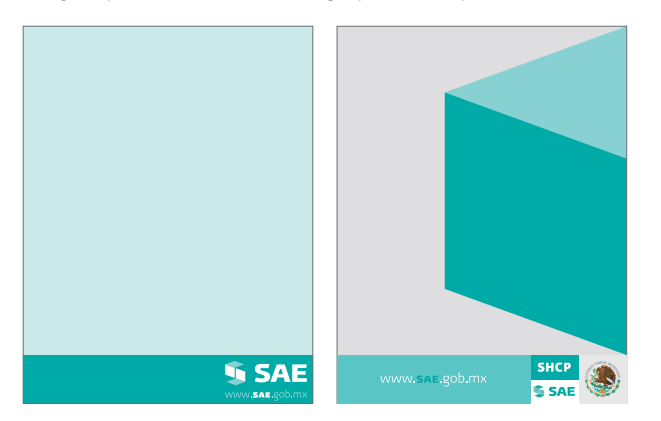

5. Aunque se permite colocar la pleca en el límite superior, su posición principal siempre será la base del material.

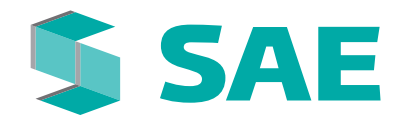

# **2.18** PAPELERÍA

#### Portada **CARPETA JUNTA DE GOBIERNO Y COMITÉS**

La portada para la Junta de Gobierno y Comités mantiene la identidad del **SAE** en su imagen apoyándose en los lineamientos del supergráfico para su aplicación.

Características:

Tamaño: 21.5 x 28 cms. Tipografía: Texto título / Presidencia Fuerte 30 pts. Interlineado 15 pts. Texto nombre / Helvética, (puntaje variable)

Interlineado: 17 pts.

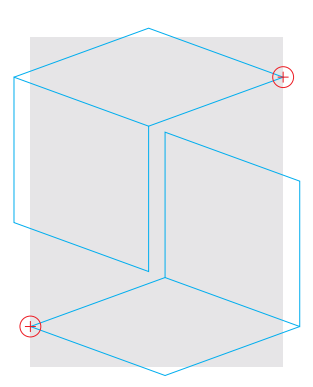

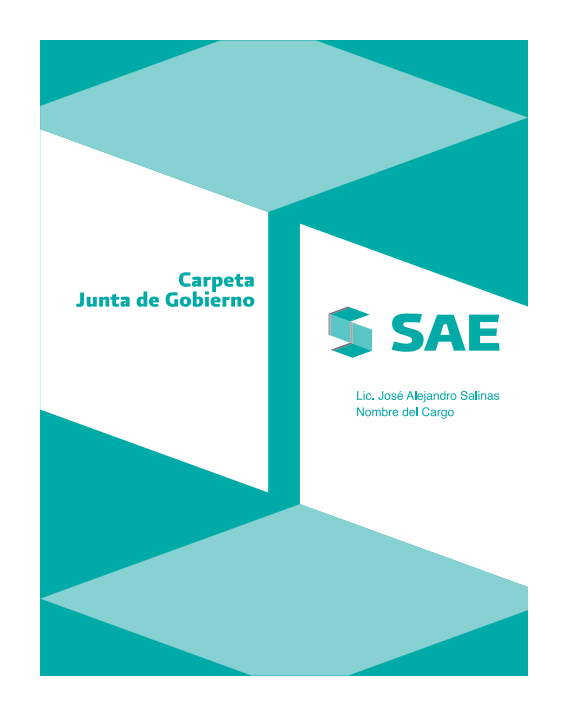

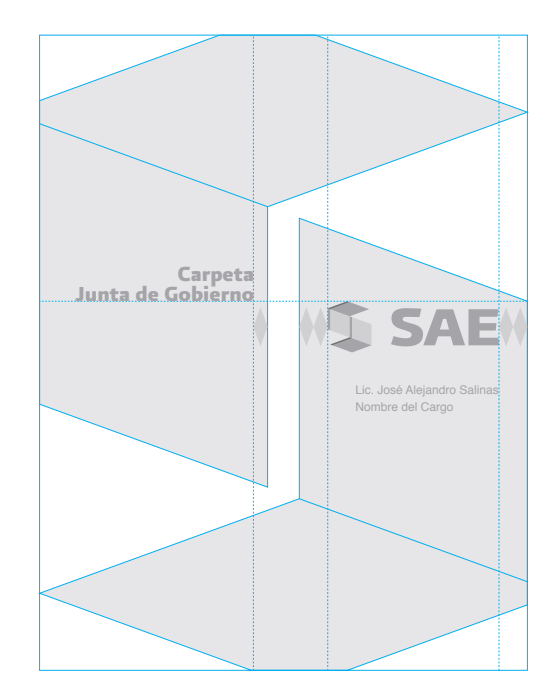

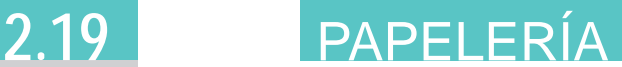

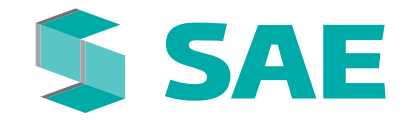

# **CONSTANCIA, DIPLOMA Y RECONOCIMIENTO**

La papelería está basada en los lineamientos de imagen del Gobierno Federal, donde el Escudo Nacional es la pauta para reticular la hoja y situar sus elementos.

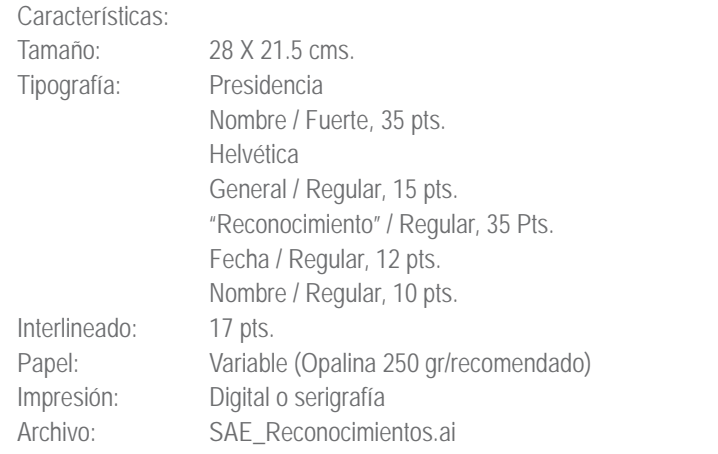

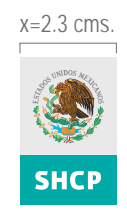

Los mismos lineamientos aplican para los 3 casos: Constancia, Diploma y Reconocimiento

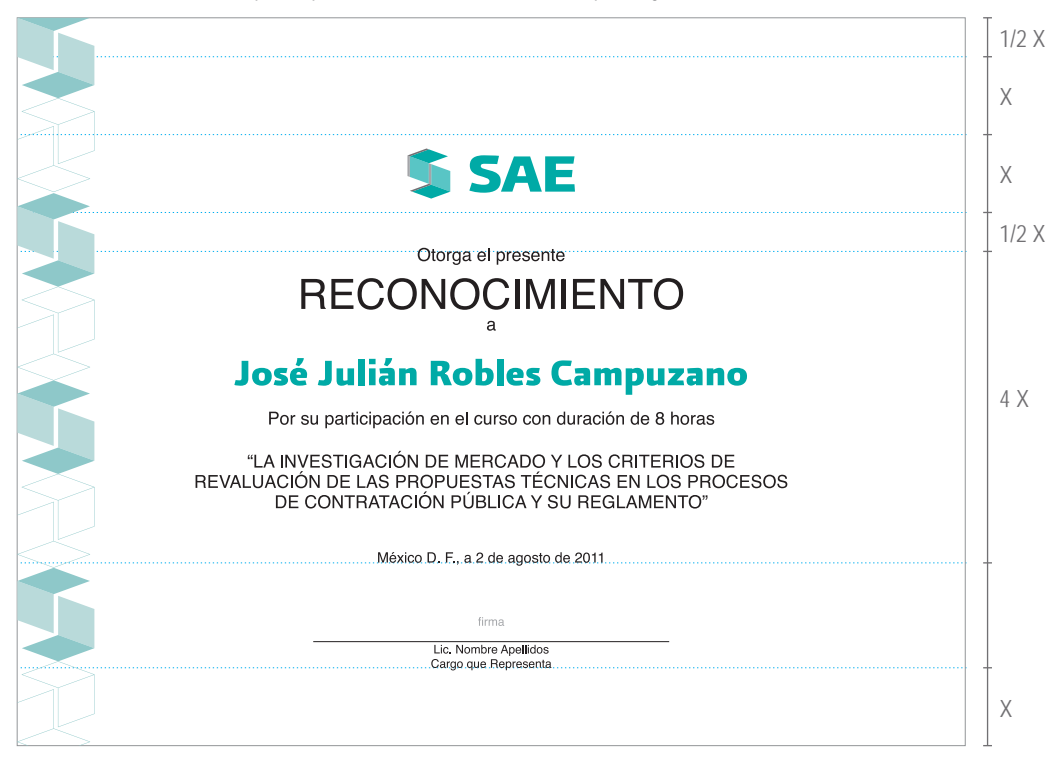

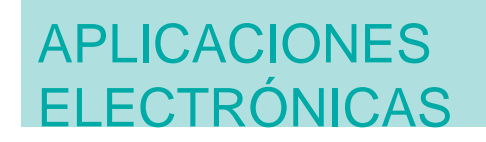

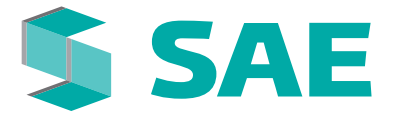

Hoy en día las aplicaciones de cualquier institución incluyen en gran medida aquellas generadas para medios electrónicos. Por este motivo, es necesario extender el cuidado de aplicación de imagen a este tipo de documentos y aprovecharlos para reflejar la vigencia del **SAE** en medios cada vez más comunes.

La correcta aplicación de imagen en estos medios, permite un alcance importante a un número de usuarios cada vez mayor para quienes es importante reflejar una imagen de vanguardia, confianza y calidad.

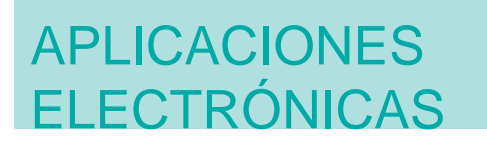

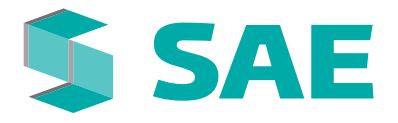

### **SITIO WEB**

Home

El diseño de plantillas del Home Oficial, está basado en el SIP (Sistema de Internet de Presidencia), el cual, deberá ser respetado para el diseño del sitio.

Tipografía: Verdana / Regular y Bold / Puntaje variable.

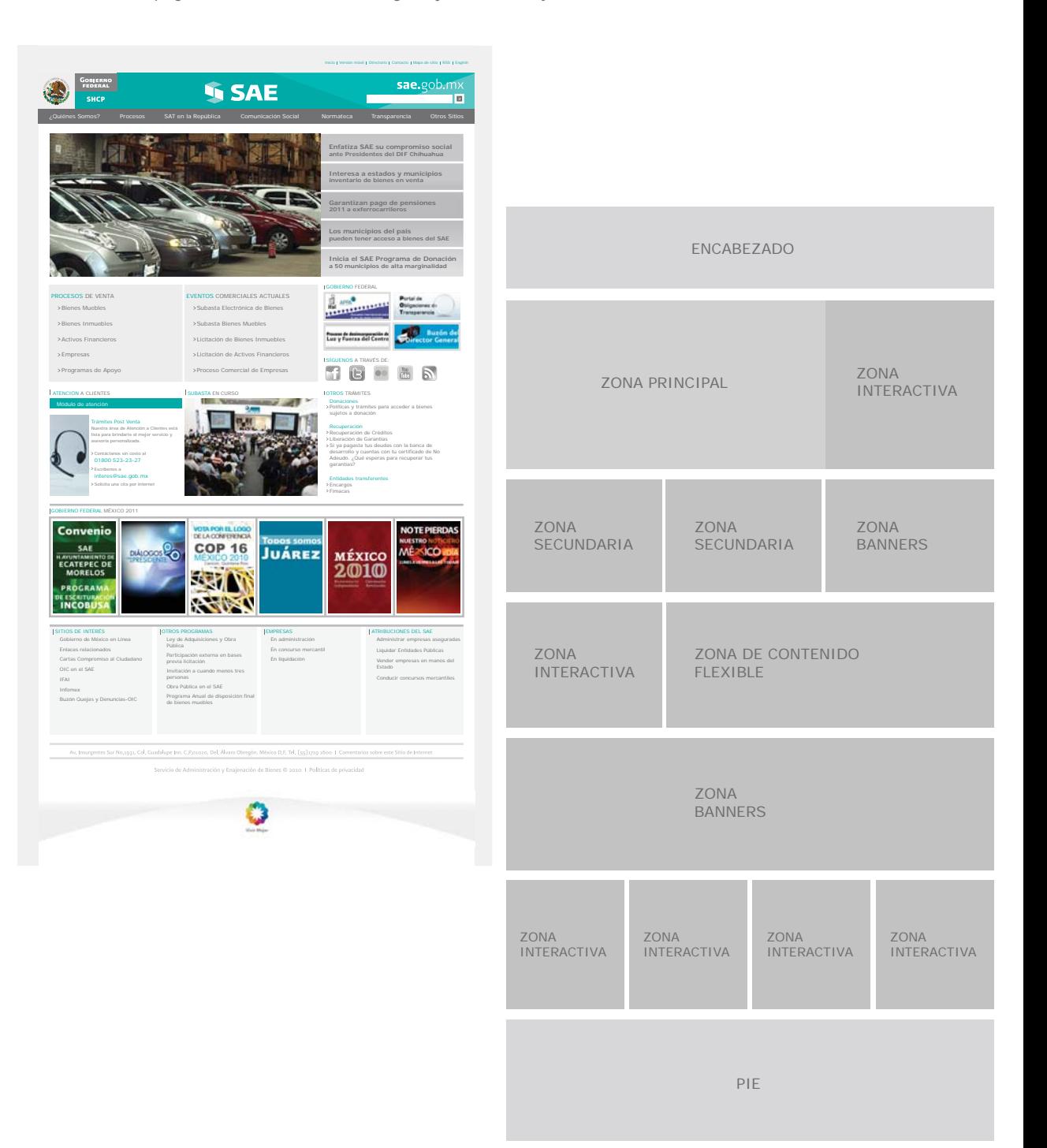

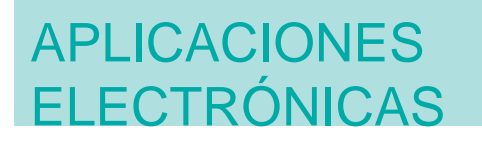

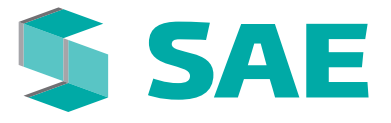

### **SITIO WEB**

Página interior

El diseño de plantillas del Home Oficial, está basado en el SIP (Sistema de Internet de Presidencia), el cual, deberá ser respetado para el diseño del sitio.

Tipografía: Verdana / Regular y Bold / Puntaje variable.

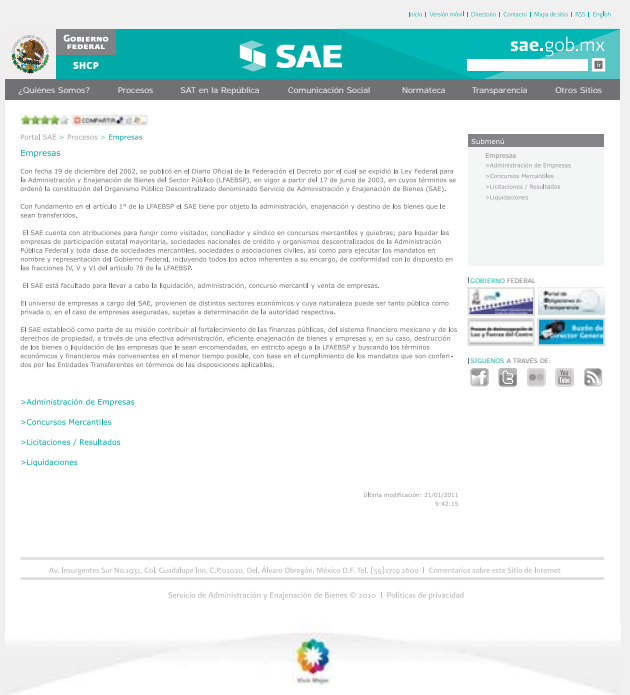

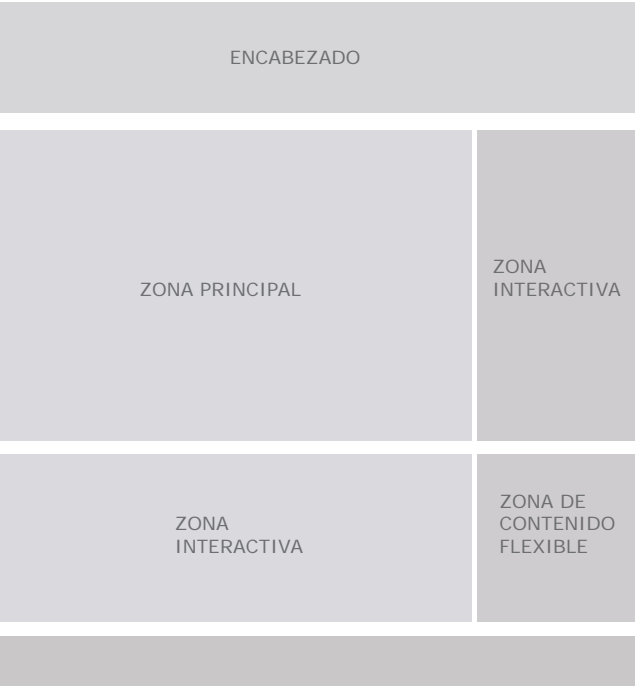

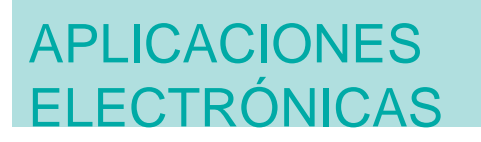

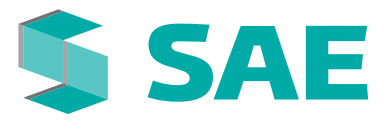

## **SITIO WEB**

Página intermedia

El diseño de plantillas del Home Oficial, está basado en el SIP (Sistema de Internet de Presidencia), el cual, deberá ser respetado para el diseño del sitio.

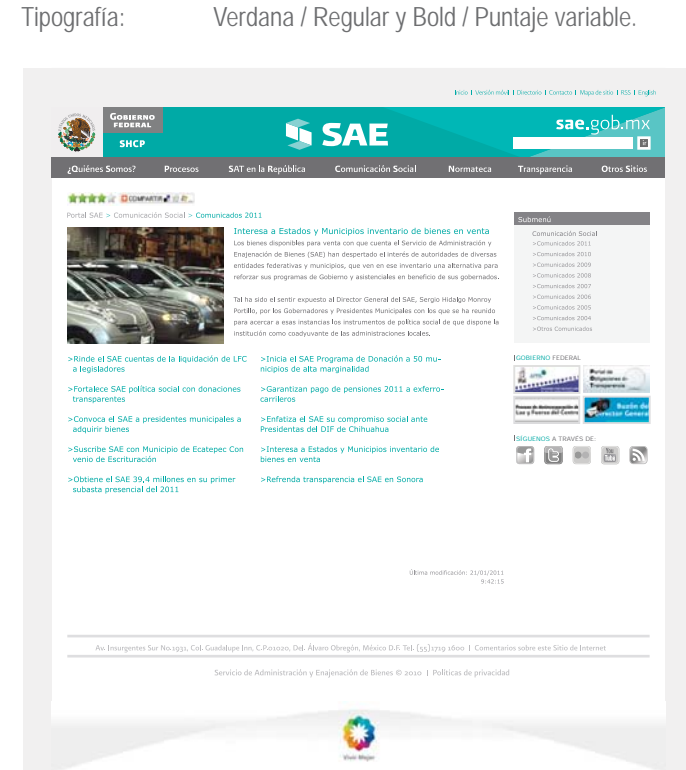

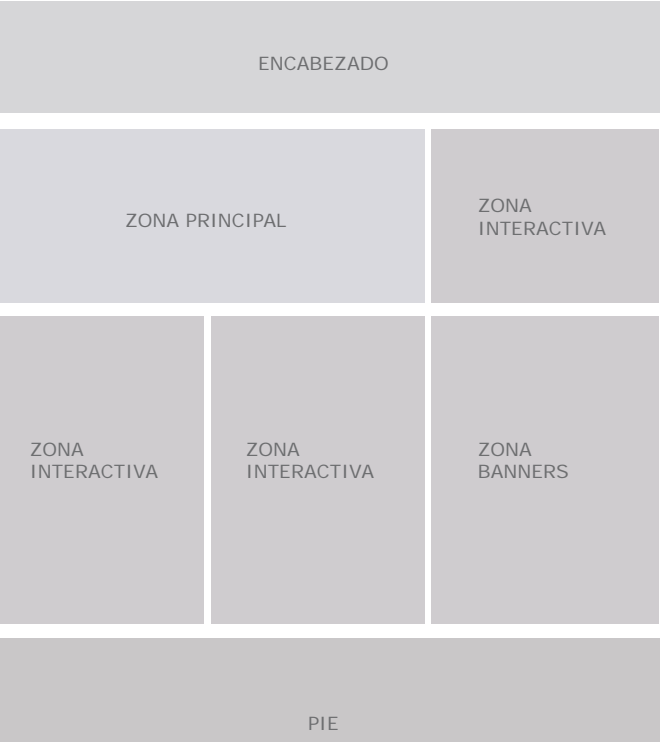

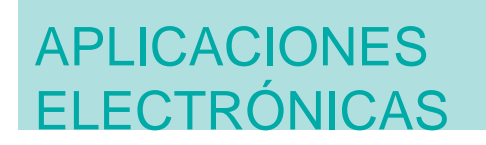

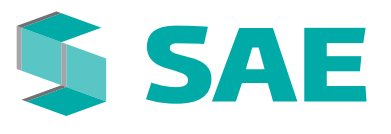

#### **REDES SOCIALES**

Facebook

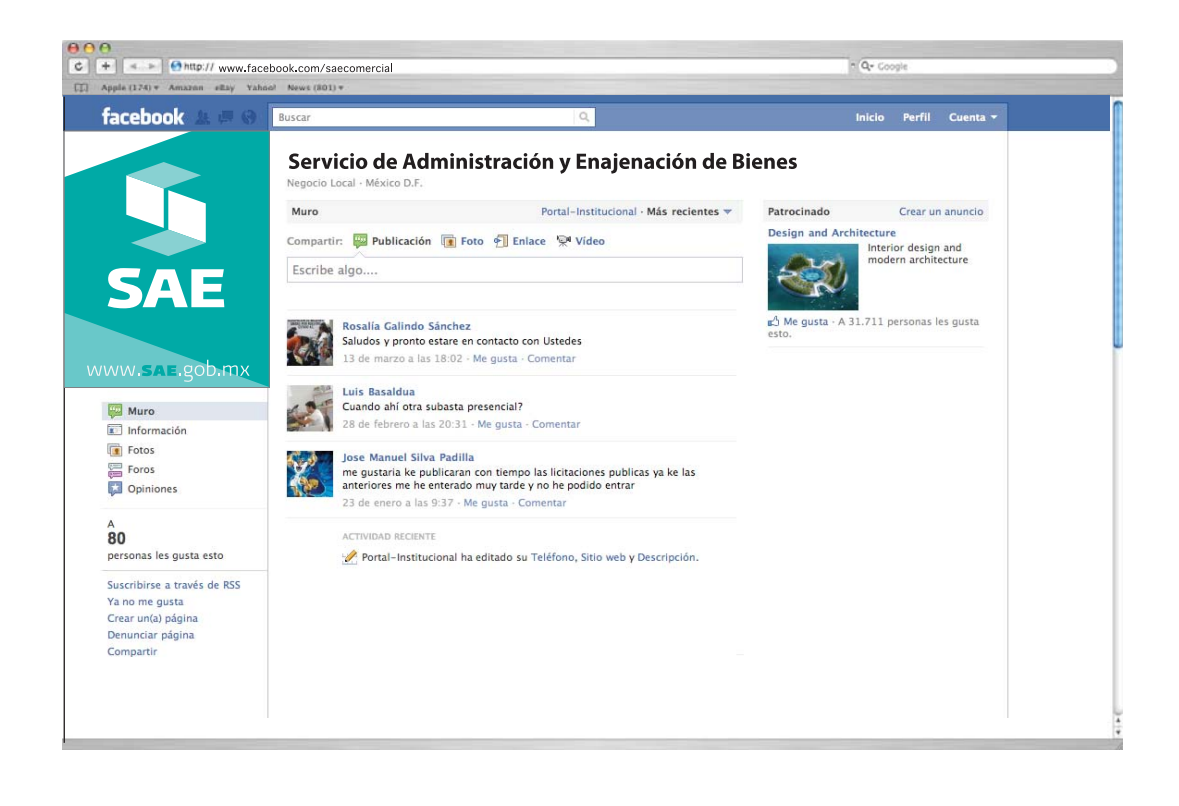

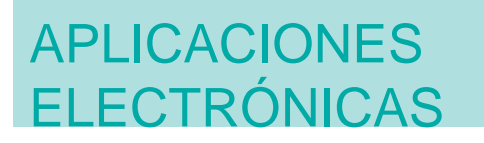

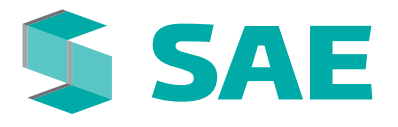

### **POWERPOINT**

#### Plantillas

Las plantillas de powerpoint tienen como base la gama cromática del **SAE**. Para crear una presentación se deberá tomar en cuenta lo siguiente:

El impacto de una presentación se obtiene de presentar ideas claras y concisas, intentando no abusar del uso de viñetas, pues simplemente son guías para la presentación.

Utilizar la diapositiva que mejor convenga para desplegar textos o texto con imagen.

Utilizar diapositivas de transición para un descanso visual apropiado.

Las tipografías apropiadas para los textos son Verdana (fuente universal similar a Presidencia), y Arial en sus diferentes versiones.

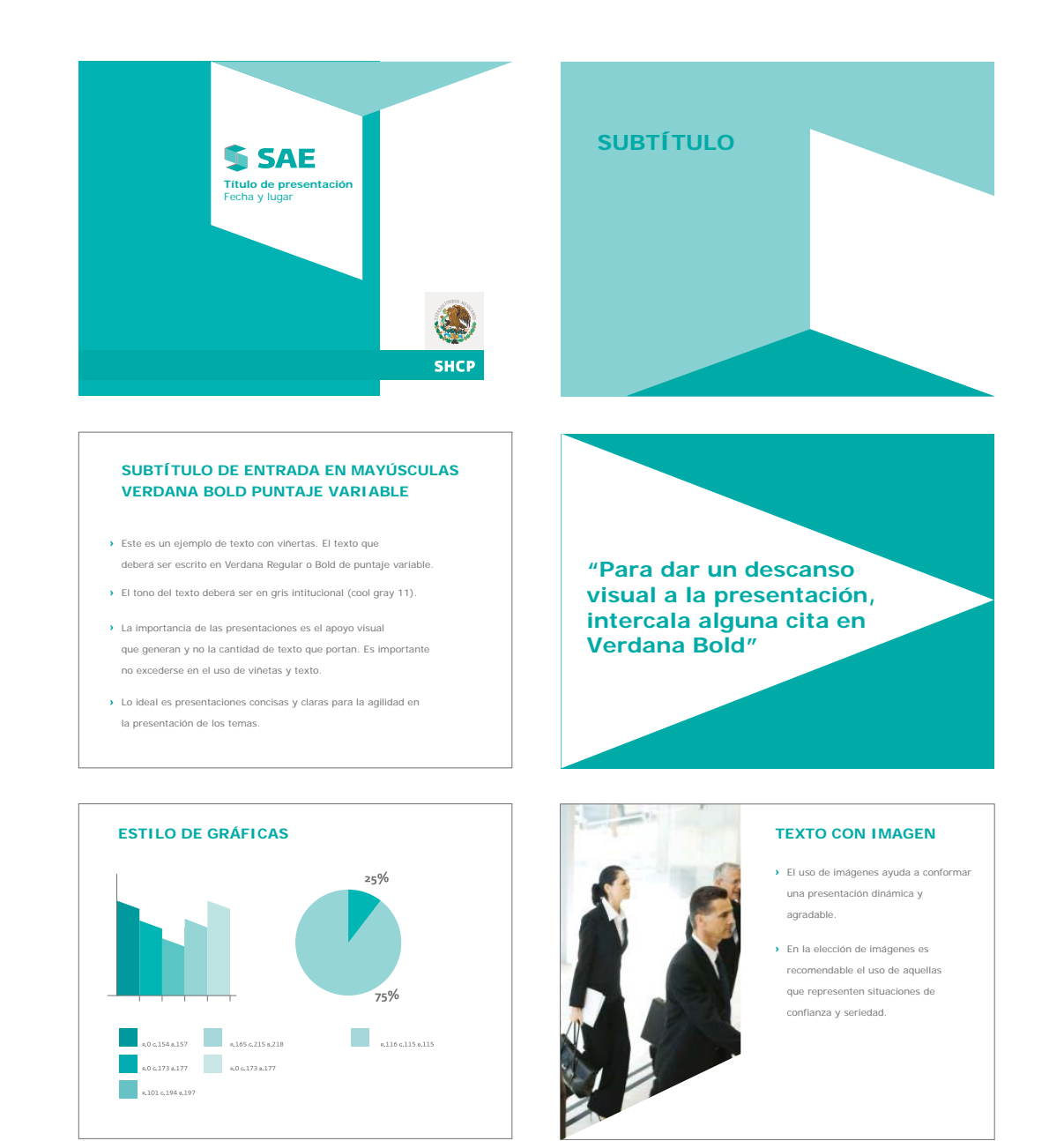

# APLICACIONES ELECTRÓNICAS

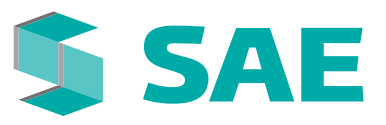

# **SCREENSAVER**

1. Comienza con una pantalla negra, con la textura Sae calada en un delgado puntaje (.5 pts)

2. Se prenden aleatoriamente, y uno por uno en una secuencia de 1.5 segundos los logotipos Sae.

3. Después de unos segundos, se apagan.

4. Después de unos cinco logotipos encendidos, se prende uno al lado del cual aparecerá la leyenda del logotipo. Después de un minuto, se apaga y comienza de nuevo la secuencia.

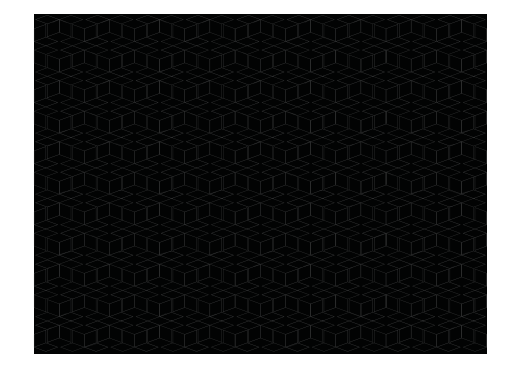

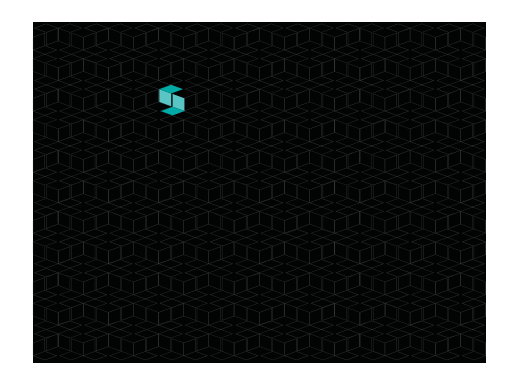

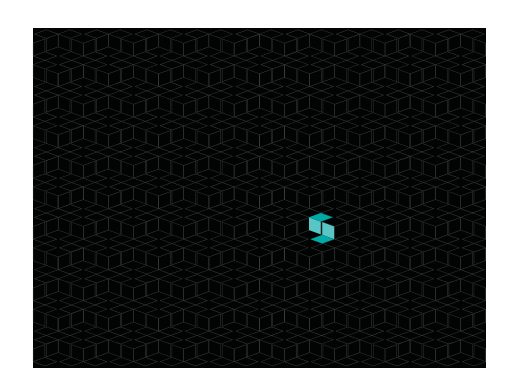

**SAE** and a state

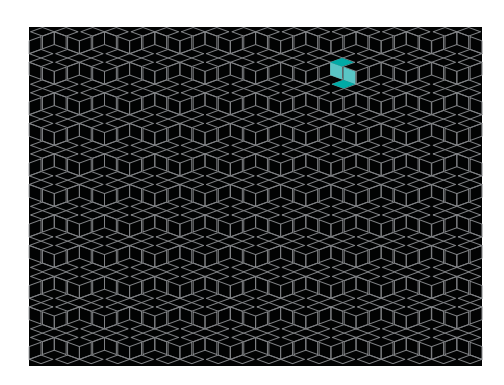

\*Esta aplicación requiere una segunda etapa de programación.

# APLICACIONES ELECTRÓNICAS

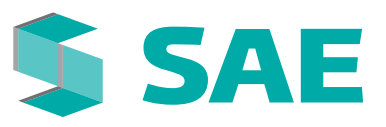

# **FONDOS DE PANTALLA**

Los fondos de pantalla tienen libertad de diseño siempre y cuando se respeten los lineamientos de aplicación incluidos en el presente manual. Los ejemplos que aquí se muestran, servirán para la generación de otros gráficos.

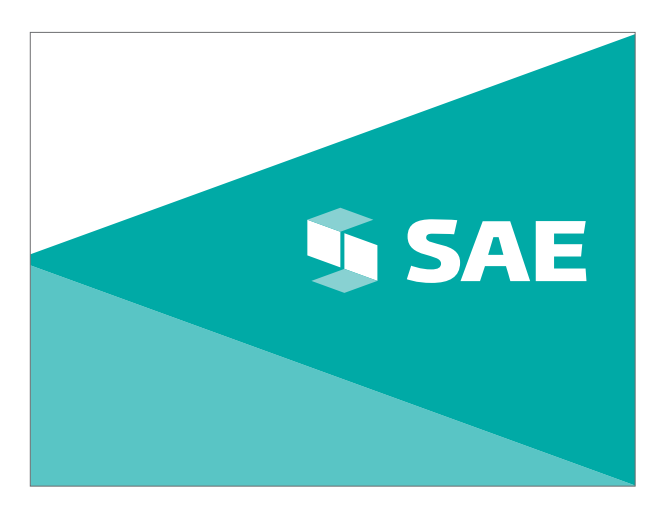

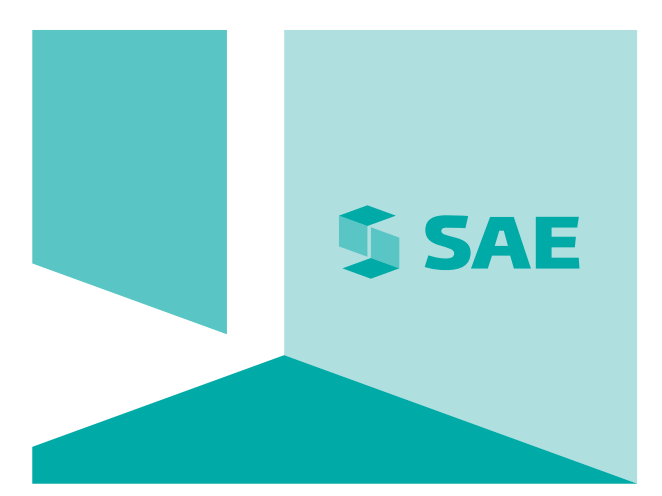

El tamaño de pantalla en el que se basa la plantilla es de 1024px por 768 px.

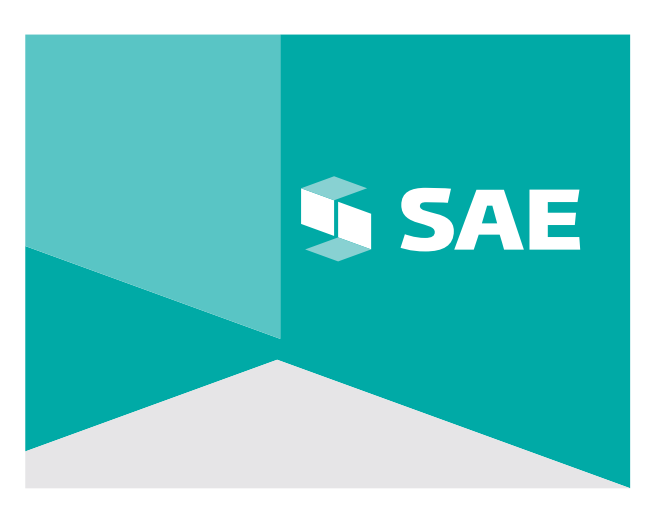

# APLICACIONES ELECTRÓNICAS

**3.8**

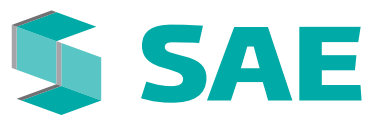

# **FIRMA ELECTRÓNICA**

La firma es el cierre formal a las comunicaciones electrónicas y aprovecha su uso para difundir los principales datos de su emisor: Nombre, puesto, domicilio, teléfonos y sitio web.

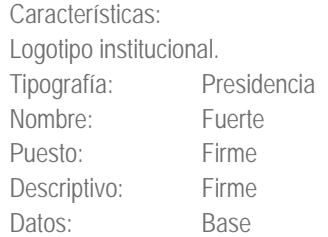

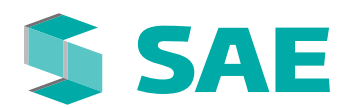

Ing. Julián Pérez Ochoa Puesto

Av. Insurgentes Sur 1931, Col. Guadalupe Inn, cp 01020, Álvaro Obregón. México D.F. t (555)1719 1847 / 1719 1972 www.sae.gob.mx Servicio de Administración y Enajenación de Bienes

# **SEÑALIZACIÓN**

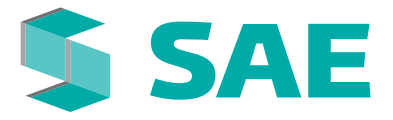

El sistema de señalización tiene como finalidad proporcionar información específica de ubicación. Tiene la necesidad de atraer de formá rápida y clara para provocar una reación visual inmediata.

La señalización se clasifica por su naturaleza en interna y externa: Interna: Dentro de oficinas y/o edificios corporativos.

Externa: Ubicación de espacios públicos por medio de fachadas pertenecientes al SAE.

# **4.1.1** SEÑALIZACIÓN

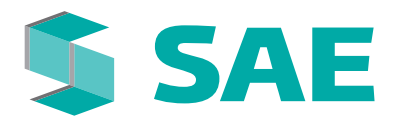

# **EXTERNA**

Marquesina básica

Entre las versiones de firma, existe la versión con descriptivo, útil para aplicaciones de gran formato como marquesinas.

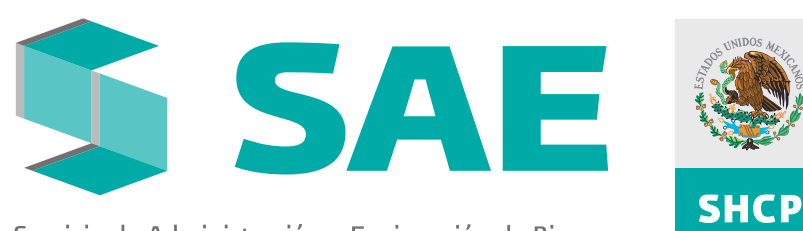

Servicio de Administración y Enajenación de Bienes

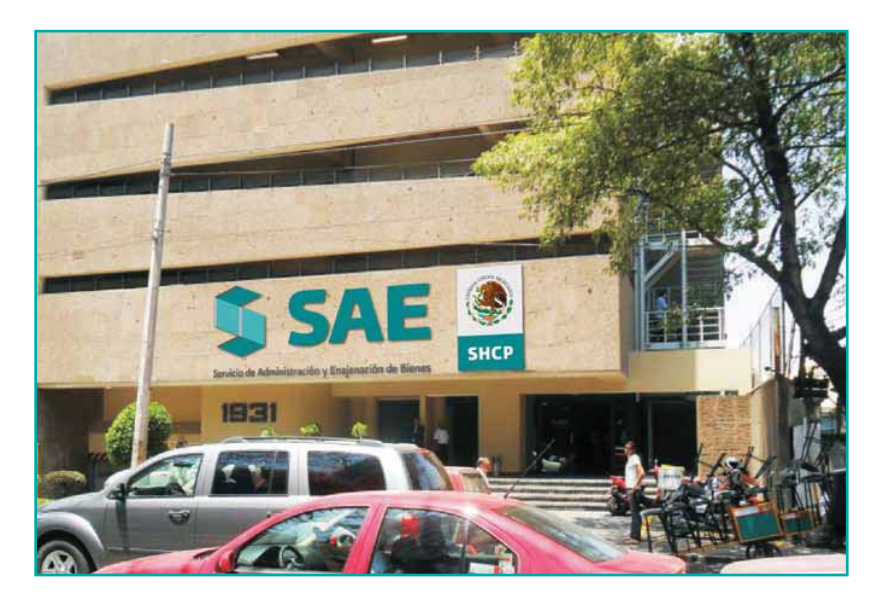

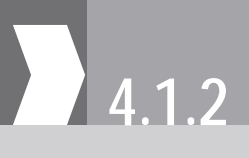

# **4.1.2** SEÑALIZACIÓN

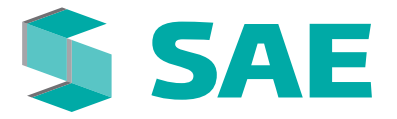

# **EXTERNA**

Tótem

Para los casos en que no esté permitido señalizar en fachada, existe la opción de tótem, en versión oficial y de color.

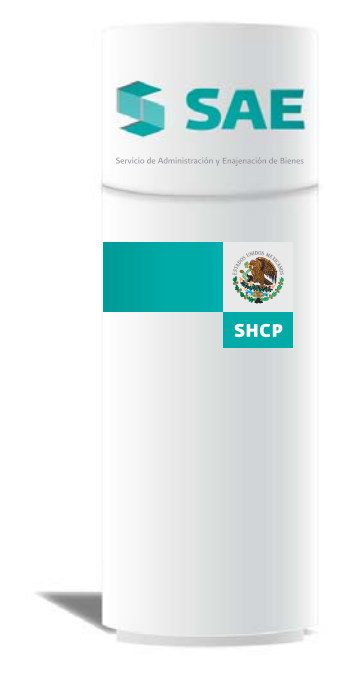

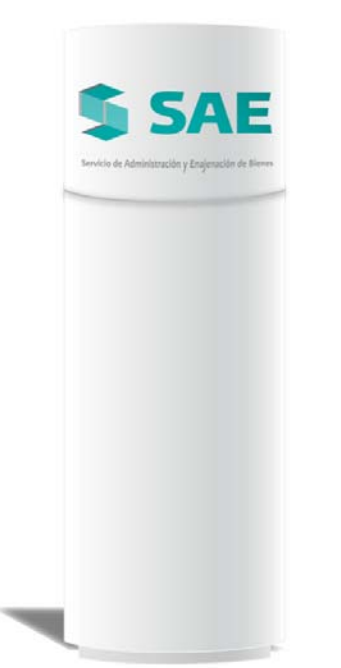

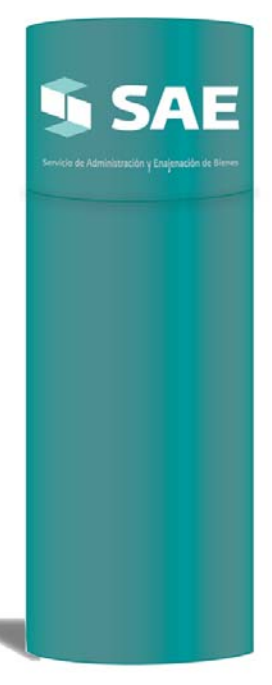

# **4.1.3** SEÑALIZACIÓN

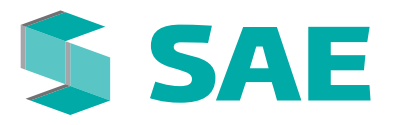

# **EXTERNA**

Anuncio luminoso

Algunas aplicaciones, como el caso del anuncio luminoso son en tercera dimensión. Para ello se debe cuidar que las dimensiones de profundidad del símbolo sea la adecuada. A esta aplicación se le debe agregar iluminación.

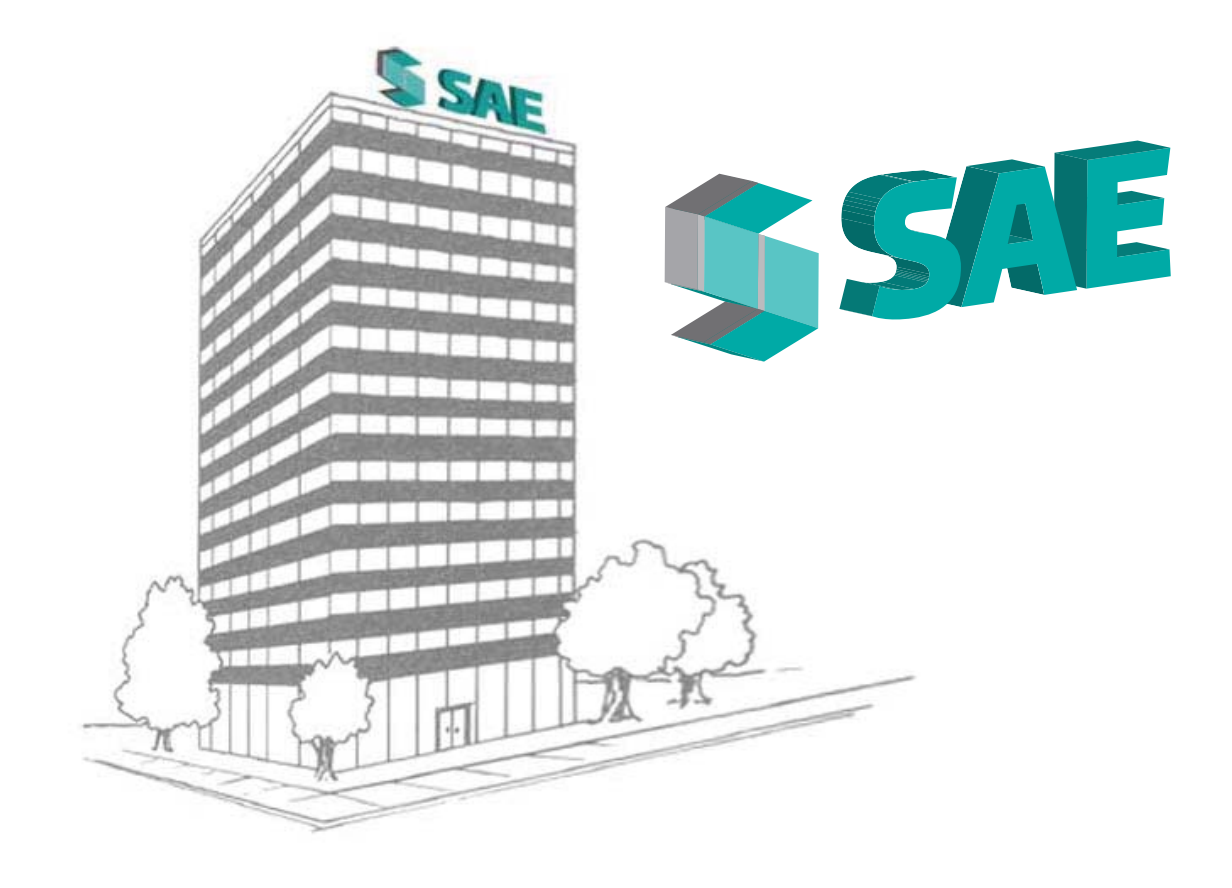

# **4.1.4** SEÑALIZACIÓN

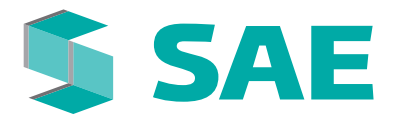

# **EXTERNA**

Marquesina oficial

Para la versión oficial, se utiliza un marco que contemple la firma con SHCP.

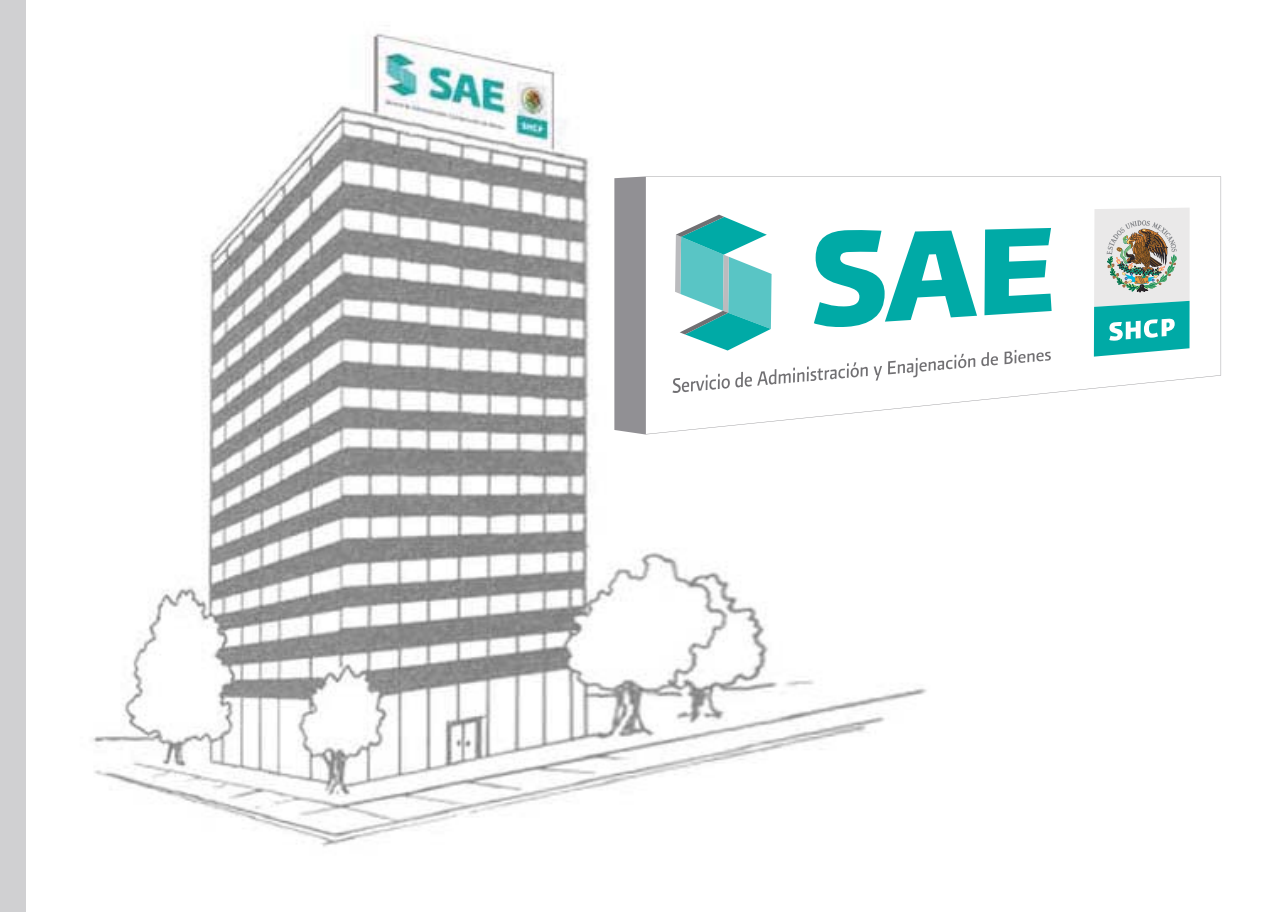

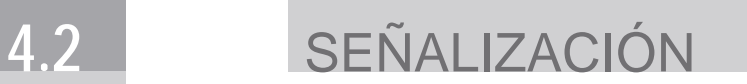

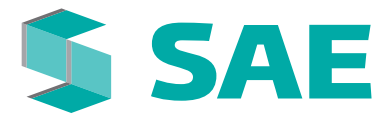

# **INTERNA**

La base de señalización interna se divide en dos tipos de señalización:

#### 1. De orientación:

Aquella que indica la dirección de las distintas áreas del edificio con ayuda del elemento de las flechas **SAE**.

#### 2. De posición:

Señalamientos de oficinas, salones, auditorio o módulos dentro del **SAE**. Éstos no necesitan indicadores de dirección pues sirven como ubicación exacta del lugar.

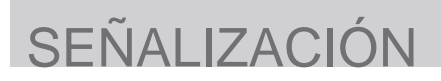

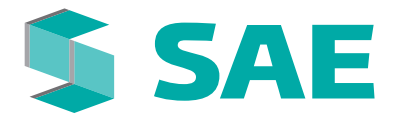

### **INTERNA**

#### Indicadores de posición/Auditorio

Uso de textura calada en blanco sobre fondo verde al 100% con todos los elementos en línea cerrando con firma **SAE**.

Características: Tamaño: 29 x 14 cms. Tipografía: Presidencia Base 130 pts./40 pts. interletrado Material: Trovicel Archivo: SAE\_Posición.pdf

# Auditorio TAAAAAAAAAAAA SAE

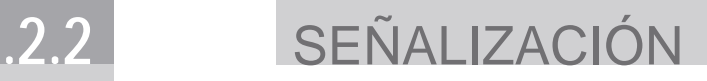

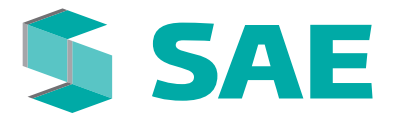

### **INTERNA**

Indicadores de posición/Módulo de transparencia

Características: Tamaño: 28 x 15 cms. Tipografía: Presidencia Base 113 pts./15 pts. interletrado Material: Trovicel Archivo: SAE\_Posición\_2.pdf

# Módulo de<br>transparencia

# **SOBORODOROM SAE**

# **4.2.3** SEÑALIZACIÓN

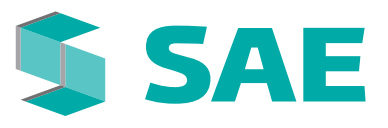

# **INTERNA**

Señalización de oficina

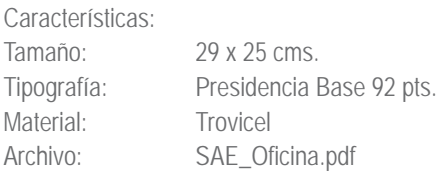

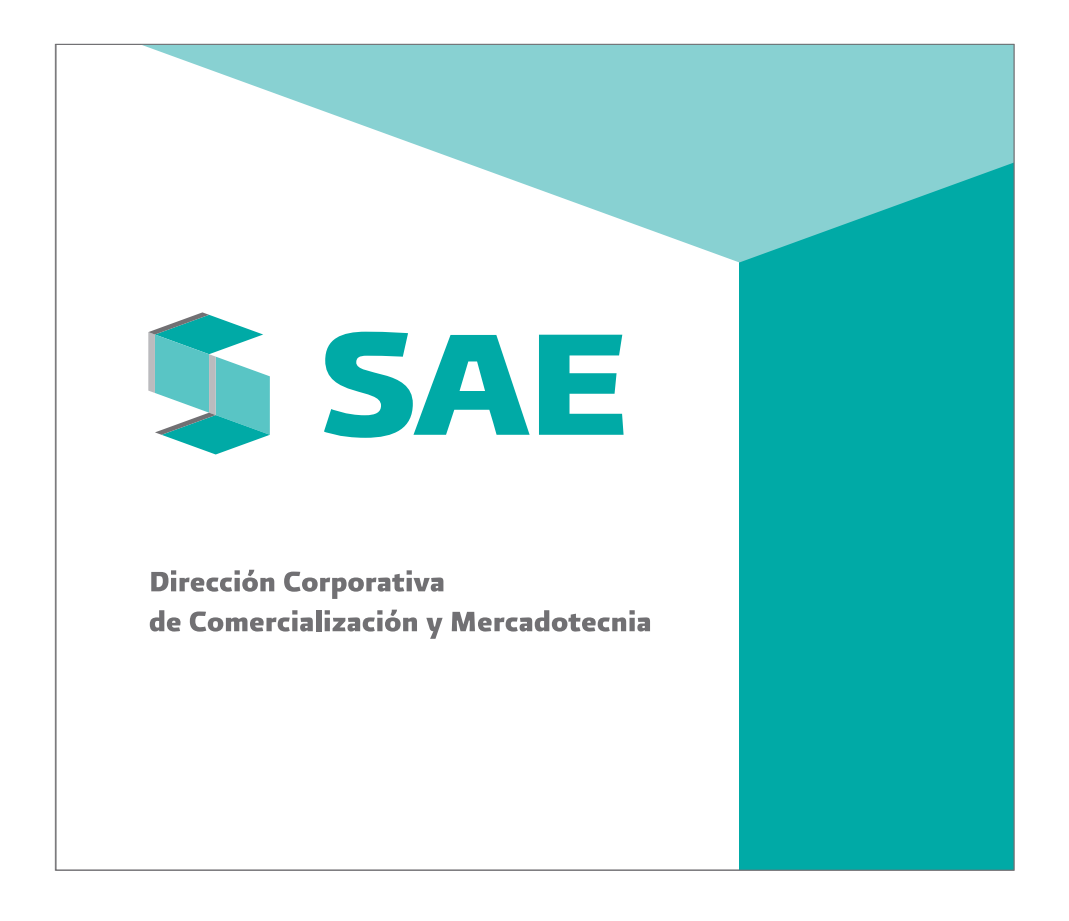

# **V** PROMOCIONALES

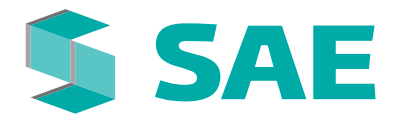

Los materiales promocionales son un elemento importante y un medio eficaz para comunicar la imagen institucional. Los promocionales son un excelente medio para difundir y dar a conocer al **SAE** y sus obligaciones a un número inesperado de usuarios relacionados o no con la institución.

Los promocionales son además, un medio que permite la creatividad tanto en los artículos como en la aplicación de imagen. En este capítulo, incluímos algunos ejemplos con el fin de sentar una base para posibles aplicaciones futuras.

# **5.1** PROMOCIONALES

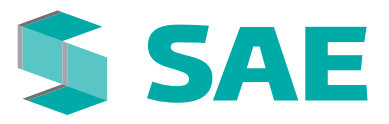

# **INSIGNIAS**

#### Pines

Las insignias metálicas pueden ser elaboradas en color institucional (base metálica con pintura), y metal plateado o dorado. Su medida puede variar pero siempre deberá mantener las proporciones correctas del logotipo y/o símbolo.

Las insignias podrán representar el logotipo completo o solamente el símbolo.

Su base siempre deberá ser de metal, de manera que mantenga la formalidad que requiere su uso.

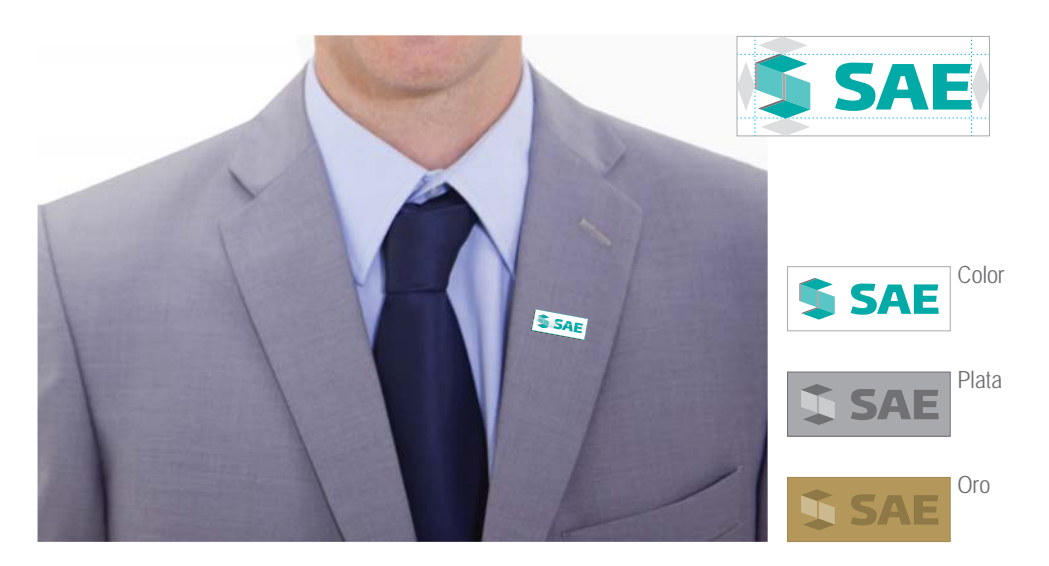

El trabajo de pulido del metal deberá generar los tonos del logotipo para sus aplicaciones en oro y plata.

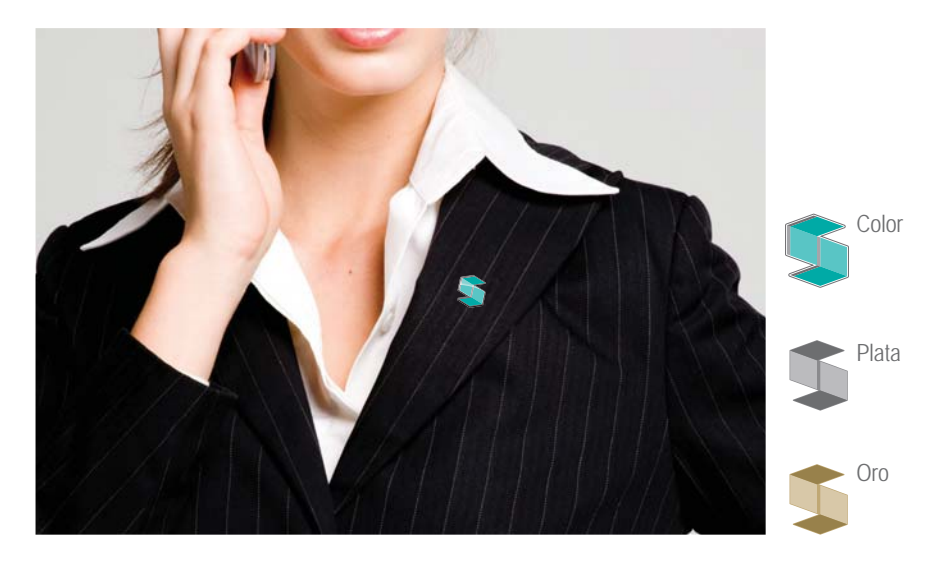

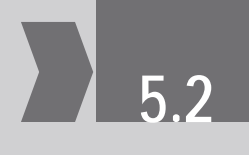

# **5.2** PROMOCIONALES

# **SAE**

# **GORRA**

El color de los artículos promocionales es básico para mantener en ellos una imagen sumamente institucional.

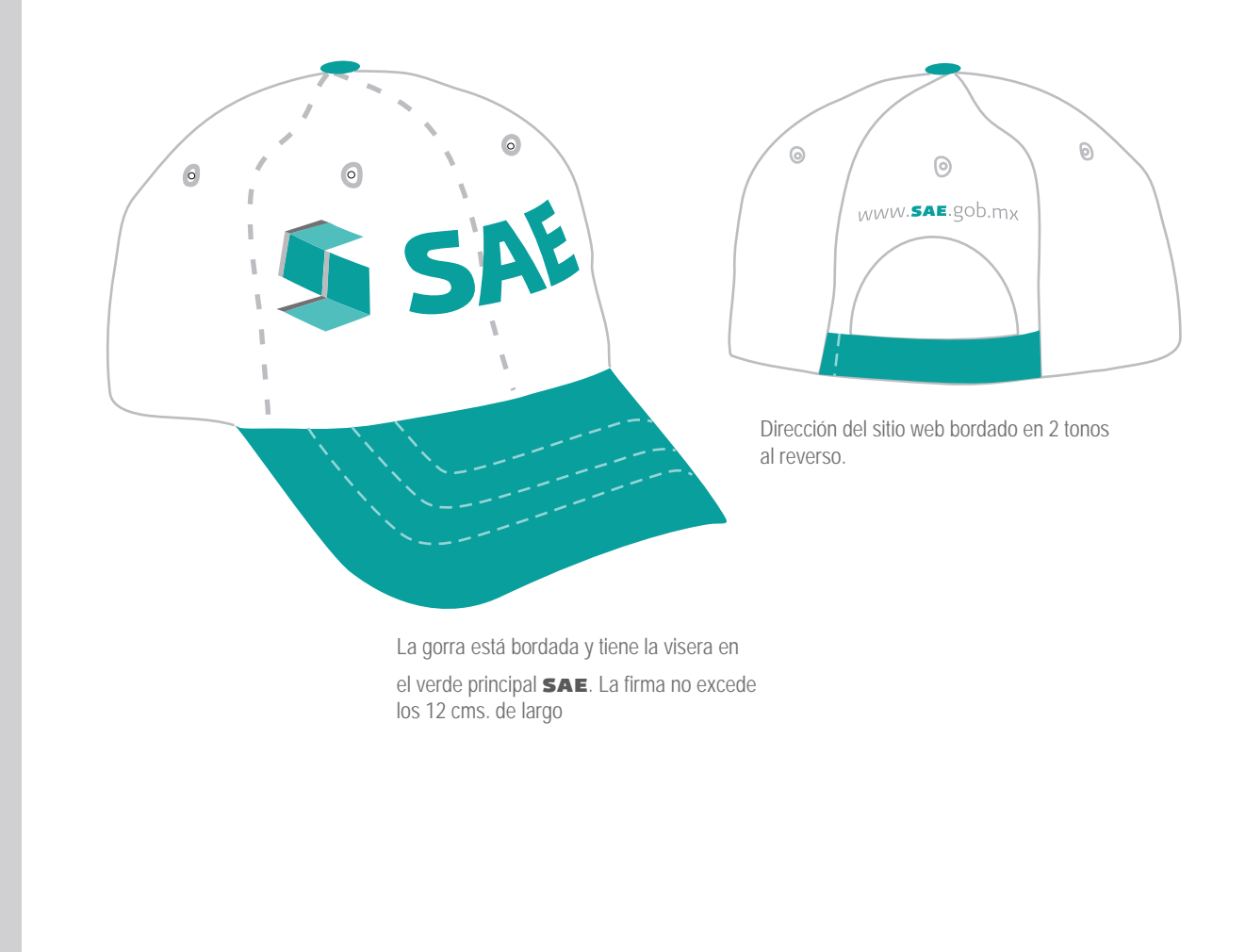

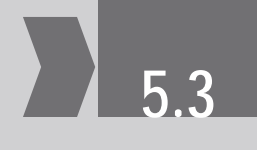

# **5.3** PROMOCIONALES

# **PLUMAS/LÁPICES**

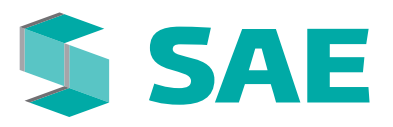

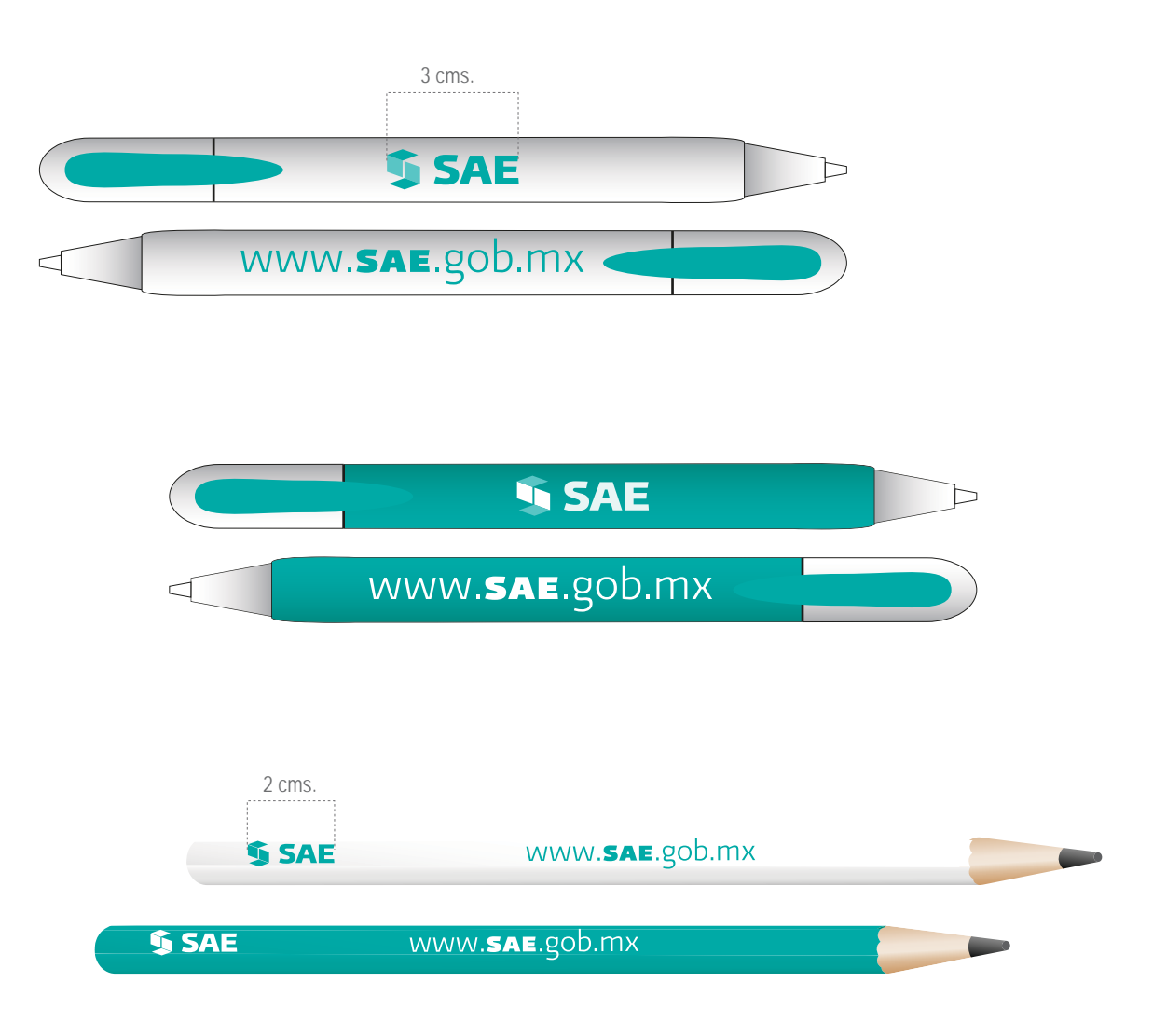

# **5.4** PROMOCIONALES

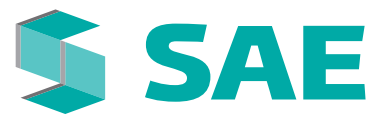

# **TAZAS**

La creatividad en la elaboración de artículos promocionales es infinita, siempre y cuando la aplicación de imagen sea correcta de acuerdo con los lineamientos de este manual. Como ejemplo, aquí mostramos versiones institucionales de la taza y una opción más con un diseño más "libre" con textura tenue del símbolo en toda la taza.

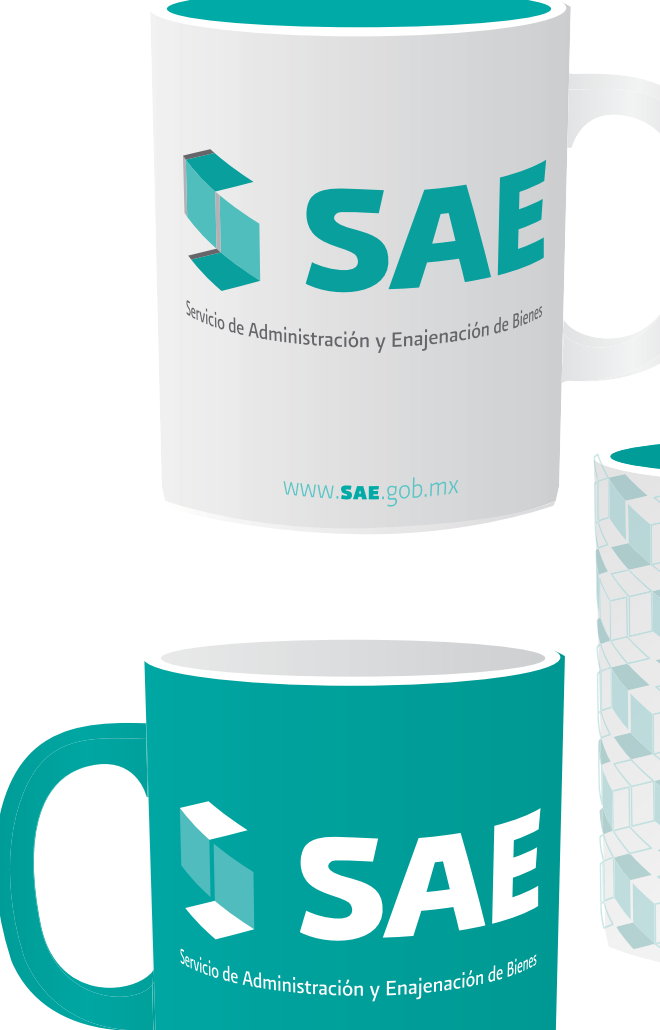

WWW.SAE.gob.mx

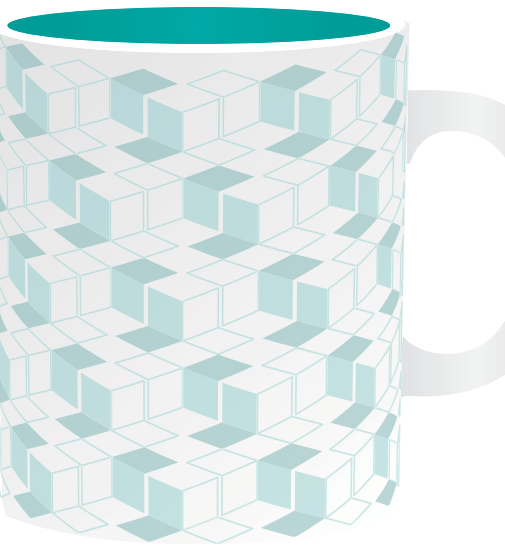

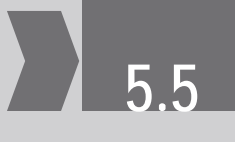

# **5.5** PROMOCIONALES

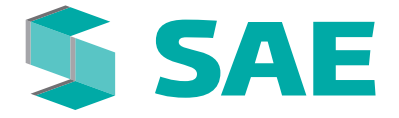

# **ETIQUETA PARA BOTELLA DE AGUA**

Las etiquetas para botellas de agua son una forma de portar la imagen dentro de oficinas del sae.

Tamaño: 17 x 4 cms.

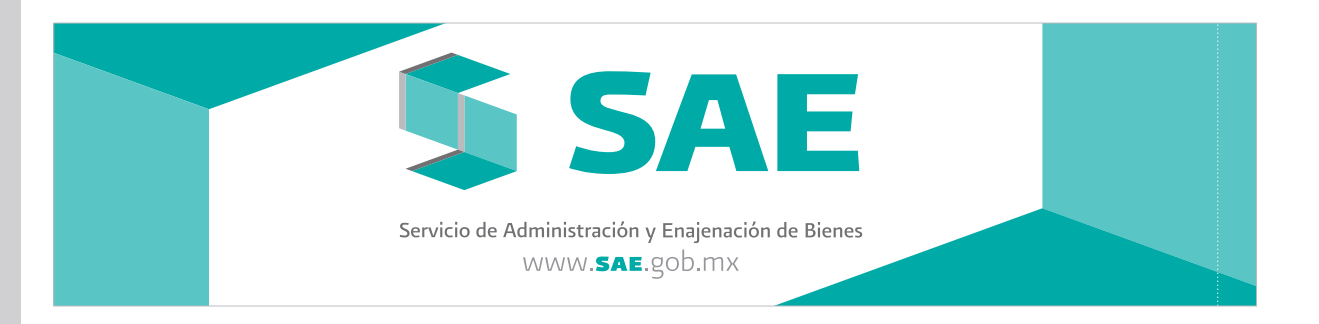

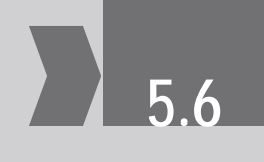

# **5.6** PROMOCIONALES

# **BOLSA DE PAPEL**

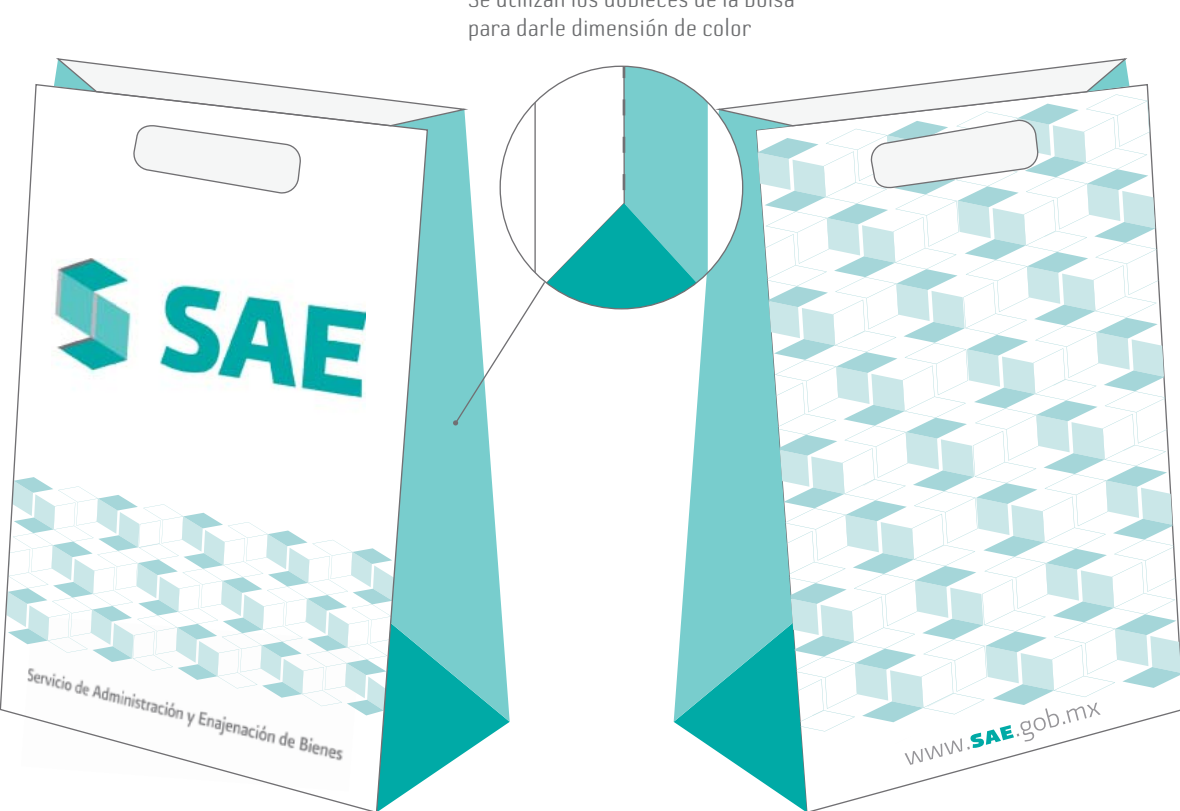

Se utilizan los dobleces de la bolsa

**SAE** 

# 5.7 PROMOCIONALES

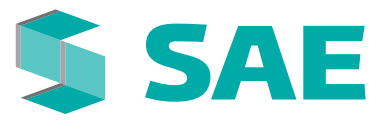

# **TAPIZ DE TELA**

El patrón puede ser llevado a todo tipo de materiales como tapiz de tela para forrar muebles o alfombras. El tono debe ser el más aproximado al Pantone 3272 y el bordado deberá ser sutil en el mismo tono para evitar un contraste muy marcado.

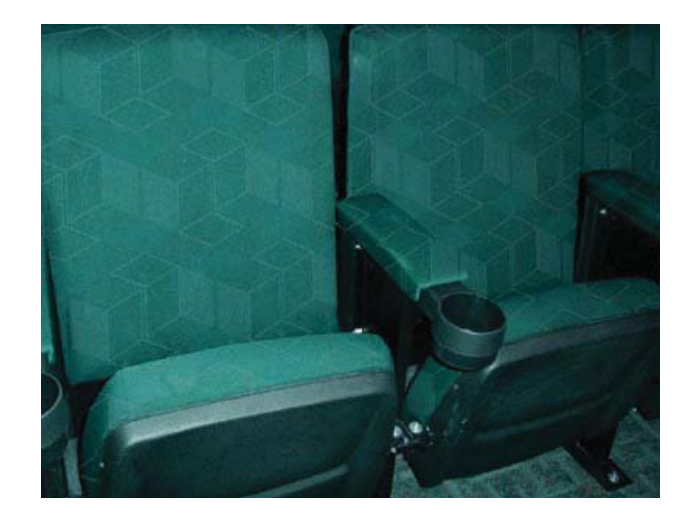

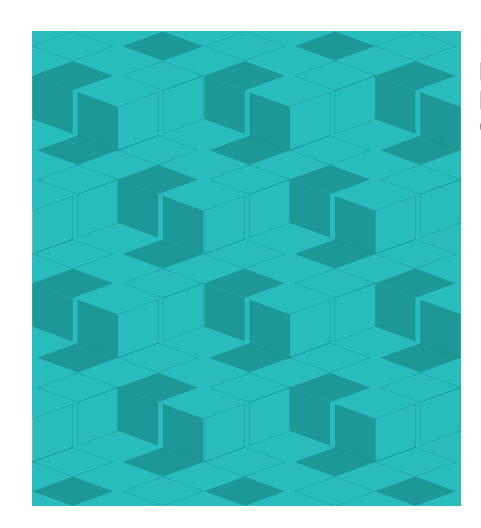

El juego con el patrón del símbolo permite dar textura a la tela y su presencia refuerza la imagen de el mobiliario en oficinas.

# **SAE MANDATOS**

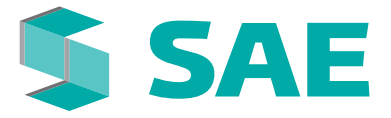

Como una de las funciones principales del **SAE**, está la de ejecutar mandatos de liquidación a las empresas improductivas del gobierno.

Durante este proceso de liquidación de estas empresas es importante dar una aplicación propia que de certeza y claridad a la situación de las mismas.

Por este motivo se incluye dentro del presente manual, este capítulo con el fin de aclarar el manejo de la imagen de las empresas en sus diversos materiales.

# **6.1** SAE MANDATOS

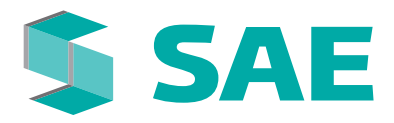

Ferrocarriles Nacionales<br>de México<br>En Liquidación Lic. Jorge Hernández Pérez<br>...

.<br>18urgentes Sur 1931, Piso 6, Col. Guadalupe Inr<br>1el. Álvaro Obregón, México, D.F. , C.P. 01020

**SHCP SAE** 

# **TARJETA DE PRESENTACIÓN**

Aplicación con descriptivo

La papelería está basada en los lineamientos de imagen del Gobierno Federal, donde el Escudo Nacional es la pauta para el trazo de los ejes de la tarjeta.

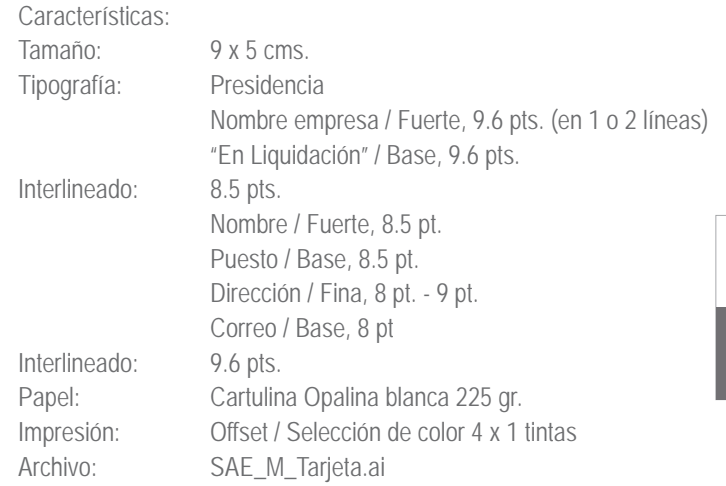

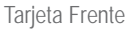

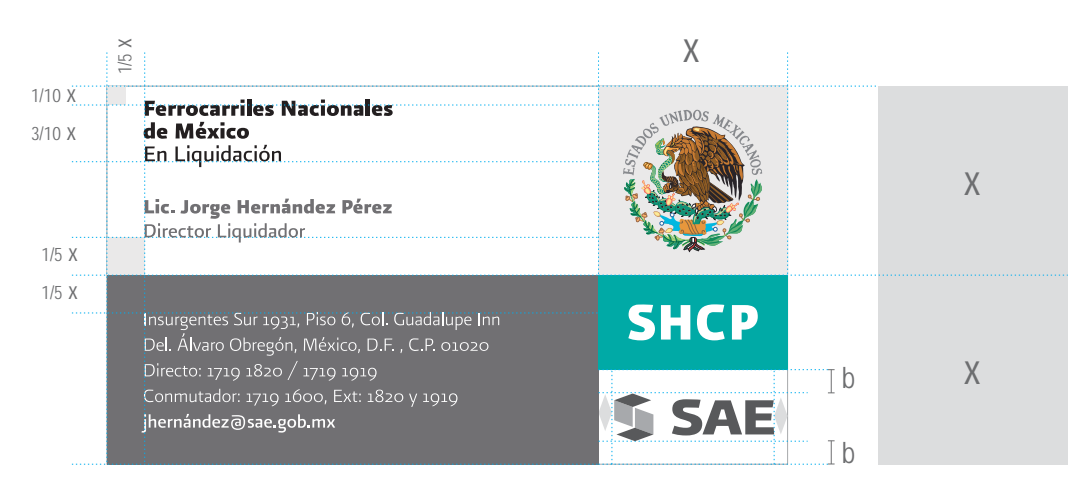

#### Tarjeta Vuelta

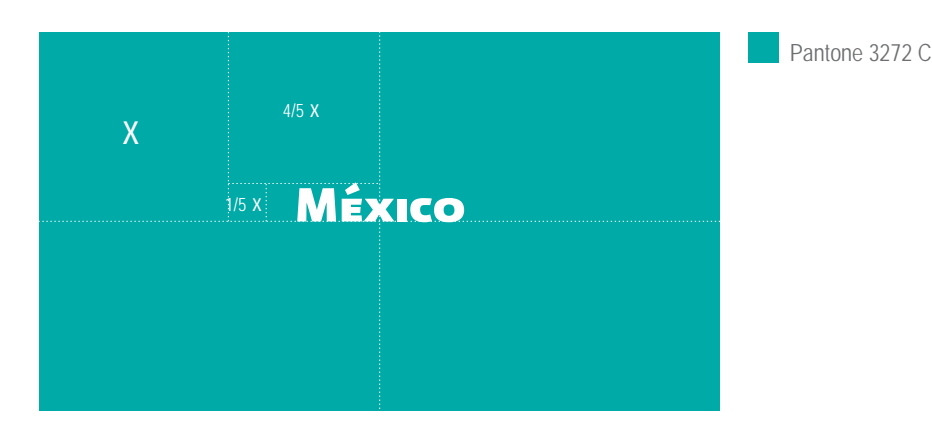

# **6.2** SAE MANDATOS

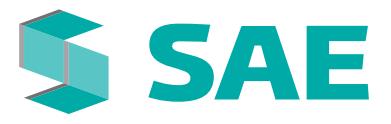

x=2.3 cms.

# **HOJA MEMBRETADA**

#### Carta

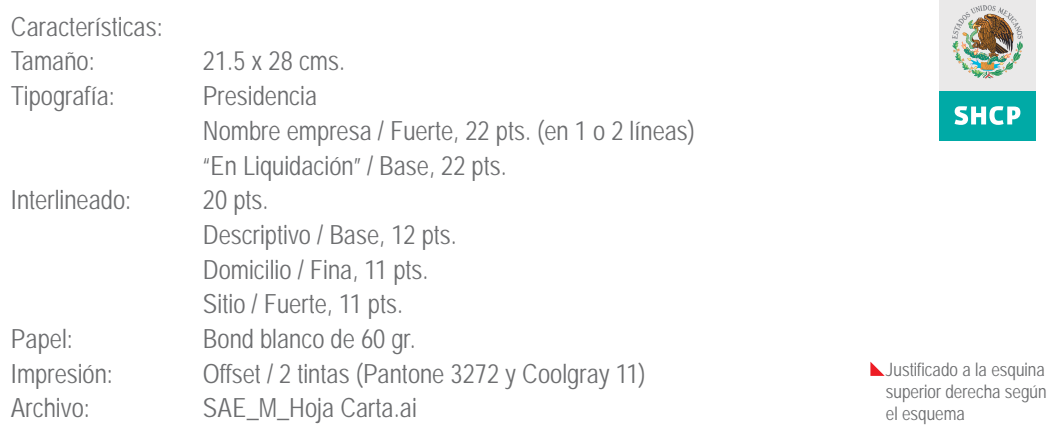

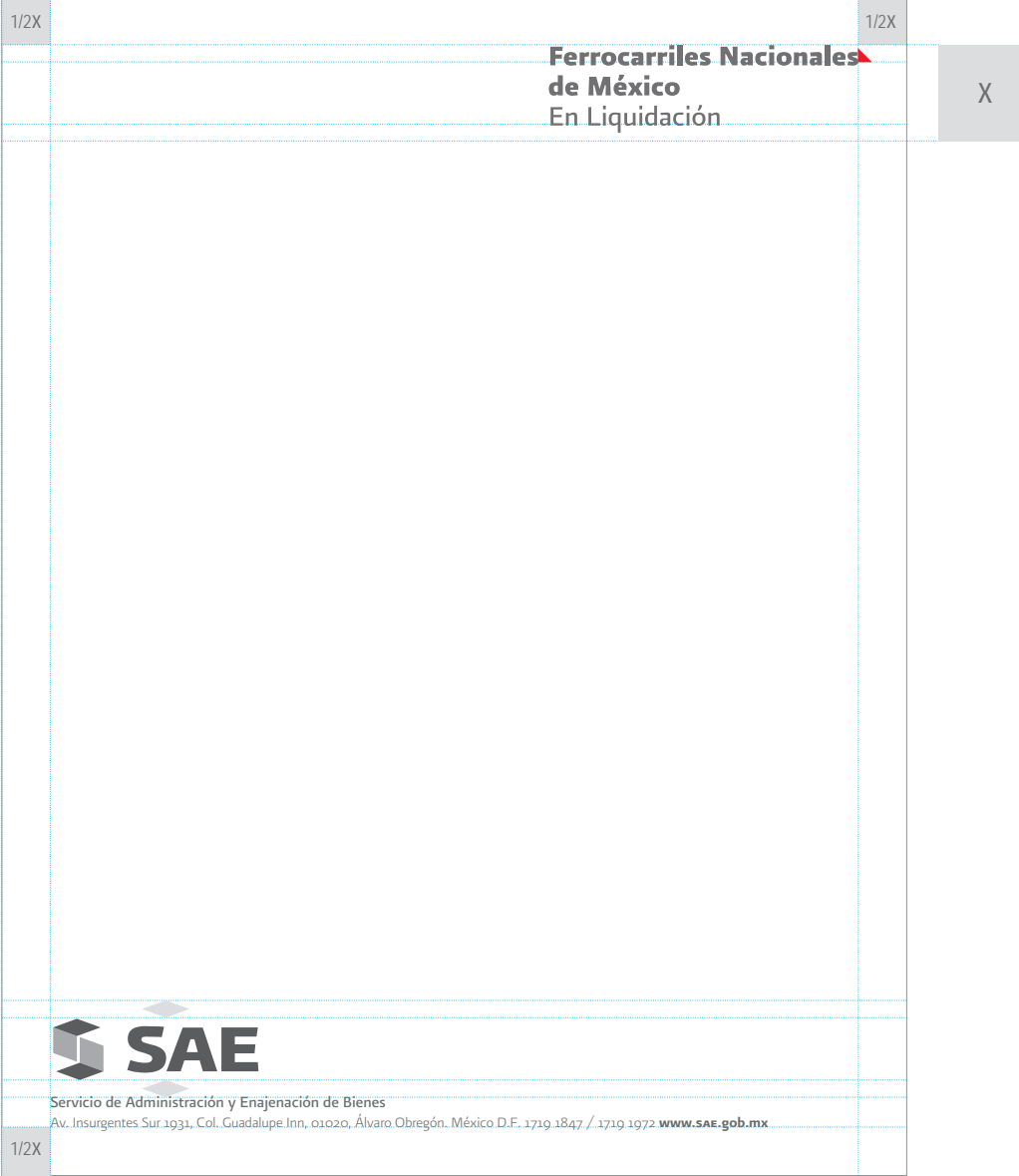

# **6.3** SAE MANDATOS

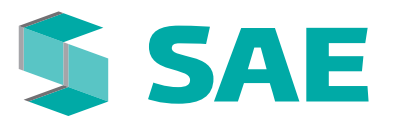

# **HOJA MEMBRETADA**

#### Oficio

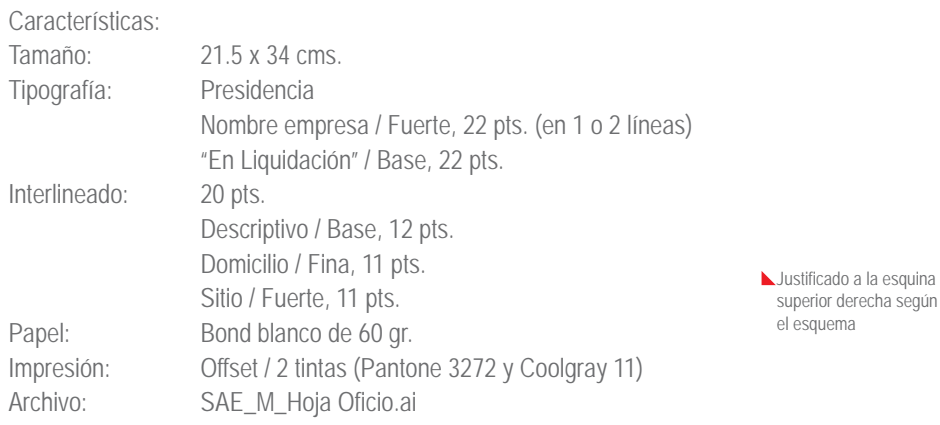

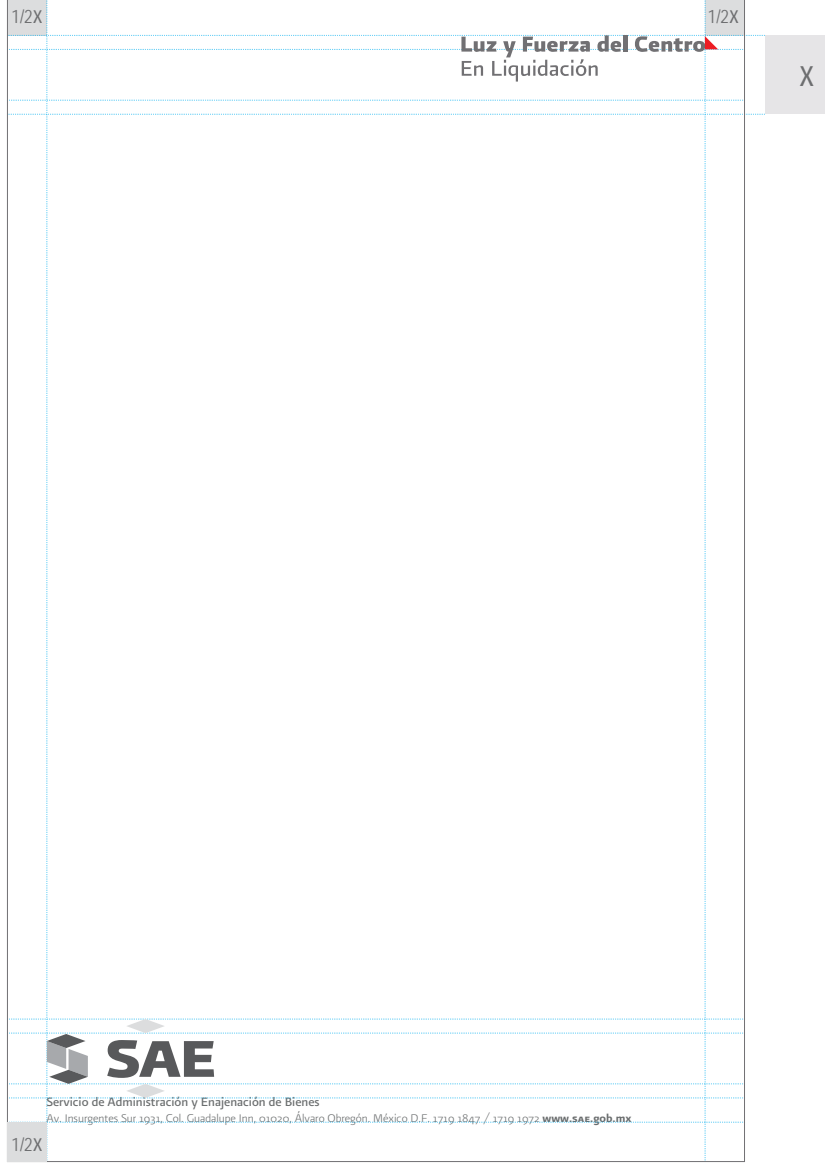

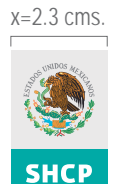

# **6.4** SAE MANDATOS

# **SOBRE MEMBRETADO**

Tamaño carta

La papelería está basada en los lineamientos de imagen del Gobierno Federal, donde el Escudo Nacional es la pauta para reticular la hoja y situar sus elementos.

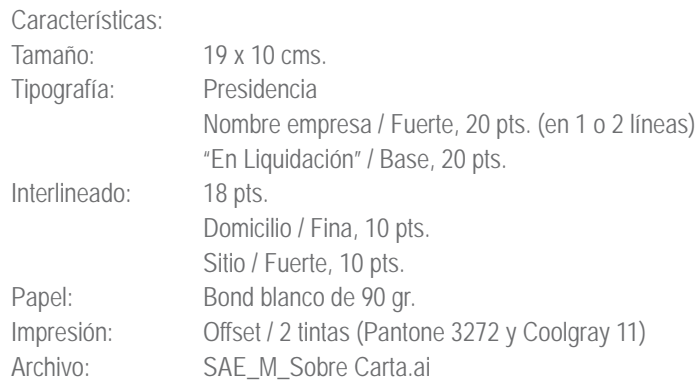

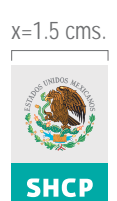

**SAE** 

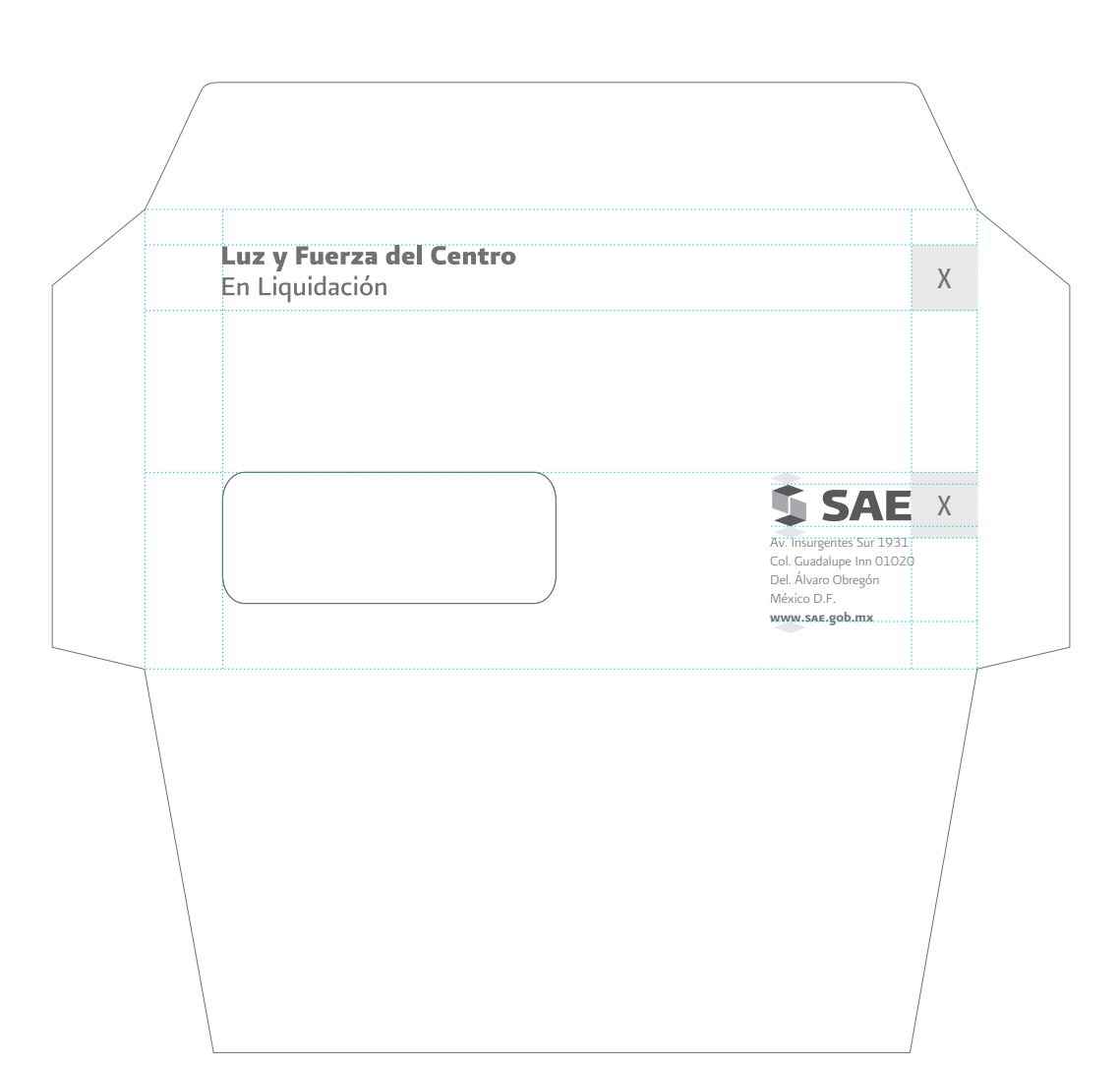

# **6.5** SAE MANDATOS

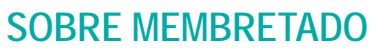

Tamaño oficio

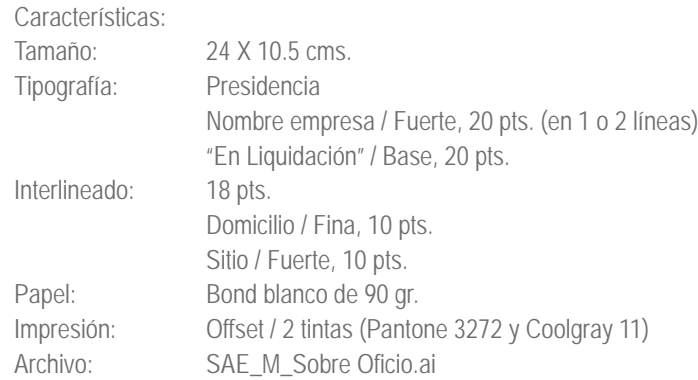

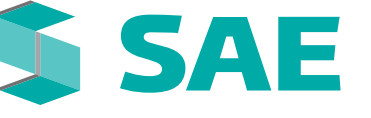

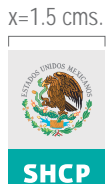

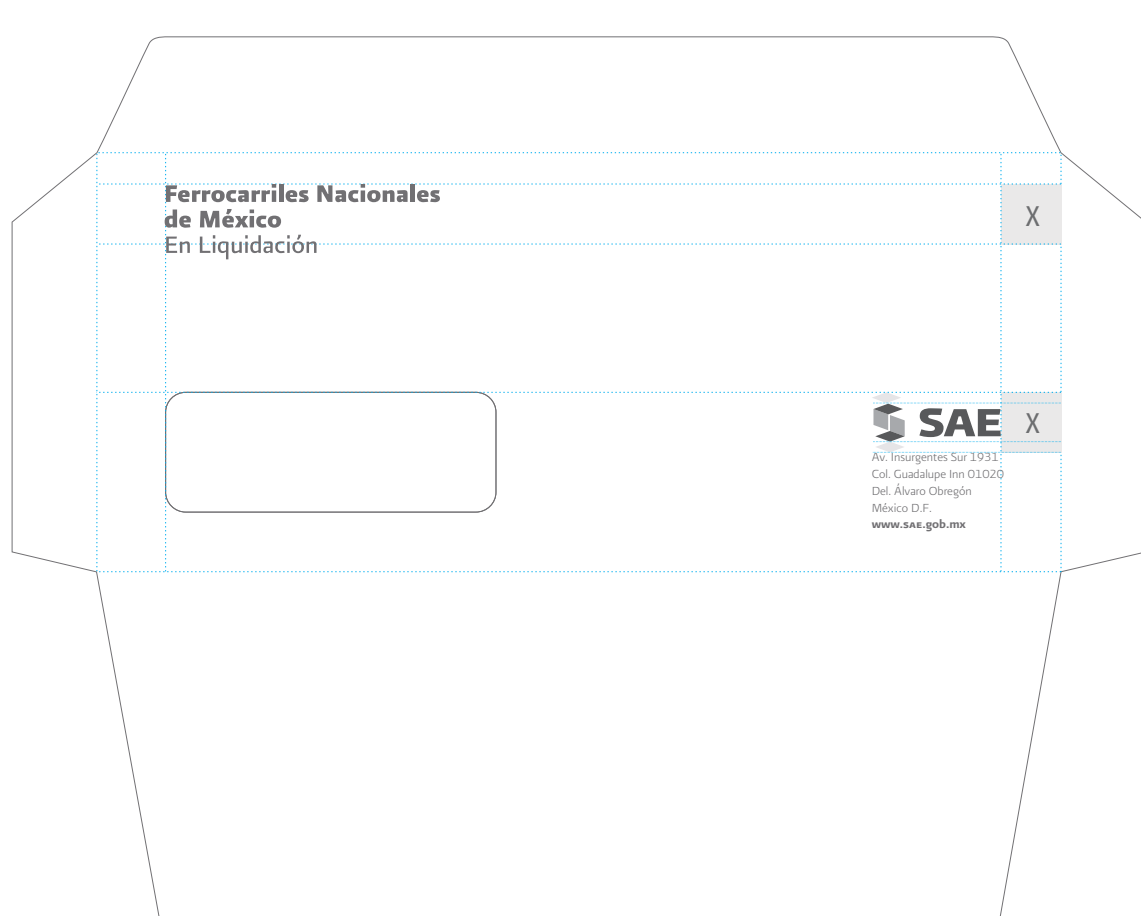

# **6.6** SAE MANDATOS

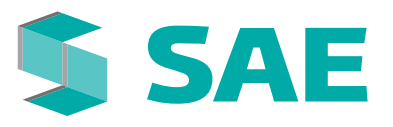

x=2.3 cms.

 $\overline{\phantom{0}}$ 

# **SOBRE ENVÍO**

#### Tamaño carta

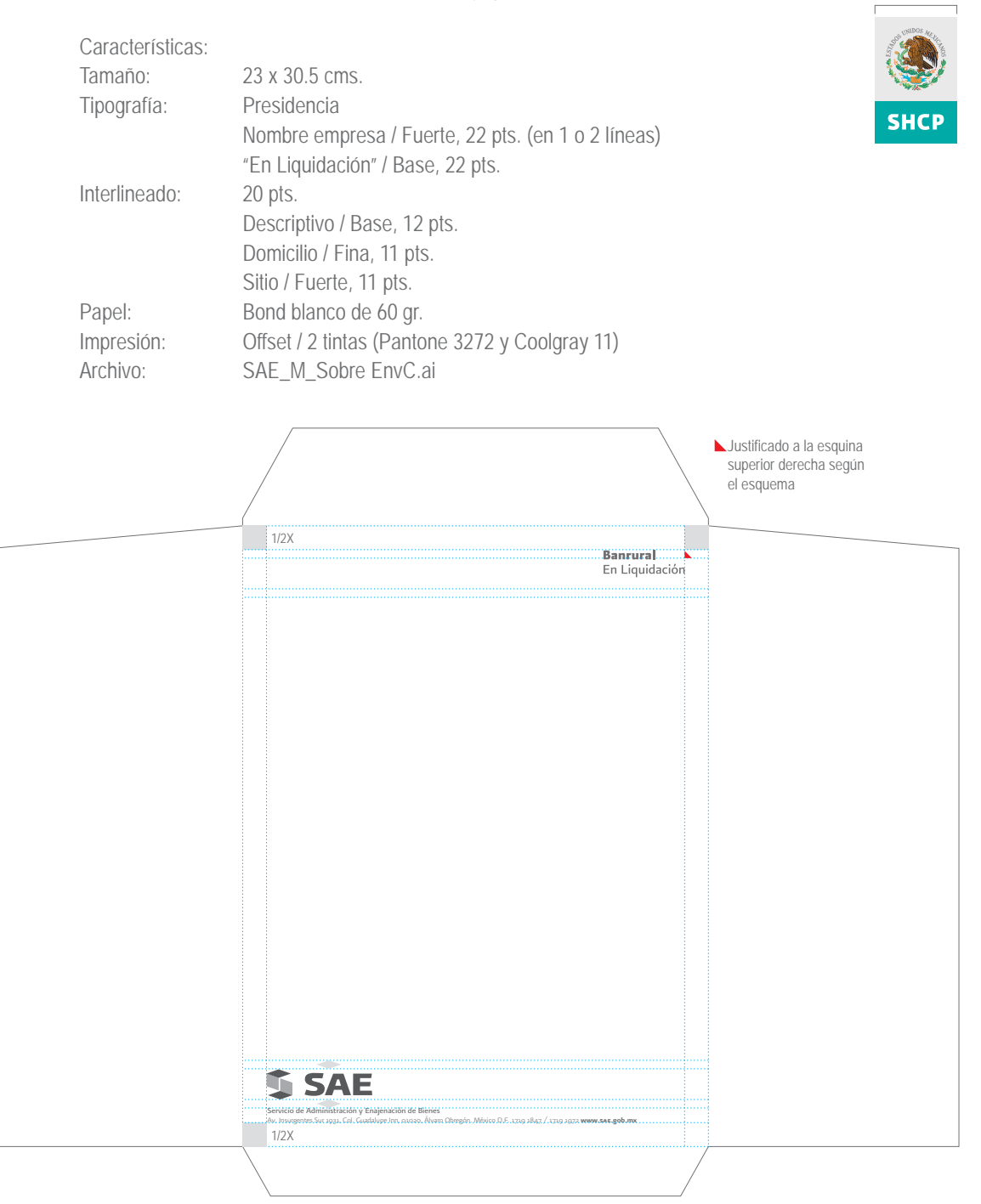

# **6.7** SAE MANDATOS

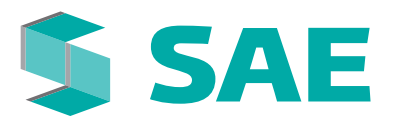

 $x=2.3$  cms.

# **SOBRE ENVÍO**

Tamaño oficio

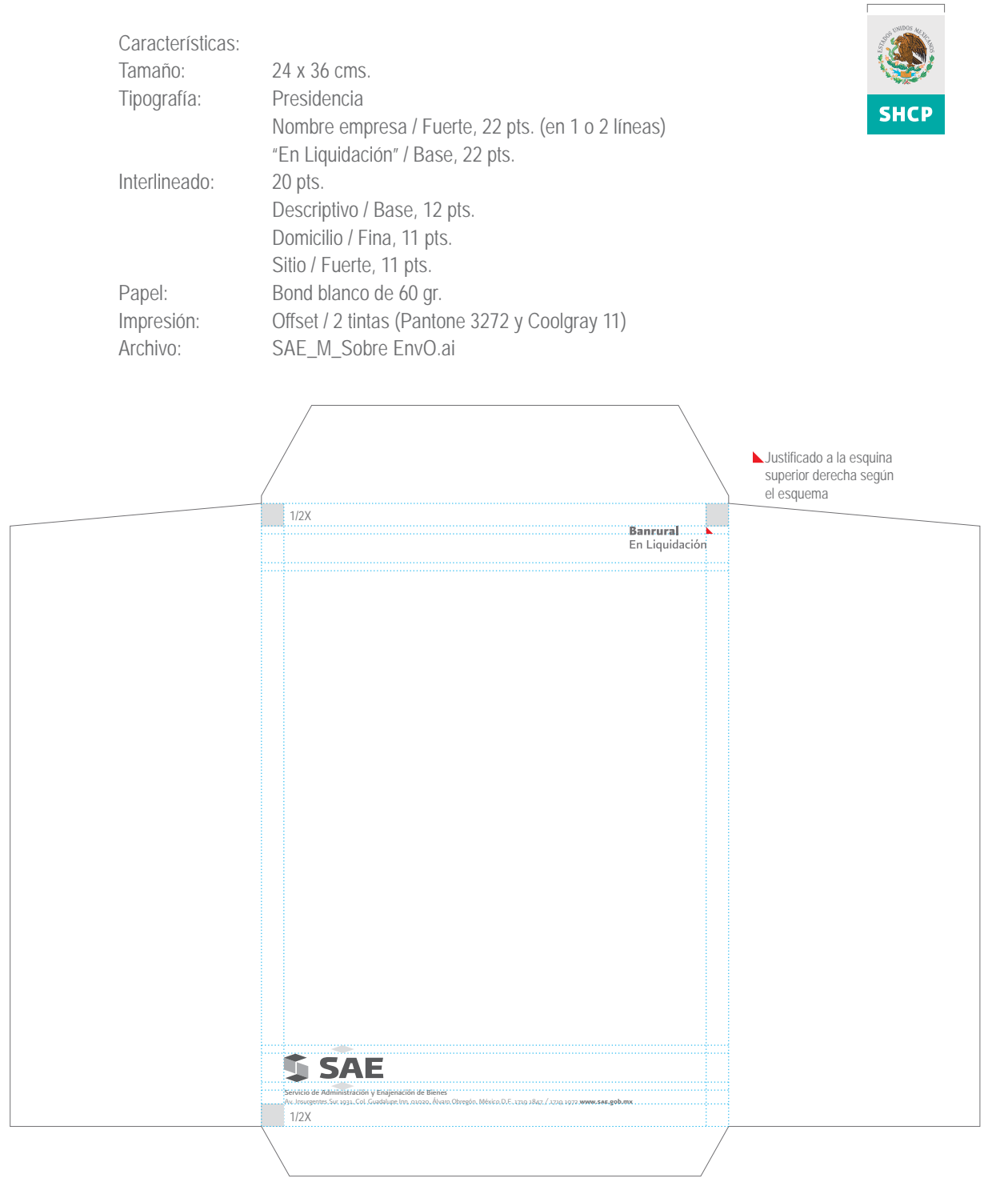

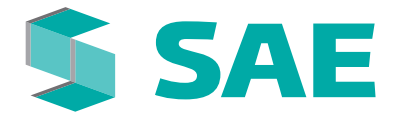

# **6.8** SAE MANDATOS

# **CARPETAS LIQUIDACIONES**

Portada

La portada de carpeta para documentos de liquidaciones tiene las siguientes características

#### Características:

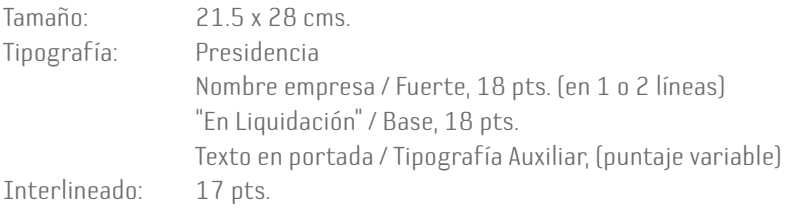

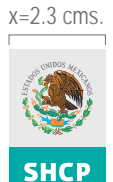

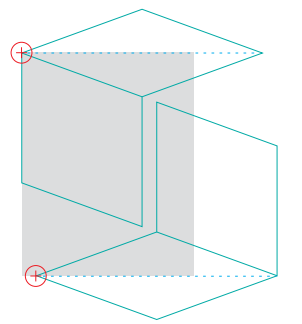

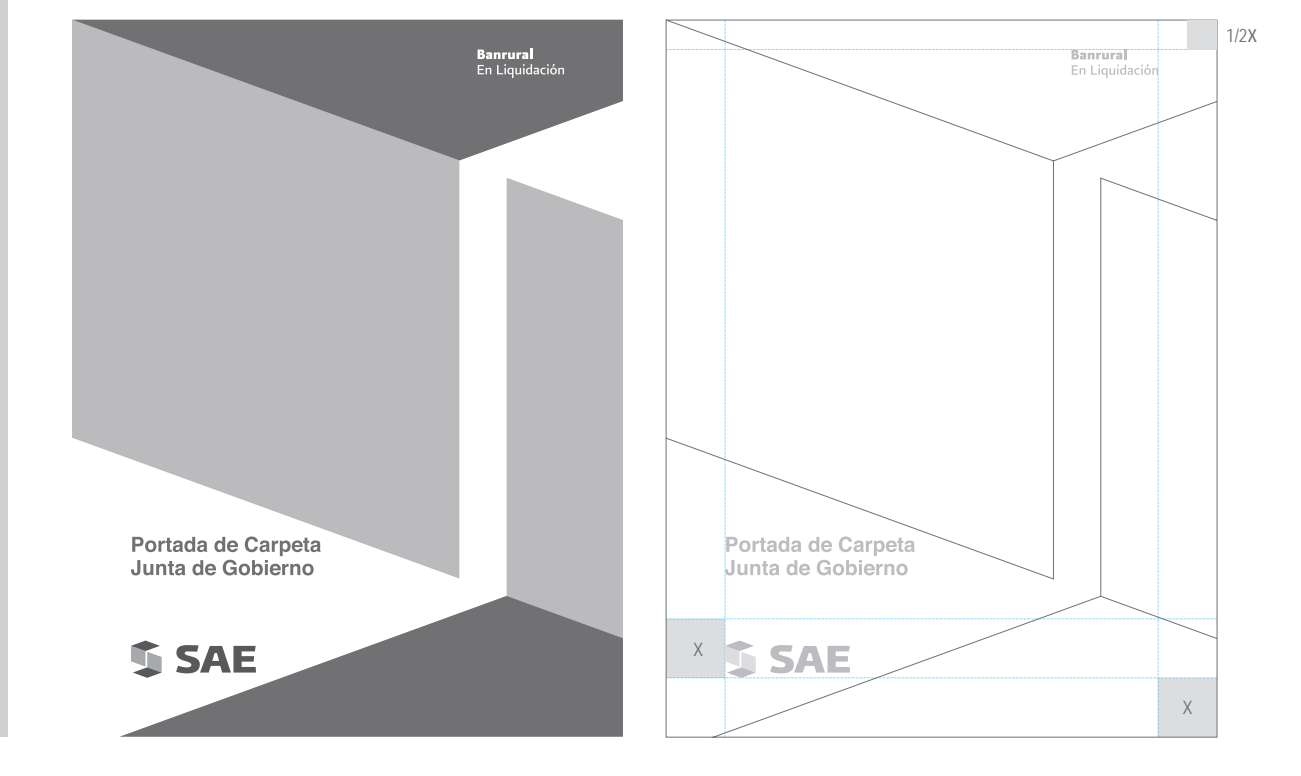

# **6.9** SAE MANDATOS

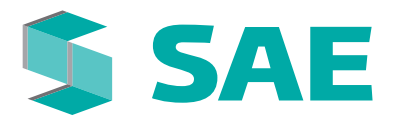

### **PRESENTACIONES**

Power Point / Plantilla

La portada de carpeta para documentos de liquidaciones tiene las siguientes características

Tipografía: Título / Auxiliar / Puntaje variable

Portada

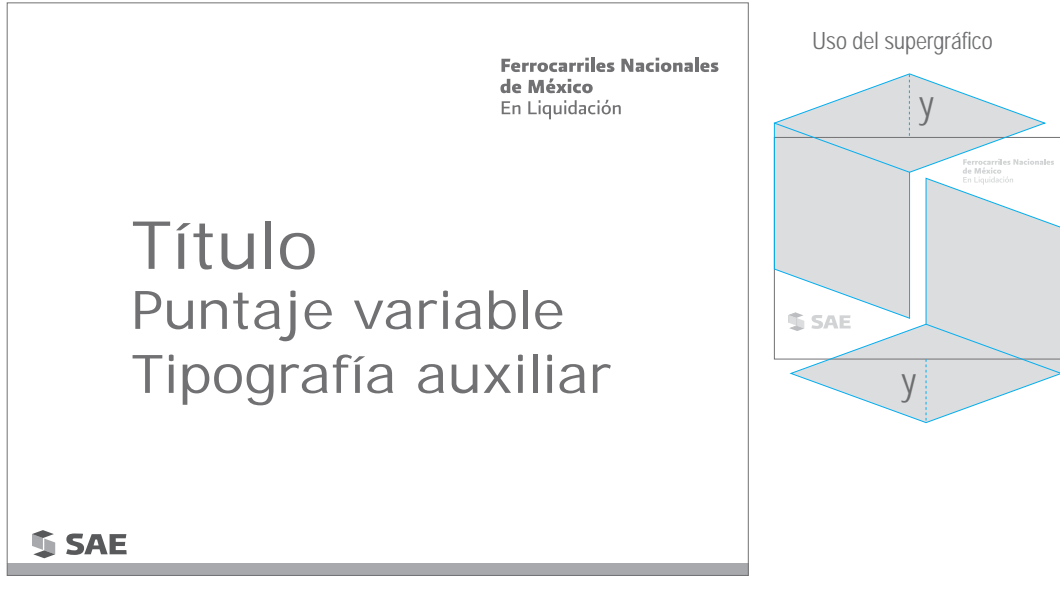

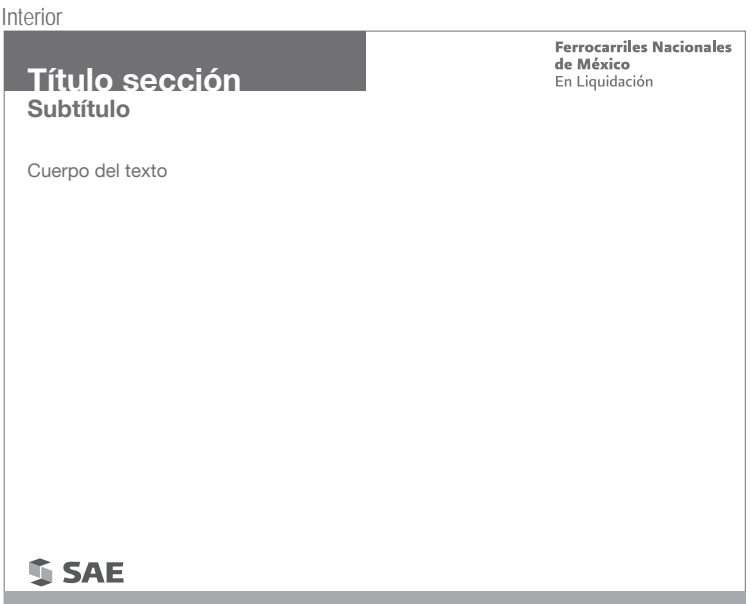